# **Operations Management**

## Konzepte, Methoden und Anwendungen

3., aktualisierte Auflage

**Ulrich Thonemann** 

**PEARSON** 

17

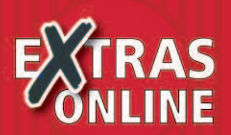

ALWAYS LEARNING

**Operations Management**

# **Operations Management**

**Konzepte, Methoden und Anwendungen**

**3., aktualisierte Auflage**

**Ulrich Thonemann**

**PEARSON** 

ALWAYS LEARNING

Bibliografische Information Der Deutschen Nationalbibliothek Die Deutsche Nationalbibliothek verzeichnet diese Publikation in der Deutschen Nationalbibliografie; detaillierte bibliografische Daten sind im Internet über http://dnb.dnb.de abrufbar.

Die Informationen in diesem Buch werden ohne Rücksicht auf einen eventuellen Patentschutz veröffentlicht. Warennamen werden ohne Gewährleistung der freien Verwendbarkeit benutzt. Bei der Zusammenstellung von Texten und Abbildungen wurde mit größter Sorgfalt vorgegangen. Trotzdem können Fehler nicht ausgeschlossen werden. Verlag, Herausgeber und Autoren können für fehlerhafte Angaben und deren Folgen weder eine juristische Verantwortung noch irgendeine Haftung übernehmen. Für Verbesserungsvorschläge und Hinweise auf Fehler sind Verlag und Herausgeber dankbar.

Alle Rechte vorbehalten, auch die der fotomechanischen Wiedergabe und der Speicherung in elektronischen Medien. Die gewerbliche Nutzung der in diesem Produkt gezeigten Modelle und Arbeiten ist nicht zulässig.

Es konnten nicht alle Rechteinhaber von Abbildungen ermittelt werden. Sollte dem Verlag gegenüber der Nachweis der Rechtsinhaberschaft geführt werden, wird das branchenübliche Honorar nachträglich gezahlt.

Fast alle Produktbezeichnungen und weitere Stichworte und sonstige Angaben, die in diesem Buch verwendet werden, sind als eingetragene Marken geschützt. Da es nicht möglich ist, in allen Fällen zeitnah zu ermitteln, ob ein Markenschutz besteht, wird das ®-Symbol in diesem Buch nicht verwendet.

#### 10 9 8 7 6 5 4 3 2 1

19 18 17 16 15

ISBN 978-3-86894-221-7 (Buch) ISBN 978-3-86326-747-6 (E-Book)

-c 2015 by Pearson Deutschland GmbH Lilienthalstraße 2, D-85399 Hallbergmoos Alle Rechte vorbehalten [www.pearson.de](http://www.pearson.de) A part of Pearson plc worldwide

Programmleitung: Martin Milbradt, mmilbradt@pearson.de Lektorat: Elisabeth Prümm, epruemm@pearson.de Titelfoto: Andrey Armyagov, Shutterstock Herstellung: Philipp Burkart, pburkart@person.de Satz: le-tex publishing services GmbH, Leipzig Druck und Verarbeitung: Drukarnia Dimograf, Bielsko-Biała

Printed in Poland

## **Inhaltsübersicht**

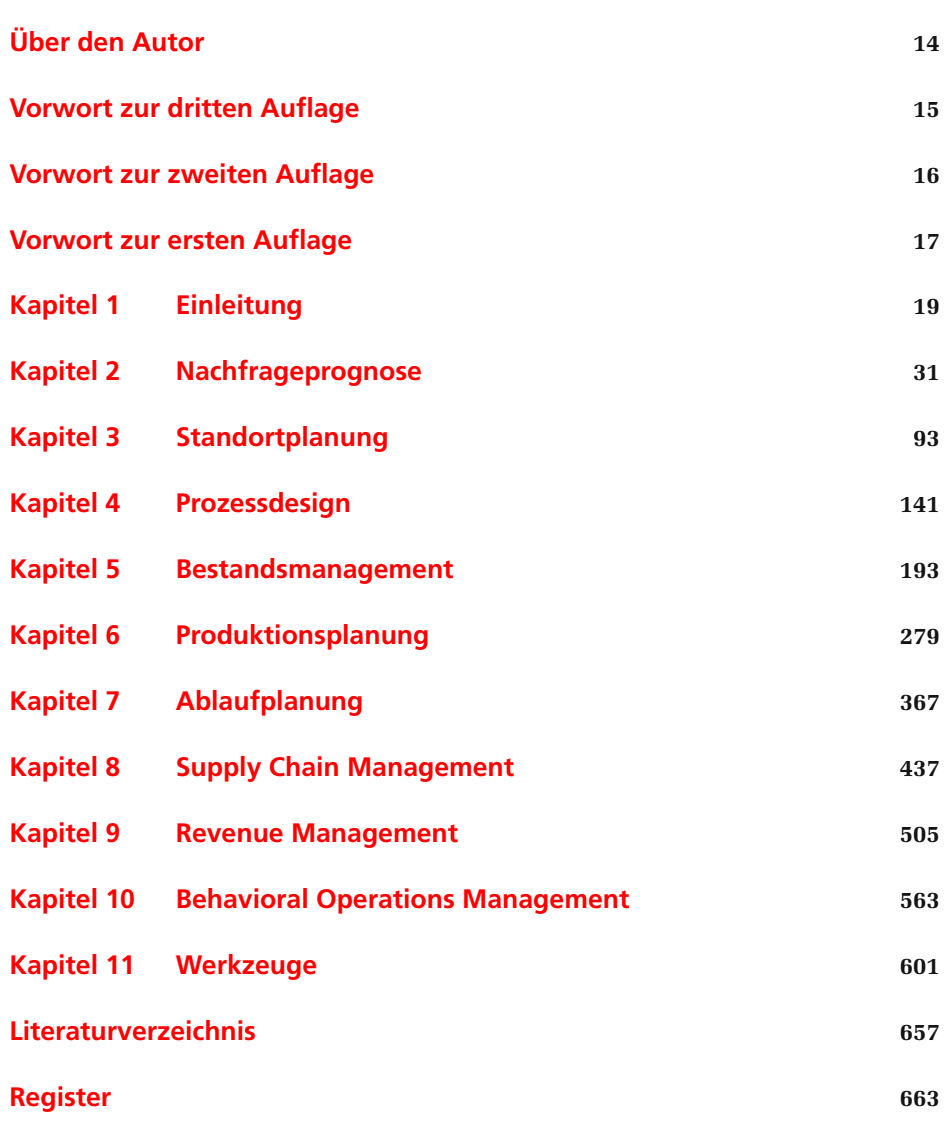

## **Inhaltsverzeichnis**

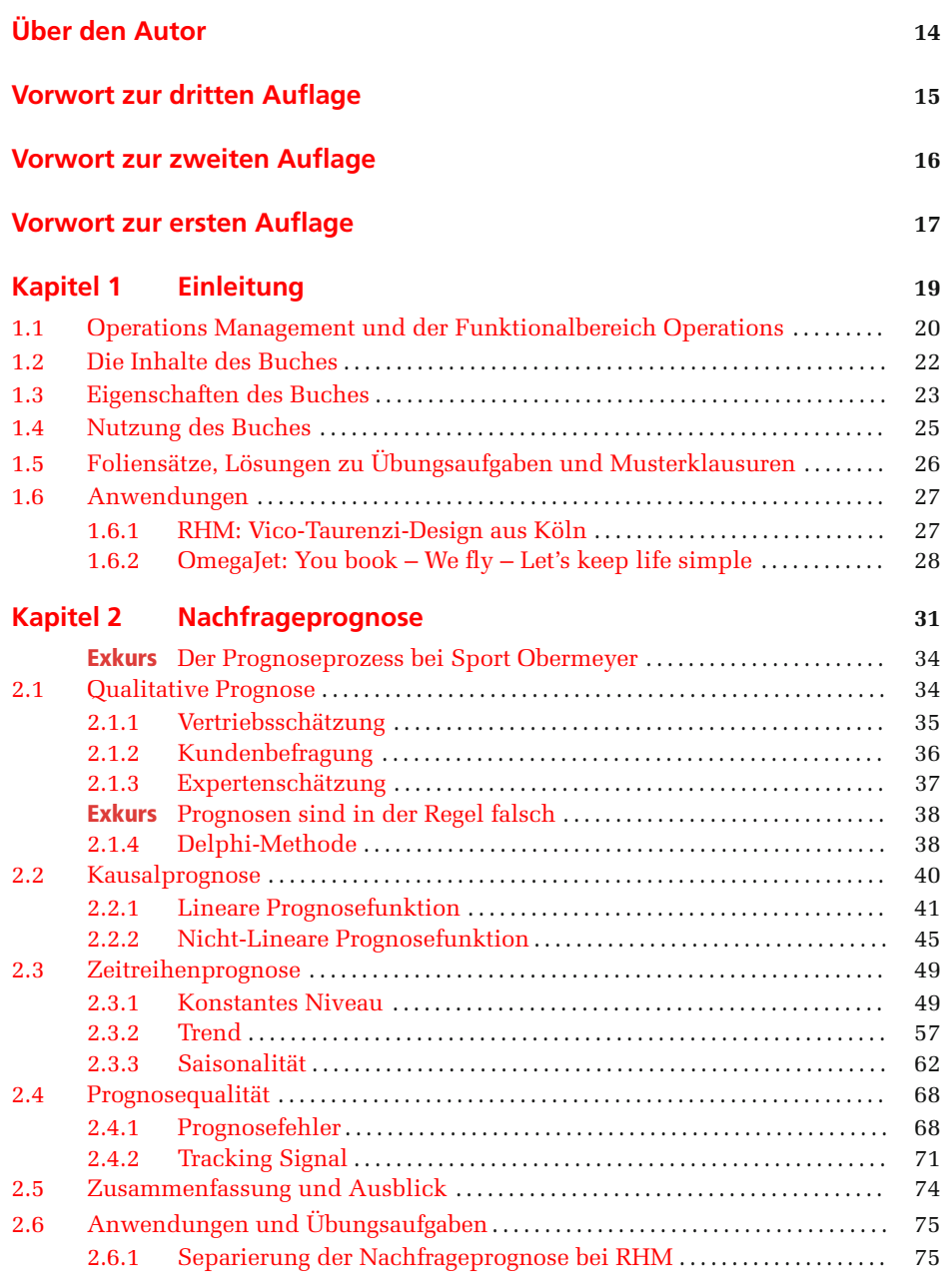

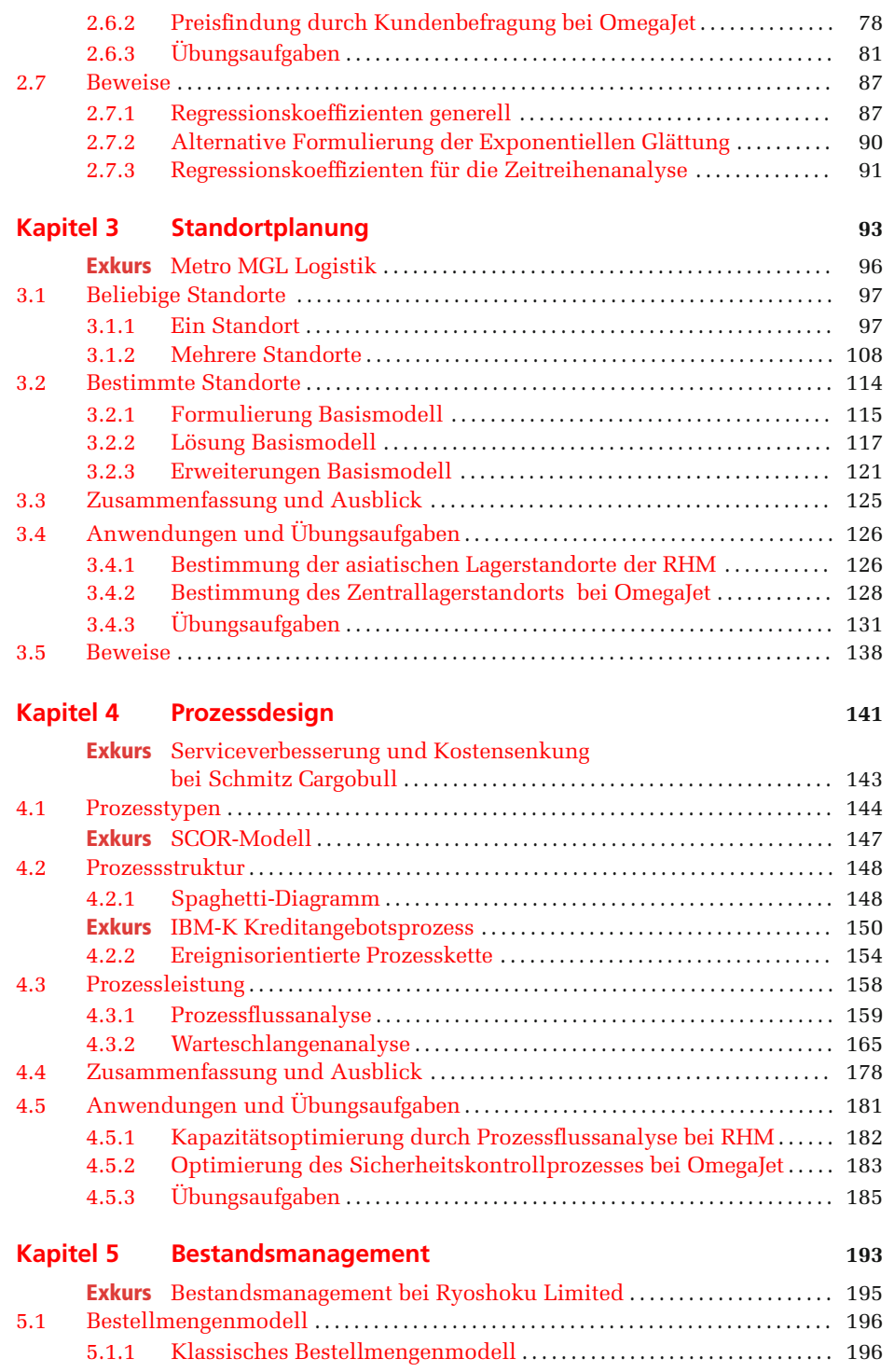

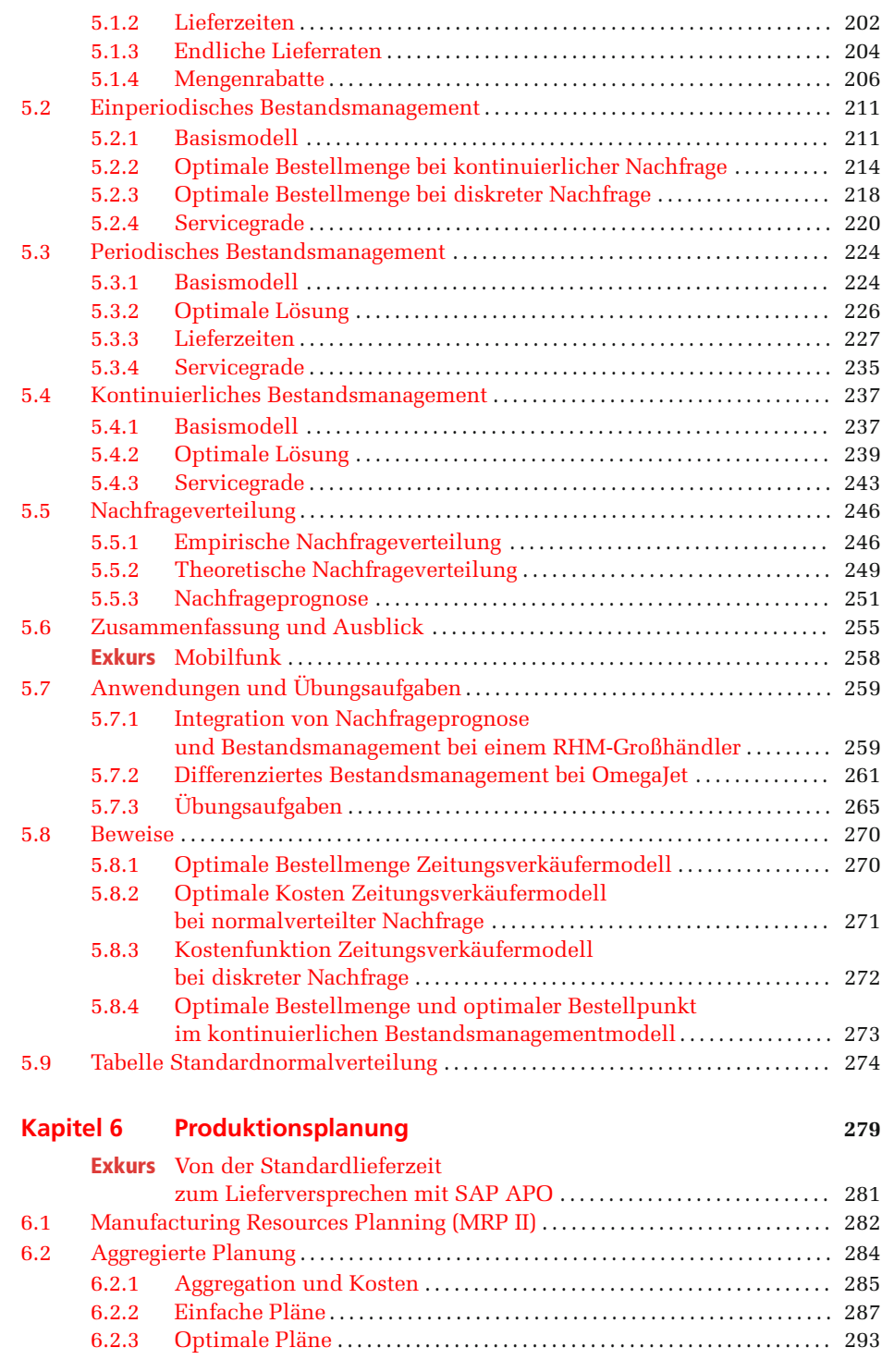

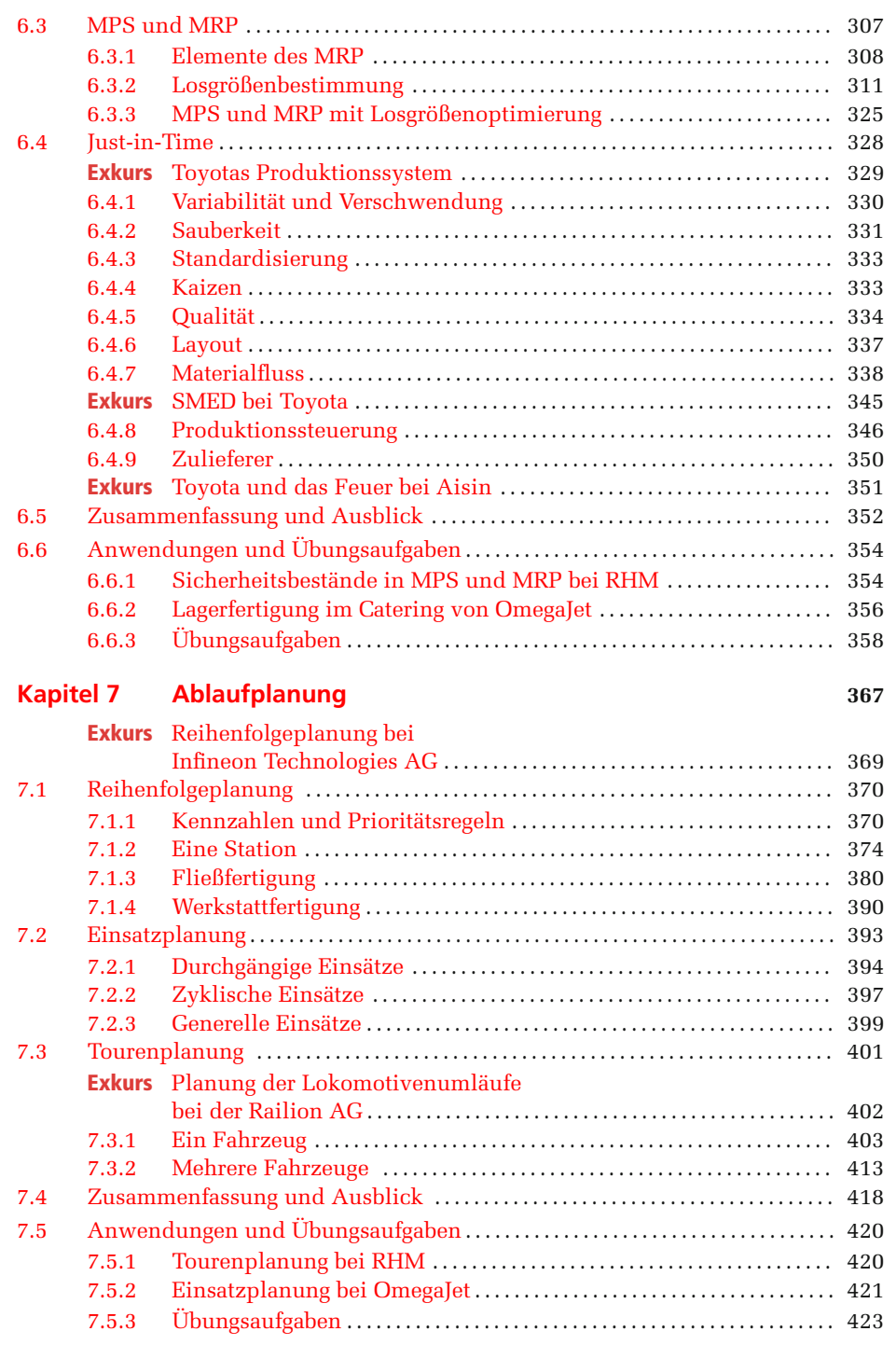

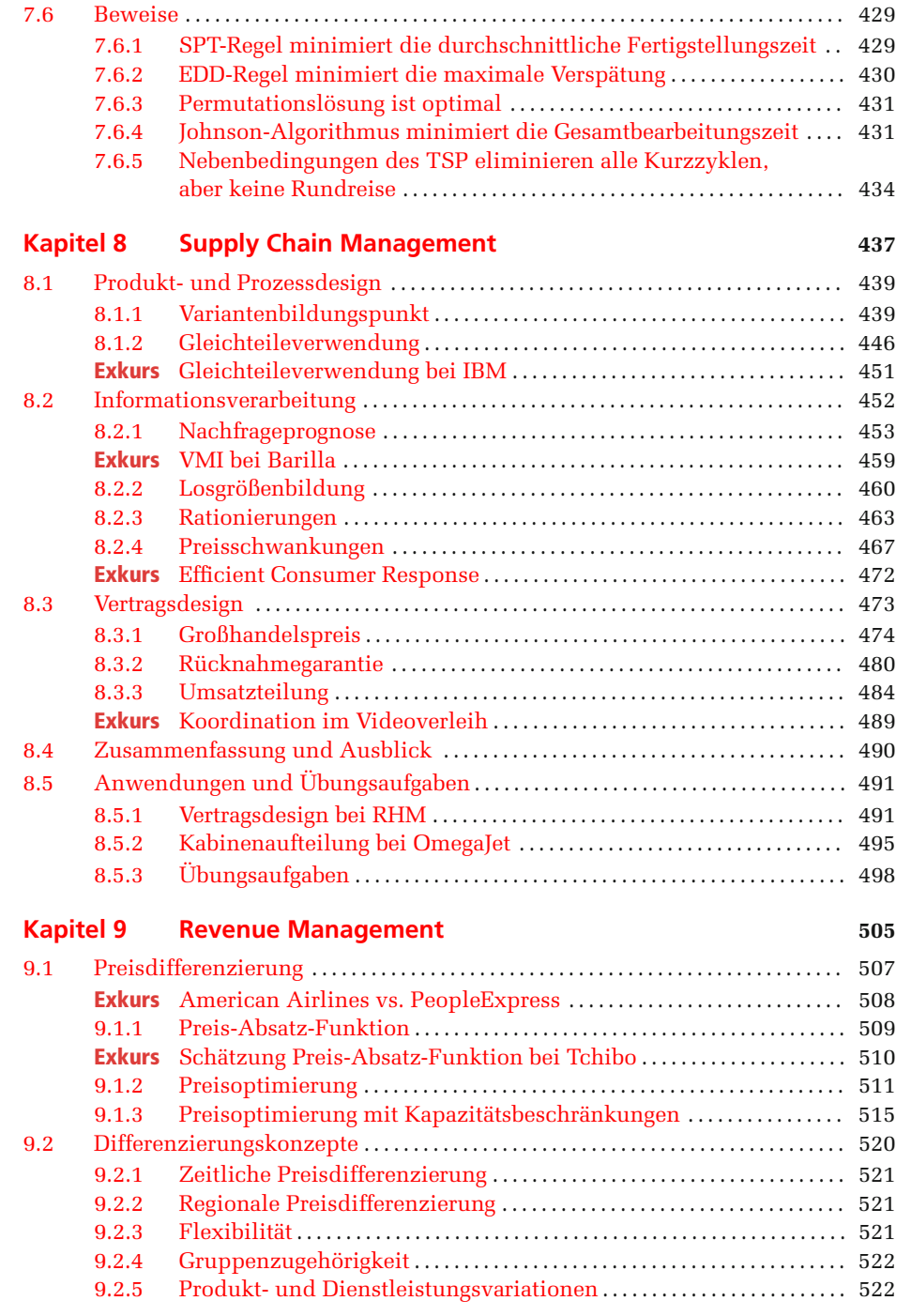

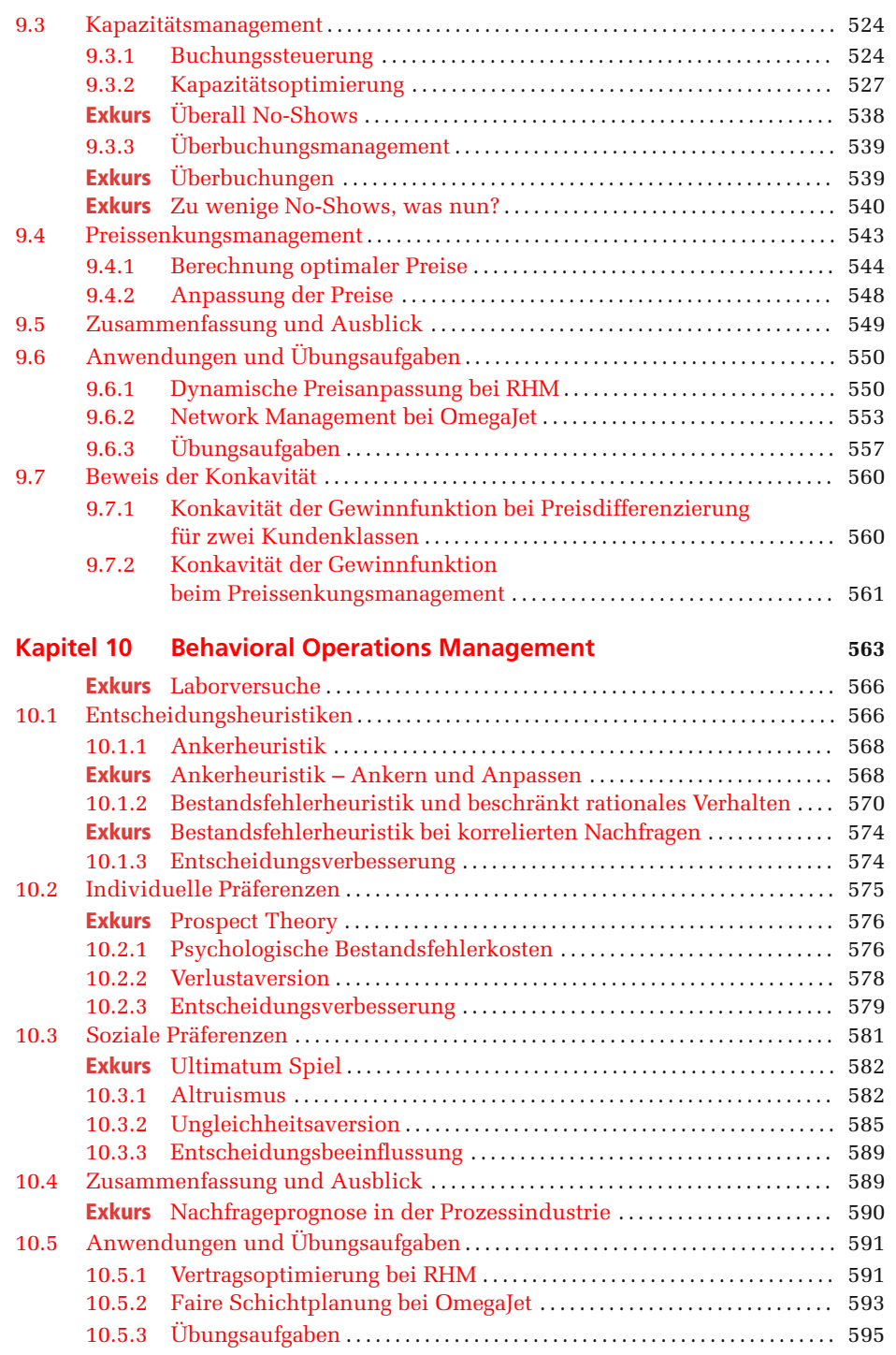

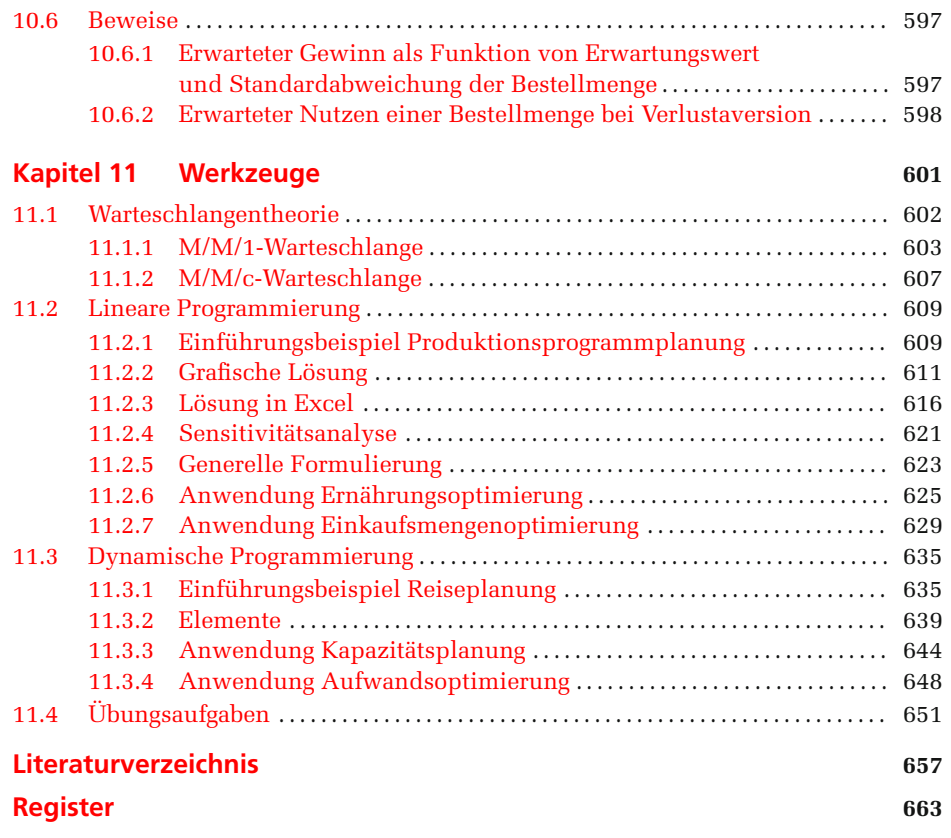

## **Über den Autor**

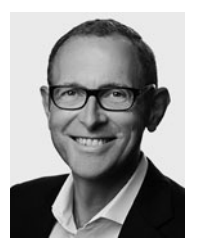

Prof. Dr. Ulrich Thonemann ist Universitätsprofessor für Betriebswirtschaftslehre an der Universität zu Köln und Direktor des Seminars für Supply Chain Management und Management Science. Er hat Wirtschaftsingenieurwesen an der University of California in Berkeley, der Universität Paderborn, der University of California in San Diego und der Stanford University studiert sowie an der Stanford University auch promoviert. Nach mehreren Jahren als Managementberater im Kölner Büro von McKinsey & Company begann er seine akademische Laufbahn als Professor für Operations Management an der Stanford University. Anschließend war er Universitätsprofessor für Produktionsmanagement und Logistik an der Westfälischen Wilhelms-Universität Münster und Direktor des Instituts für Supply Chain Management. Seine Forschungsergebnisse wurden in renommierten internationalen Zeitschriften und Fachbüchern veröffentlicht. Professor Thonemann berät Unternehmen in den Bereichen Supply Chain Management, Produktionsmanagement und Logistikmanagement sowie auf den Gebieten Strategieentwicklung, Projektmanagement und Controlling.

## **Vorwort zur dritten Auflage**

Seit dem Erscheinen der zweiten Auflage des Buches hat sich im Operations Management einiges getan. So erlauben es neue Technologien, wie der 3D-Druck, den Unternehmen bestimmte Produkte schneller, flexibler und kostengünstiger als in der Vergangenheit zu entwickeln und zu produzieren und Manager machen sich mehr Gedanken über die Wirkungen ihres Handelns auf die Umwelt, die Mitarbeiter und die Gesellschaft. Viele dieser neuen Entwicklungen lassen sich gut mit den Methoden, die in der vorigen Auflage des Buches enthalten sind, berücksichtigen. Wenn beispielweise die CO2-Emmissionen bei der Standortplanung mit berücksichtigt werden sollen, so können diese mit Kostenfaktoren in die Zielfunktion oder als zusätzliche Nebenbedingung aufgenommen werden.

Es gibt jedoch ein relativ neues Thema, dass nicht so einfach mit den traditionellen Werkzeugen gehandhabt werden kann, das Behavioral Operations Management. Hier wird berücksichtigt, dass Menschen nicht immer gewinnmaximierende Entscheidungen treffen. Um zu zeigen, was passiert, wenn Menschen Entscheidungen treffen, habe ich das Buch um ein entsprechendes Kapitel zum Behavioral Operations Management erweitert. In diesem Kapitel wird gezeigt, welche einfachen Entscheidungsheuristiken Menschen verwenden, wenn es Ihnen zu aufwändig ist, die optimale Lösung zu suchen, und wie individuelle und soziale Präferenzen, wie Verlust- und Ungleichheitsaversion, Entscheidungen beeinflussen. Die Erkenntnisse des Kapitels können Ihnen helfen, das Verhalten von realen Entscheidern besser zu verstehen und besser zu antizipieren. Sie können die tatsächlichen Entscheidungen Ihrer Supply Chain Partner besser prognostizieren und damit Ihre eigenen Ziele besser erreichen.

Auch an der Erstellung der dritten Auflage dieses Buches waren wieder viele Personen beteiligt, für deren hervorragende Mitarbeit ich mich an dieser Stelle bedanke möchte. Das Kapitel zum Behavioral Operations Management habe ich gemeinsam mit Dr. Michael Becker-Peth geschrieben und wir hoffen, dass es ein spannendes, in sich schlüssiges und gut lesbares Kapitel geworden ist. An der Entwicklung der Anwendungen hat Silke Jütte mitgewirkt. Kritisch durchgelesen und kommentiert haben das Buch Sabrina Bonzelet, Caspar Höyng, Cedric Lehmann, Andreas Schultze und Thomas Vogt. Den letzten sprachlichen Feinschliff hat dem Kapitel Monika Räthe gegeben.

Köln

im Mai 2015 Ulrich Thonemann

## **Vorwort zur zweiten Auflage**

Vier Jahre nach dem Erscheinen der ersten Auflage war die Zeit gekommen, das Buch zu aktualisieren und um aktuelle Themen zu ergänzen. Ich habe von vielen Kollegen und Studierenden Rückmeldungen erhalten und versucht, diese, soweit es möglich war, in der zweiten Auflage zu berücksichtigen. Dabei habe ich mir große Mühe gegeben, die Philosophie des Buches beizubehalten: eine methodisch solide, gut verständliche und spannende Einführung in das Operations Management zu geben.

Die wesentlichste Änderung der zweiten Auflage im Vergleich zur ersten ist die Ergänzung des Buches um ein Kapitel zum Revenue Management. Dieses Kapitel füllt eine Lücke der ersten Auflage und stellt Ansätze vor, mit denen Sie die Nachfrage an das Angebot anpassen können. Wenn Sie sich schon einmal Gedanken darüber gemacht haben, wie Bekleidungshändler die Preise am Saisonende anpassen oder wie Fluggesellschaften es schaffen, den gleichen Platz zu stark unterschiedlichen Preisen zu verkaufen, dann wird Ihnen das neue Kapitel bestimmt gefallen. Neben der Ergänzung des Buches um ein weiteres Kapitel gibt es noch viele kleine Änderungen. Zum besseren Verständnis habe ich einige Passagen umgeschrieben, Fehler beseitigt und eine Reihe von Daten aktualisiert.

An der zweiten Auflage waren wieder viele Personen beteiligt, ohne deren hervorragende Mitarbeit ich das Buch nicht hätte schreiben können. Das Kapitel zum Revenue Management habe ich gemeinsam mit Michael Becker-Peth geschrieben, der aus meiner Entwurfsfassung ein in sich schlüssiges, rundes und gut lesbares Kapitel gemacht hat. Er ist nicht müde geworden, einzelne Abschnitte so lange umzuschreiben, bis sie aus unserer Sicht perfekt waren. Kritisch durchgelesen und kommentiert haben das Buch Katja Henne, Simon Höller, Nadine Holtvogt, Anna Küpper, Kathrin Rieger und Frank Schneider. Den letzten sprachlichen Feinschliff hat ihm Jeanette Seifert gegeben.

Köln

im März 2010 Ulrich Thonemann

## **Vorwort zur ersten Auflage**

Sie halten ein Buch in der Hand, das ich eigentlich niemals schreiben wollte. Denn ursprünglich war ich der Meinung, dass es bereits genügend Lehrbücher zum Operations Management gibt und die Welt kein weiteres Buch zu diesem Thema benötigt. Als ich aber ein Lehrbuch für die Vorlesung Operations Management des Bachelor-Studiums der Universität Münster suchte, wurde ich eines anderen belehrt. Denn ich benötigte ein Buch, das praxisrelevant war, auf einem soliden theoretischen Gerüst aufbaute und gut verständlich geschrieben war. Da ich kein passendes Buch fand, entschied ich mich, dieses Lehrbuch zu schreiben.

Ich selbst bin vom Operations Management begeistert und habe den größten Teil meines Berufslebens auf diesem Gebiet gearbeitet und geforscht. Mit diesem Buch möchte ich Ihnen daher nicht nur die Themen des Operations Managements vermitteln, sondern Ihnen auch zeigen, dass Operations Management ein spannendes Gebiet ist, auf dem es viel Freude macht zu arbeiten. Denn was könnte im Berufsleben mehr Spaß machen, als neue Produkte, Prozesse und Dienstleistungen zu entwickeln oder bestehende Produkte, Prozesse und Dienstleistungen zu optimieren?

Obwohl ich mich entschlossen habe, dieses Buch zu schreiben, bedeutet dies nicht, dass ich es auch alleine geschrieben habe. Denn ohne ein Team von kompetenten und motivierten Mitschreibern ist ein solches Buchprojekt nicht machbar. An der Entwicklung der einzelnen Kapitel und Ausformulierung der Texte haben Marc Albers, Andreas Brinkhoff, Kai Hoberg und Marcel Sieke entscheidend mitgewirkt. Kritisch durchgesehen und kommentiert haben das Buch Karin Möllering, Felix Papier und Alexander Weyers. Und bei der Überprüfung aller Rechnungen, Beispiele, Texte und Schaubilder haben Mareike Böger, Carolin Hüsing, Claudia Perl, Jan Wienpahl und Eva Wilbuer einen wesentlichen Beitrag geleistet. Schließlich haben noch viele Kollegen und die Verlagsmitarbeiter wertvolle Hinweise zur Verbesserung des Buches gegeben. Das Buch ist also nicht das Werk eines Einzelnen, sondern das Werk von mehr als zwanzig Beteiligten, denen ich allen an dieser Stelle für ihren Beitrag danke.

Ich hoffe, dass ich mit diesem Buch mein Ziel erreicht habe, ein praxisrelevantes, solides, gut verständliches und spannendes Lehrbuch zum Operations Management zu schreiben. Und es würde mich freuen, wenn viele von Ihnen nach der Lektüre dieses Buches von dem Gebiet Operations Management genauso begeistert sind wie ich. Viel Spaß beim Lesen!

Köln und Münster im April 2005 Ulrich Thonemann

## **Einleitung**

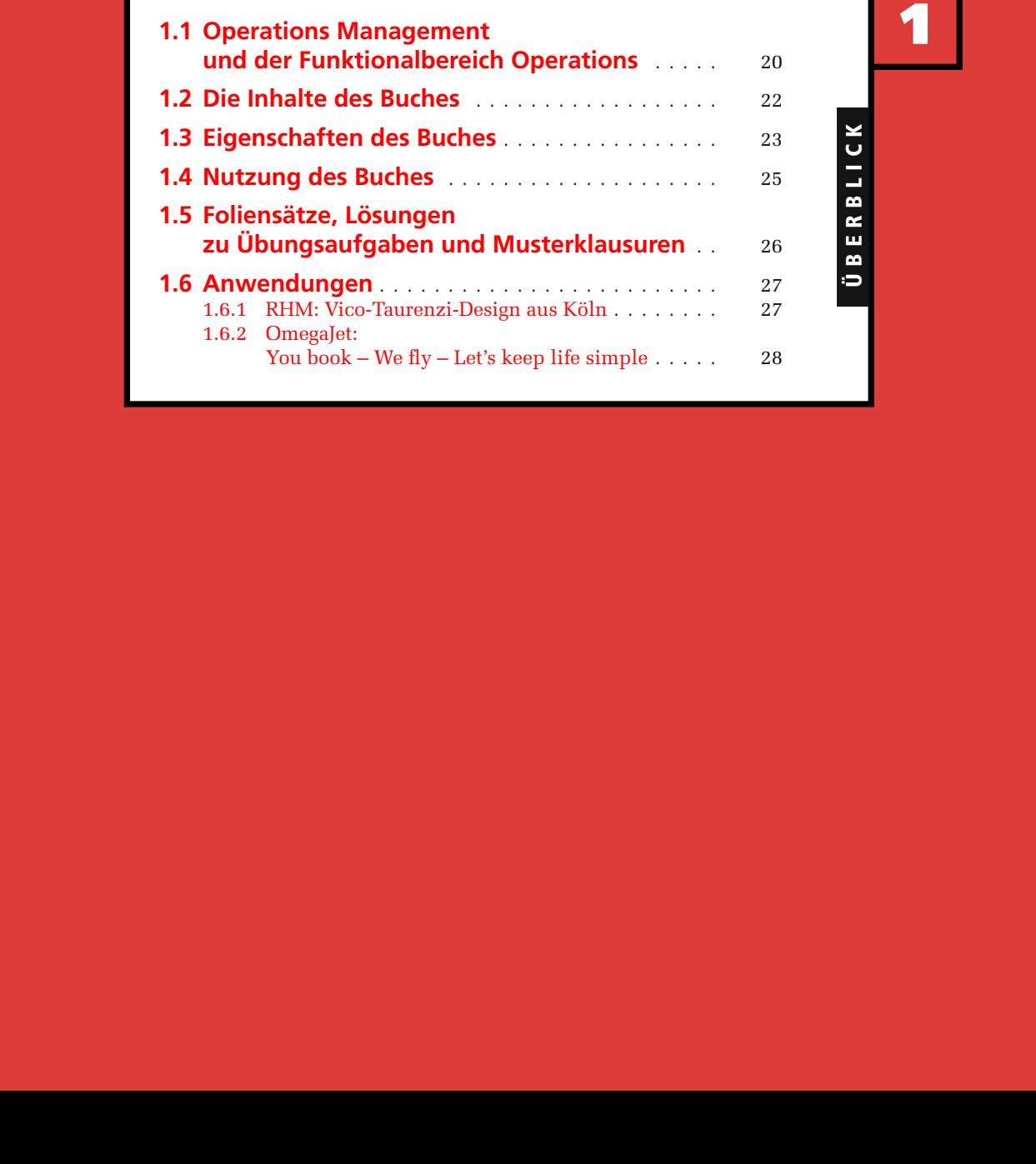

" *Mache die Dinge so einfach wie möglich – aber nicht einfacher.* "

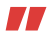

*Albert Einstein, Deutscher Physiker, 1879–1955*

Mit Produkten und Dienstleistungen kommen Sie täglich in Berührung. Sei es beim Lebensmitteleinkauf, beim Kleidungskauf, beim Telefonieren, beim Restaurantbesuch, beim Flug oder beim Vorlesungsbesuch. Sie erwarten, dass diese Produkte und Dienstleistungen Ihren Bedürfnissen entsprechen und zu einem angemessenen Preis angeboten werden. Und auch die Qualität der Produkte und Dienstleistungen sollte natürlich stimmen. In diesem Buch werden Sie lernen, wie Produktions- und Dienstleistungsprozesse gemanagt werden, so dass sie optimal auf diese Kundenwünsche ausgerichtet sind. Optimal bedeutet dabei nicht, allen Kunden alles zu bieten, sondern je nach Kundensegment und Unternehmensstrategie das Richtige anzubieten. So werden beispielsweise die Prozesse bei einem Lebensmitteldiscounter wie Aldi, der weniger als tausend Artikel im Sortiment hat, anders gemanagt als die Prozesse eines Vollsortimenters wie Metro, der über eine Million Artikel im Sortiment hat.

## **1.1 Operations Management und der Funktionalbereich Operations**

Der Begriff Operations Management stammt aus dem Angelsächsischen, wird aber zunehmend auch im deutschsprachigen Raum als Überbegriff für das Management von Produktions- und Dienstleistungsprozessen verwendet. Wie Abbildung 1.1 verdeutlicht, bieten die meisten Unternehmen eine Mischung aus Produkten und Dienst-

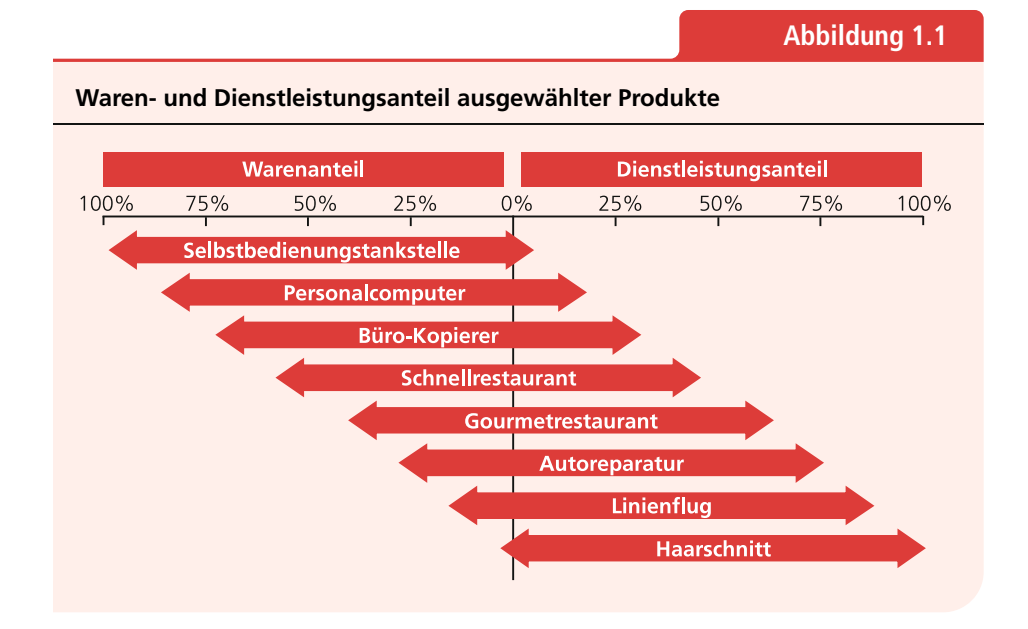

leistungen an. Für eine gesamtheitliche Optimierung müssen daher Produktions- und Dienstleistungsaspekte gleichzeitig betrachtet werden. Und das macht das Operations Management.

In der Organisation ist das Operations Management im Funktionalbereich Operations verankert. Der Begriff Operations erfreut sich für diesen Funktionalbereich im deutschsprachigen Raum steigender Beliebtheit, doch werden häufig auch die traditionellen Bezeichnungen Produktion, Fertigung, Herstellung, Bau, Betrieb und so weiter verwendet. Teilweise wird der Funktionalbereich Operations auch in mehrere Bereiche aufgeteilt, wie bei einigen Automobilherstellern in Produktion und Logistik.

Der Zusammenhang zwischen den Prozessen des Operations Managements und dem Funktionalbereich Operations ist in Abbildung 1.2 veranschaulicht. Aus der Abbildung können Sie auch erkennen, dass die Mitarbeiter des Bereichs Operations die Prozesse nicht ohne Abstimmung mit den anderen Funktionalbereichen managen können. Sie tragen zwar die Verantwortung für bestimmte Prozesse und sind die treibende Kraft beim Management der Prozesse, sie benötigen aber auch Informationen aus anderen Funktionalbereichen. Bei Lebensmittelherstellern ist beispielsweise das Bestandsmanagement häufig dem Bereich Operations zugeordnet. Damit Bestände effizient gemanagt werden können, ist es aber wichtig zu wissen, wann Händler Verkaufspromotions durchführen. Denn während einer Verkaufspromotion steigt die Nachfrage über einen kurzen Zeitraum stark an und dies muss bei der Optimierung der Bestandshöhe berücksichtigt werden. Die Informationen über die Verkaufspromotions der Kunden werden in der Regel im Funktionalbereich Marketing gesammelt. Damit der Prozess Bestandsmanagement gut funktionieren kann, muss der Funktionalbereich Operations daher diese Informationen erhalten.

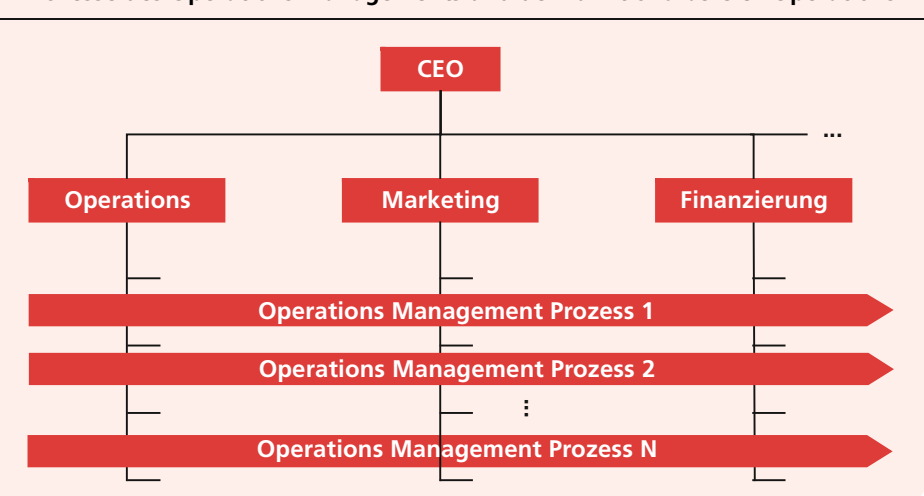

**Prozesse des Operations Managements und der Funktionalbereich Operations**

**Abbildung 1.2**

## **1.2 Die Inhalte des Buches**

Die wesentlichen Themen des Operations Managements werden in diesem Buch behandelt und wir stellen die einzelnen Kapitel im Folgenden kurz vor. In Kapitel 2 lernen wir die Verfahren zur *Nachfrageprognose* kennen. Sie werden verstehen, wie langfristige Technologietrends vorhergesagt und kurzfristige Nachfrageentwicklungen geschätzt werden. Mit Nachfrageprognosen schätzen wir die zukünftige Kundennachfrage. Alle weiteren Planungen bauen auf diesen Prognosen auf und es ist daher wichtig, zuverlässige Prognosen zu erstellen.

In Kapitel 3 behandeln wir die *Standortplanung*. Mit der Standortplanung entscheiden wir, an welchen Orten der Welt für ein Unternehmen Standorte errichtet werden. Bei den Standorten kann es sich beispielsweise um Produktionsstätten, Läger oder Verkaufsstätten handeln. Die Standortentscheidungen sind häufig langfristige Entscheidungen und legen daher fest, wo wir in den nächsten Jahren vertreten sein werden. Wir nehmen die Standortentscheidung bei den folgenden Themen als gegeben hin.

In Kapitel 4 untersuchen wir das *Prozessdesign*. Das Prozessdesign bestimmt, welche Aktivitäten von welchem Mitarbeiter auf welcher Station durchgeführt werden. Das Prozessdesign enthält häufig noch keine Details über Abläufe und Entscheidungsregeln, es gibt aber den Rahmen für diese vor. So kann beispielsweise mit dem Prozessdesign entschieden werden, dass bestimmte Produkte an einem Ort erst nach Eingang eines Kundenauftrags gefertigt werden. Andere Produkte an einem anderen Ort können dagegen unabhängig vom konkreten Kundenauftrag auf Lager gefertigt werden. Wie hoch jedoch der Lagerbestand sein soll und in welcher Reihenfolge die Produkte gefertigt werden sollen, wird noch nicht entschieden.

In Kapitel 5 widmen wir uns dem *Bestandsmanagement*. Mit dem Bestandsmanagement bestimmen wir, wann welche Menge von welchem Produkt gefertigt oder bestellt werden sollte. Grundlage für unsere Entscheidung ist dabei die Nachfrageprognose. Wir betrachten für das Bestandsmanagement Produktions- und Lagersysteme auf aggregiertem Niveau und gehen davon aus, dass beliebige Bestellmengen nach einer festen Zeit gefertigt oder angeliefert werden können. Um die Details der Produktion kümmern wir uns in diesem Kapitel nicht.

In Kapitel 6 gehen wird dann mit der *Produktionsplanung* auf die Details der Produktion ein. Die Produktionsplanung bestimmt, welche Menge von welchem Endprodukt und Zwischenprodukt wann produziert werden sollte, wobei auch Kapazitätsbeschränkungen und andere Nebenbedingungen berücksichtigt werden. Die Produktionsplanung ist hierarchisch aufgebaut und enthält langfristige und kurzfristige Elemente. So wird sie beispielsweise genutzt, um aggregierte Produktionsprogramme über mehrere Monate zu planen, und bricht diese Zahlen später auf Wochenbasis herunter.

In Kapitel 7 sehen wir uns die *Ablaufplanung* genauer an. Wir zeigen, wie optimale Reihenfolgen für Aufträge berechnet werden, wie optimale Einsatzpläne für Mitarbeiter bestimmt werden und wie optimale Touren für Fahrzeuge berechnet werden. Da optimale Lösungen teilweise nur mit sehr viel Aufwand zu finden sind, zeigen wir, wie man auch mit geringem Aufwand zu sehr guten Lösungen kommt. Mit Abschluss dieses Kapitels haben wir dann alle wesentlichen Themen des Operations Managements behandelt, die sich auf ein einzelnes Unternehmen beziehen.

In Kapitel 8 behandeln wir dann das *Supply Chain Management*. Beim Supply Chain Management untersuchen wir, wie unabhängige Unternehmen ihre Aktivitäten optimal abstimmen können. Denn häufig betreffen die Entscheidungen eines Unternehmens die Lieferanten und Kunden des Unternehmens und es ist wichtig, dies zu berücksichtigen. Wir untersuchen, welchen Einfluss das Produkt- und Prozessdesign, der Informationsaustausch und das Vertragsdesign auf die Leistung der Partner in einer Supply Chain haben und wie sie optimiert werden können.

In Kapitel 9 untersuchen wir das Revenue Management. Mit Hilfe des Revenue Management können Nachfragen an Angebote angepasst werden, üblicherweise durch die Anpassung der Preise. Insbesondere, wenn Preise kurzfristiger angepasst werden können als Kapazitäten oder Lagerbestände, können mit den Ansätzen des Revenue Management große Optimierungspotenziale erschlossen werden.

In Kapitel 10 betrachten wir das Gebiet des *Behavioral Operations Managements*. Menschliche Entscheider nutzen häufig Entscheidungsheuristiken, um zu einer Lösung zu kommen, oder haben Präferenzen, die über die Maximierung des eigenen Gewinnes hinausgehen. In diesem Kapitel analysieren wir die Auswirkungen solcher Konzepte im Kontext des Operations Managements.

In Kapitel 11 stellen wir die *Werkzeuge* vor, die im Operations Management häufig genutzt werden: die Warteschlangentheorie, die Lineare Programmierung und die Dynamische Programmierung. Diese Werkzeuge werden in den anderen Kapiteln verwendet.

## **1.3 Eigenschaften des Buches**

Dieses Buch soll den Leser für das spannende Thema Operations Management begeistern. Es zeigt, welche Potenziale im Operations Management stecken, welche innovativen Ansätze das Operations Management bietet und wie erfolgreiche Unternehmen moderne Operations-Management-Methoden anwenden, um hohe Kundenzufriedenheit und hohe Renditen zu erzielen.

#### **Modellorientiertes Vorgehen**

Operations Management ist ein analytisches Gebiet und wir nutzen daher analytische Modelle. Diese Modelle erlauben es uns, die wesentlichen Wirkungszusammenhänge zu erkennen und zu quantifizieren. So werden Sie beispielsweise lernen, wie die Höhe des Lagerbestands von der erwarteten Nachfrage und der Unsicherheit der Nachfrage abhängt. Je höher die erwartete Nachfrage und je höher die Unsicherheit über die Nachfrage sind, desto höher ist der Lagerbestand, der benötigt wird. Und teilweise ist der Zusammenhang sogar denkbar einfach. Unter gewissen Voraussetzungen lautet er *S* = μ + *z* · σ, wobei *S* den Lagerbestand, μ die erwartete Nachfrage, σ die Unsicherheit über die Nachfrage und *z* einen Faktor bezeichnet. Sie können an der Formel die wesentlichen Wirkungszusammenhänge ablesen: Der Lagerbestand ist abhängig von der erwarteten Nachfrage und der Unsicherheit über die Nachfrage. So können Sie einfach abschätzen, was passiert, wenn beispielsweise die Unsicherheit über die Nachfrage von  $\sigma$  auf  $\sigma/2$  reduziert werden kann. Dann sinkt der Lagerbestand von *S* = μ + *z* · σ auf *S* = μ + *z* · σ/2. Sie können somit den Nutzen einer Verringerung der Unsicherheit über die Nachfrage mit Papier und Bleistift schnell abschätzen.

### **Praxisrelevanz**

Bei der Auswahl der Inhalte des Buches haben wir großen Wert auf die praktische Relevanz gelegt. Alle Inhalte, die wir besprechen, werden in der Praxis eingesetzt und erlauben es Unternehmen, eine gute Leistung zu erreichen. Damit Sie sehen, wie die Inhalte angewendet werden, zeigen wir an vielen Stellen Praxisbeispiele und präsentieren ausgewählte Praxisanwendungen im Detail. So beschreiben wir beispielsweise, wie Barilla ein modernes Lagerhaltungskonzept implementiert hat, wie bei der Deutschen Bahn Lokeinsätze geplant werden und wie Sony und Blockbuster einen innovativen Vertrag geschlossen haben, um die Leistung der Video-Supply-Chain zu verbessern. Wir haben diese Anwendungen so ausgewählt, dass Sie Beispiele aus vielen Regionen der Erde kennen lernen, sowohl aus dem Produktions- als auch aus dem Dienstleistungsbereich.

### **Einfach und verständlich**

KISS – "Keep it Simple and Stupid" – halte es einfach und leicht verständlich, lautet ein Grundsatz in der Computerprogrammierung. Denn komplex zu programmieren ist häufig einfacher und bei Programmierern beliebter, als einfache und gut verständliche Programme zu schreiben. Doch einfache Programme haben gegenüber komplexen Programmen viele Vorteile: Die Programme sind transparenter und Fehler können besser erkannt werden, andere Programmierer können die Programme schneller und besser verstehen, die Wartung ist einfacher, Verbesserungspotenziale in den Programmen sind besser zu erkennen und so weiter. Was für die Computerprogrammierung gut ist, ist auch für ein Lehrbuch gut, und wir werden Ihnen daher das Operations Management so einfach und verständlich wie möglich erklären.

### **Übung macht den Meister**

Konfuzius soll vor circa 2 400 Jahren gesagt haben: "Was ich höre, das vergesse ich. Was ich sehe, daran erinnere ich mich. Was ich tue, das verstehe ich". Ob er es nun wirklich gesagt hat oder nicht, wissen wir nicht. Wir folgen aber dem Grundgedanken dieses Zitats. So visualisieren wir viele Zusammenhänge, was sich in über 200 Abbildungen und über 100 Tabellen widerspiegelt. Und wir geben Ihnen reichlich Gelegenheit zur Übung. Im Text erläutern wir alles Wichtige anhand von Beispielen. Zum Abschluss jedes Themas zeigen wir, wie ausgewählte Probleme des Produktionsmanagements und des Dienstleistungsmanagements bei zwei hypothetischen Unternehmen gelöst werden, dem Haushaltsgerätehersteller Rheinische Haushaltsgeräte Manufaktur (RHM) und der Fluggesellschaft OmegaJet. Und am Ende jedes Kapitels finden Sie eine Reihe von Übungsaufgaben, die Ihnen helfen, das Gelernte besser zu verstehen und zu verinnerlichen.

## **1.4 Nutzung des Buches**

Dieses Buch ist ein Grundlagenbuch und wir haben es auf Studierende aus drei Zielgruppen ausgerichtet. Studierenden im *Bachelor-Studium* sollen die grundlegenden Konzepte des Operations Managements praxisnah vermittelt werden. Studierenden im *Master-Breitenstudium* sollen ausgewählte anwendungsorientierte Konzepte des Operations Managements vermittelt werden. Und Studierenden im *Master-Studium mit Vertiefungsrichtungen* Operations Management, Produktionsmanagement, Logistikmanagement, Dienstleistungsmanagement und Supply Chain Management soll ein solides Basiswissen vermittelt werden. Im Bachelor-Studium und im Master-Breitenstudium ist dieses Buch als alleiniges Lehrbuch ausreichend. Im Master-Studium mit Vertiefungsrichtung sollten die einzelnen Kapitel durch weiterführende Literatur ergänzt werden.

Das Buch ist modular aufgebaut. Alle Kapitel sind in sich geschlossene Module, so dass die Kapitel in fast beliebiger Reihenfolge genutzt werden können. Innerhalb jedes Kapitels sind die Abschnitte auch so weit wie möglich in sich geschlossen, so dass einzelne Abschnitte zu jeweils einer Vorlesung zusammengefasst werden können. Dadurch ist es möglich, die Nutzung des Buches an die Zielgruppe anzupassen. Abbildung 1.3 zeigt die Gliederung einer Bachelor-Veranstaltung, in der der Autor das Buch eingesetzt hat. Die Veranstaltung ist eine anwendungsorientierte Grundstudiumsveranstaltung an der Universität Münster, in der die Studierenden bereits mit den Methoden des Operations Managements, wie der Linearen Programmierung, gut vertraut sind. An der Universität zu Köln wird das Buch im Rahmen der Bachelor-Ausbildung eingesetzt, in der den Studierenden die Methoden des Operations Managements anwendungsorientiert vermittelt werden. Dort wird die 4. Vorlesung nicht

**Abbildung 1.3**

#### **Gliederung der Operations-Management-Veranstaltung an der Universität Münster**

#### **Gliederung**

- 1 Einleitung (Kapitel 1)
- 2 Nachfrageprognose: Qualitative Prognose und Kausalprognose (Abschnitte 2.1 und 2.2)
- 3 Nachfrageprognose: Zeitreihenprognose und Prognosequalität (Abschnitte 2.3 und 2.4)
- 4 Standortplanung: Beliebige Standorte (Abschnitt 3.1)
- 5 Standortplanung: Bestimmte Standorte (Abschnitt 3.2)
- 6 Prozessdesign: Prozessstruktur und Prozessflussanalyse (Abschnitte 4.1, 4.2 und 4.3.1)
- 7 Prozessdesign: Warteschlangentheorie und -analyse (Abschnitte 4.3.2 und 9.1)
- 8 Bestandsmanagement: Bestellmengenmodell (Abschnitt 5.1)
- 9 Bestandsmanagement: Einperiodisches Bestandsmanagement (Abschnitt 5.2)
- 10 Produktionsplanung: MRP II und Just-in-Time (Abschnitte 6.1, 6.3 und 6.4)
- 11 Ablaufplanung: Reihenfolgeplanung (Abschnitt 7.1)
- 12 Ablaufplanung: Einsatzplanung und Tourenplanung (Abschnitte 7.2 und 7.3)
- 13 Supply Chain Management: Produkt- und Prozessdesign (Abschnitt 8.1)
- 14 Supply Chain Management: Informationsverarbeitung (Abschnitt 8.2)
- 15 Supply Chain Management: Vertragsdesign (Abschnitt 8.3)

angeboten und die 14. und 15. werden zu einer Vorlesung zusammengefasst. Hierdurch wird Raum für zwei andere Vorlesungen geschaffen. In der ersten Vorlesung wird die Lineare Programmierung aus Abschnitt 9.2 durchgenommen. In der zweiten wird Abschnitt 6.2 genutzt, um die Anwendung der Linearen Programmierung im Rahmen der Aggregierten Planung zu verdeutlichen.

## **1.5 Foliensätze, Lösungen zu Übungsaufgaben und Musterklausuren**

Auf der begleitenden Website zum Buch unter [www.pearson-studium.de](http://www.pearson-studium.de) finden Studierende und Lehrende eine Reihe von Materialien zum Download.

## **Foliensätze**

Zu den einzelnen Kapiteln stehen zwei Varianten von Foliensätzen zur Verfügung, eine Variante für Studierende und eine Variante für Lehrende. Die Foliensätze für die Studierenden enthalten an einigen Stellen Leerräume, um Platz zu bieten, wichtige Konzepte in der Vorlesung herzuleiten und Beispiele in der Vorlesung durchzurechnen. Die Foliensätze für die Lehrenden enthalten diese Leerräume nicht, sondern enthalten Hinweise zu den Herleitungen und Lösungen zu den Beispielen. Durch diese zwei Varianten von Foliensätzen möchten wir es den Lehrenden erleichtern, interaktive Vorlesungen zu halten. Wir haben mit diesem interaktiven Ansatz in kleineren Vorlesungen mit vierzig bis sechzig Studierenden und in großen Vorlesungen mit über tausend Studierenden hervorragende Ergebnisse erzielt und empfehlen daher dieses Vorgehen.

### **Lösungen zu Übungsaufgaben**

Zur Vertiefung der Inhalte eines Kapitels haben wir Übungsaufgaben entwickelt, die Sie jeweils am Ende eines Kapitels finden. Diese Übungsaufgaben sollten nach der Lektüre eines Kapitels gelöst werden, um das Gelernte zu vertiefen. Damit Sie die Gelegenheit haben, zu überprüfen, ob Sie die Aufgaben richtig gelöst haben, stellen wir zu den meisten Aufgaben Musterlösungen auf der Webseite dieses Buches zur Verfügung. Diese sind für Lehrende und Studierende zugänglich.

### **Musterklausuren**

Musterklausuren erlauben es den Studierenden, sich auf Art und Umfang der Klausur einzustellen. Wir empfehlen daher den Lehrenden, den Studierenden zum Ende des Semesters eine oder mehrere Musterklausuren zu stellen. Als Service bieten wir den Lehrenden eine Reihe von Musterklausuren mit Lösungen auf der Webseite des Buches an. Diese Klausuren und die Lösungen können an den jeweiligen Prüfungsstil angepasst und den Studierenden zur Verfügung gestellt werden.

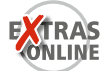

## **1.6 Anwendungen**

Am Ende jedes Kapitels zeigen wir, wie einige Themen des Kapitels in der Praxis angewendet werden. Die beiden hypothetischen Unternehmen, bei denen wir die Themen anwenden, sind der Hersteller RHM und der Dienstleister OmegaJet. Beide Unternehmen stellen wir im Folgenden kurz vor.

## **1.6.1 RHM: Vico-Taurenzi-Design aus Köln**

Die Rheinische Haushaltsgeräte Manufaktur GmbH (RHM) wurde 1927 von Konrad Wilhelm Prinkens, dem Urgroßvater des heutigen Geschäftsführers Karsten Prinkens, gegründet. Das Familienunternehmen, das in den letzten Jahren massiv modernisiert wurde, stellt seit seiner Gründung Haushaltsgeräte wie Wasserkocher und Kaffeemaschinen her. Mit der Umstrukturierung wurden Mixer und Toaster zusätzlich ins Programm aufgenommen, die in Europa, Nordamerika und neuerdings auch in Australien vertrieben werden. Bekannt sind die Produkte der RHM heute für das elegante Design des Italieners Vico Taurenzi und ihre hohe Funktionalität. Neben den Produkten des Premiumsegments werden einfache Niedrigpreisgeräte unter Handelsnamen an Discounter und Versandhäuser verkauft (Tabelle 1.1). Im Jahr 2005 wurde ein Umsatz von 49,3 Millionen Euro erzielt, davon rund 74 Prozent durch das Premiumsegment.

Die Endmontage der Produkte erfolgt im Stammwerk in Köln. Dem Trend zum Outsourcing hat sich RHM dabei nicht verschlossen, so dass das Unternehmen heute den Großteil seiner elektronischen Bauteile und Baugruppen aus Asien bezieht. Gussund Schmiedeteile werden von wechselnden Herstellern in Europa bezogen. Kunststoffteile und Niedrigpreisgeräte werden in dem einzigen Zweigwerk in Ljubljana (Slowenien) hergestellt, in dem rund 130 der 410 Mitarbeiter beschäftigt sind. Im Stammwerk Köln sind alle für das Unternehmen wichtigen Kernbereiche angesiedelt. Neben Verwaltung und Endmontage befinden sich hier Entwicklung, Lager, Qualitätskontrolle, Werkzeugbau und Reparaturwerkstatt. Der Werkzeugbau ist von besonderer Bedeutung, da das Unternehmen seinen Lieferanten die Werkzeuge zur Verfügung stellt.

Der Geschäftsführer Karsten Prinkens steht in den nächsten Jahren vor mehreren strategischen Hauptaufgaben. Der Umsatz mit Mixern im Premiumsegment soll erhöht, die Kapazitäten für die Produktion von Mixern und Toastern im Niedrigpreis-

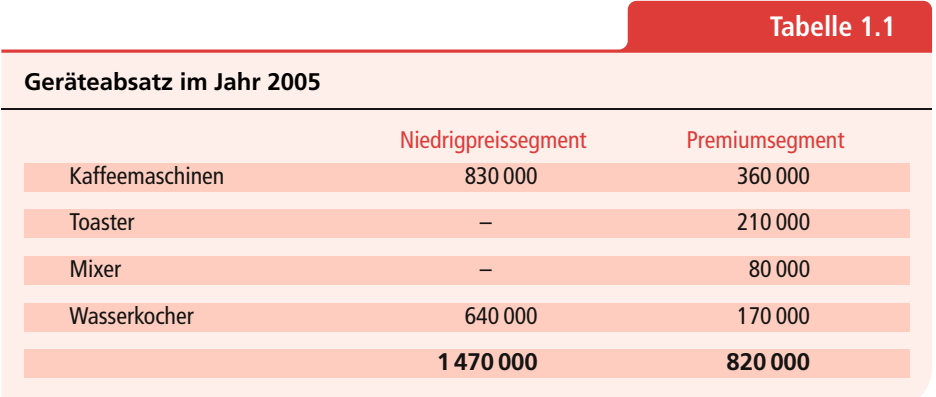

segment aufgebaut und der asiatische Absatzmarkt erschlossen werden. Zusätzlich sollen die Produktion in Ljubljana und die Endfertigung in Köln optimiert sowie die Variantenvielfalt in der nächsten Gerätegeneration erhöht werden.

In den verschiedenen Kapiteln zeigen wir, wie RHM die Verfahren des Operations Managements nutzt, um sich kontinuierlich zu verbessern. Beispielsweise zeigen wir, wie mit Hilfe einer Prozessflussanalyse die Kosten für die Produktion von Mixern erheblich gesenkt werden konnten, oder betrachten, wie Nachfrageprognose und Bestandsmanagement integriert worden sind, um die Warenverfügbarkeit zu steigern.

## **1.6.2 OmegaJet: You book – We fly – Let's keep life simple**

Die OmegaJet AG wurde im Jahr 2001 gegründet und im darauf folgenden Jahr in Amsterdam an die Börse gebracht. Wie auch bei anderen relativ neuen Fluglinien wie Ryanair, Hapag-Lloyd Express oder EasyJet verfolgt das Unternehmen eine No-Frills-Strategie getreu dem Werbeslogan "You book – We fly – Let's keep life simple", um die Preisführerschaft zu erlangen. Dazu gehört der Verzicht auf aufwendige Extras wie Ticketversand, Vielfliegerprogramme und die Möglichkeit zur Umbuchung. Zusätzlich werden die Personalkosten durch das niedrige Serviceangebot mit Selbstabfertigung und freier Sitzplatzwahl in der Economy-Klasse gering gehalten.

Gleichzeitig ermöglichen der Verkauf von Bordverpflegung, hohe Stornogebühren, kostenpflichtige Hotlines und gebührenpflichtige schriftliche Reisebestätigungen die Generierung zusätzlicher Umsätze. Von seinen Mitbewerbern differenziert sich die Airline durch die Bedienung der drei deutschen Großflughäfen in Köln, Berlin und Hamburg. Wie Abbildung 1.4 zeigt, werden über die Umschlagpunkte (Hubs) Köln und Wien momentan Flüge zu 13 Zielen wie Barcelona, Dublin oder Istanbul angeboten.

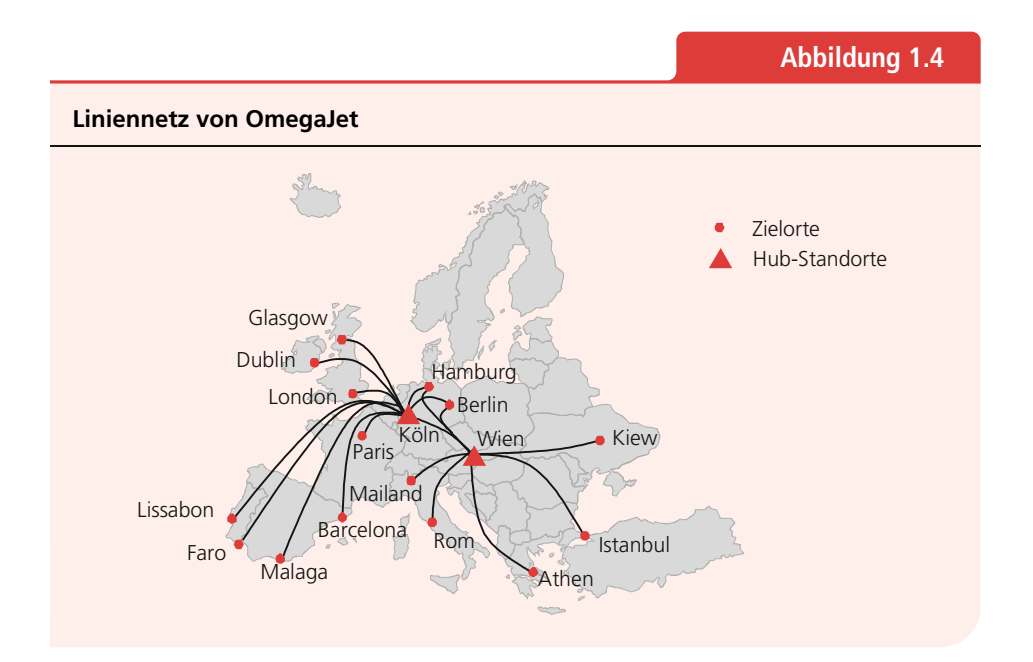

Im Jahr 2005 konnte das Unternehmen bereits einen Umsatz von 287 Millionen Euro erzielen. Dazu wurden von OmegaJet 14 geleaste Airbus A321 eingesetzt, die mit einer für den Linienflugbetrieb untypisch hohen durchschnittlichen Auslastung von 87,4 Prozent betrieben werden. Insgesamt konnten im vergangenen Jahr 3,78 Millionen Passagiere (One-Way) bedient und so 3,02 Milliarden Personenkilometer zurückgelegt werden. Die 1 320 Mitarbeiter verteilen sich auf Call Center (150 Mitarbeiter), Flughafen- und Wartungspersonal (330 Mitarbeiter), Piloten und Flugbegleiter (640 Mitarbeiter) sowie die Verwaltung (200 Mitarbeiter).

Für die Buchung existiert ein komplexes Revenue Management System, das Ticketpreise und -verfügbarkeit aufgrund von Auslastung, Nachfrageprognose, Vorausfrist und Weiterflügen ermittelt. Die Preise für einen One-Way-Flug beginnen im günstigsten Fall bei 22 Euro, steigen jedoch bis auf 250 Euro an. Der Flugbetrieb ist so organisiert, dass die Maschinen nachts in den Hubs gewartet werden und nur bei dringenden Reparaturen auf fremdes Wartungspersonal zurückgegriffen wird. Der Vorstandsvorsitzende der OmegaJet AG, Hannes de Benze, ist besonders stolz auf die optimierten Prozesse im Flugbetrieb. Die so erzielten sehr geringen Bodenzeiten erlauben es, eine Maschine durchschnittlich mehr als sieben Mal am Tag abheben zu lassen.

In den einzelnen Kapiteln gehen wir darauf ein, wie bei OmegaJet die vorgestellten Verfahren erfolgreich eingesetzt werden. Beispielsweise zeigen wir, wie mit einer Kundenbefragung die Preisabsatzfunktion geschätzt wird und so Auslastung und Umsatz optimiert werden, wie die Standorte von Ersatzteillägern optimiert werden und der Einsatz der Mitarbeiter verbessert werden kann.

## **Nachfrageprognose**

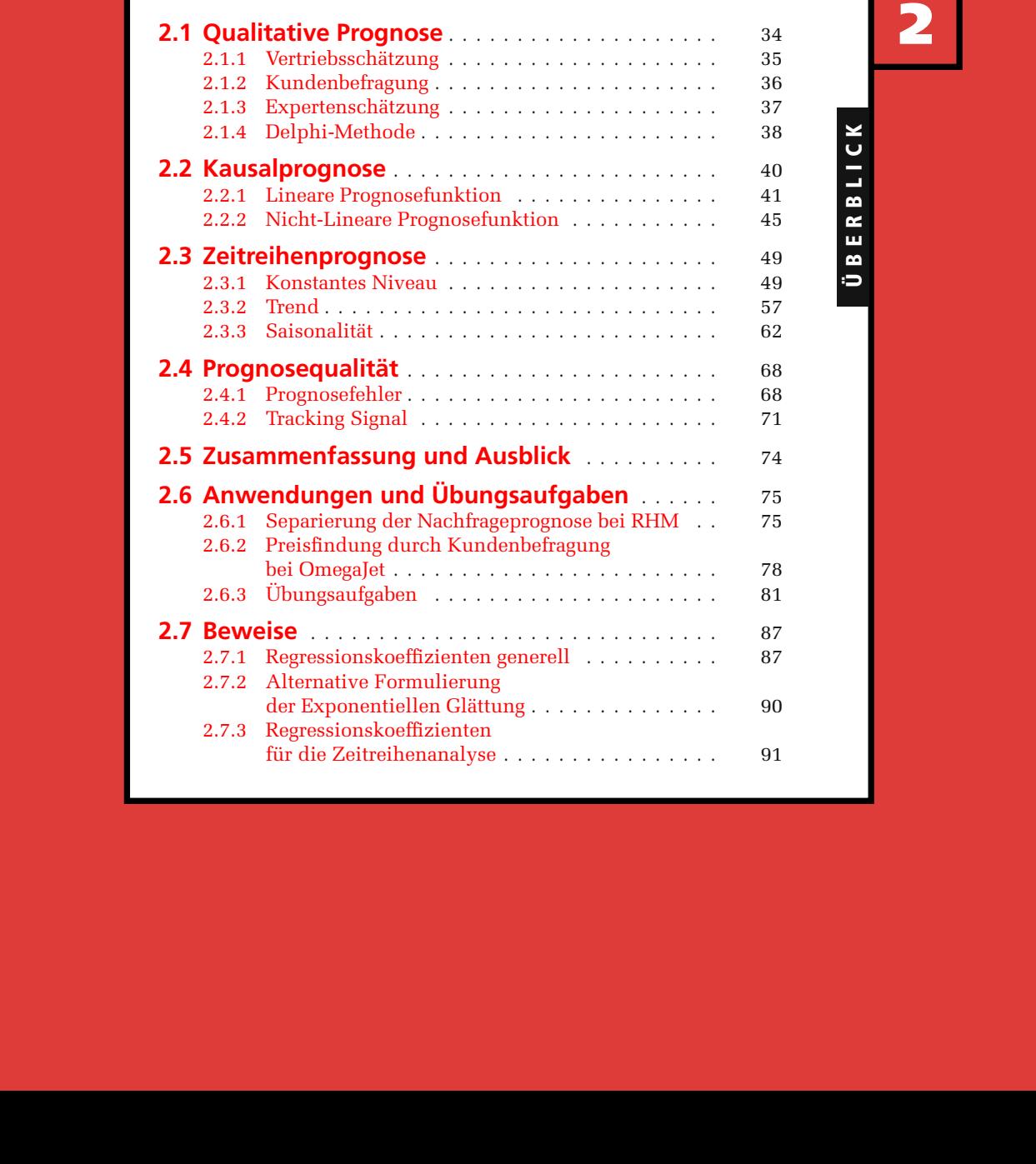

 $My$  concern is with the future since I plan to spend the rest of my life there.

*Charles F. Ketting, amerikanischer Ingenieur und Erfinder des elektrischen Anlassers, 1876–1958*

Welche Produkte werden in drei Jahren unsere Verkaufsschlager sein? Welchen Umsatz werden wir im nächsten Jahr erzielen? Wie viele Produkte werden nächste Woche nachgefragt, und in welchen Varianten? Die Antworten auf diese Fragen bestimmen zu einem wesentlichen Teil Produktentwicklungsstrategien, Logistikstrukturen, Budgets, Produktionsprogramme et cetera – zuverlässige Antworten sind daher wichtig. Wie sich diese finden lassen, zeigen wir in diesem Kapitel.

Im Operations Management basieren die meisten Entscheidungen auf Prognosen. Angefangen bei der Produktentwicklung, in der auf Basis von Technologie- und Marktprognosen Entscheidungen über zukünftige Produktkonzepte getroffen werden, bis zum After Sales Service, wo auf Basis von Nachfrageprognosen Entscheidungen über Service-Techniker-Einsätze und Ersatzteilbestände getroffen werden. Zwei Beispiele: In der Automobilindustrie wird die Antriebstechnologie der Zukunft prognostiziert, um entsprechende Motoren rechtzeitig entwickeln zu können. Da in absehbarer Zukunft die Ölvorräte knapp werden, sind heutige Verbrennungsmotoren in einigen Jahrzehnten nicht mehr einsetzbar. Prognosen des Bundesumweltamtes [4] sagen voraus, dass im Jahr 2050 Wasserstoff 17 Prozent des Energieverbrauches ausmachen wird. Daher haben sich fast alle Automobilhersteller entschlossen, Antriebe auf Wasserstoffbasis zu entwickeln. Ein anderes Beispiel: In der Luftfahrtindustrie werden täglich die Passagierzahlen auf allen Flügen prognostiziert, also geschätzt, wie viele Tickets zu einem gegebenen Preis je Klasse und Flugroute verkauft werden können (Cook [6]). Auf Basis dieser Prognosen werden dann die Preise, die ausgewählten Maschinen und die eingesetzten Crews angepasst, so dass der Unternehmensgewinn maximiert wird.

Die Anwendungen von Prognosen sind sehr vielfältig. Der Prozess der Prognoseerstellung ist jedoch immer ähnlich. Abbildung 2.1 zeigt den Prozess und erläutert ihn anhand einiger Beispiele.

In diesem Kapitel stellen wir die Prognoseverfahren vor, die im Operations Management am häufigsten eingesetzt werden und zeigen, wie sie angewendet werden. Sie werden lernen,

- was Qualitative Prognosen, Kausalprognosen und Zeitreihenprognosen sind und wie sie angewendet werden,
- welche Prognoseverfahren in welchen Situationen sinnvoll einsetzbar sind und
- wie die Qualität einer Prognose gemessen wird.

Im Operations Management werden drei Arten von Prognoseverfahren eingesetzt: Qualitative Prognosen, Kausalprognosen und Zeitreihenprognosen. In Abschnitt 2.1 stellen wir Qualitative Prognosen vor. Bei Qualitativen Prognosen werden die Meinungen mehrerer Personen erhoben und daraus Nachfrageprognosen abgeleitet. Diese Prognoseverfahren werden hauptsächlich eingesetzt, wenn keine für die Zukunft repräsentativen Daten aus der Vergangenheit vorliegen, wie bei der Einführung eines

#### **Prognoseprozess bei verschiedenen Anwendungen**

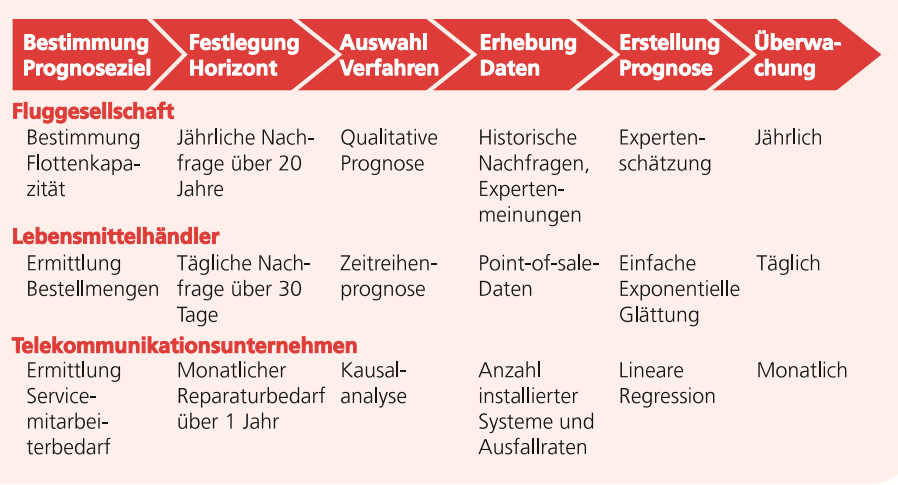

neuen Produktes. Sie werden aber auch eingesetzt, um Prognosen, die mit quantitativen Techniken erstellt werden, unter Berücksichtigung qualitativer Informationen anzupassen.

In Abschnitt 2.2 diskutieren wir Kausalprognosen. Bei Kausalprognosen werden Prognosen auf Basis eines bekannten oder unterstellten Zusammenhangs zwischen der Nachfrage und einer bekannten Größe erstellt. Ein Beispiel ist die Prognose der Servicenachfrage in der Computerindustrie. Wenn die Anzahl und Art der installierten Systeme in einer Region und die Ausfallraten der Systeme bekannt sind, kann auf Basis dieser Informationen die Servicenachfrage geschätzt werden.

In Abschnitt 2.3 behandeln wir Zeitreihenprognosen. Bei Zeitreihenprognosen wird eine Prognose auf Basis historischer Daten erstellt. Ein Beispiel ist die Prognose der Nachfrage im Lebensmittelhandel. Auf Basis historischer Nachfragen kann mit der Zeitreihenprognose eine Prognose für die Nachfrage der nächsten Tage erstellt werden.

Häufig können Prognosen mit unterschiedlichen Verfahren erstellt werden. Um zu entscheiden, welches Verfahren sich am besten eignet, werden zunächst Prognosen mit verschiedenen Verfahren erstellt, dann die Qualität der Verfahren anhand von Kennzahlen zur Prognosequalität bewertet und schließlich das Verfahren mit dem besten Kennzahlwert ausgewählt. In Abschnitt 2.4 stellen wir die wichtigsten Kennzahlen zur Messung der Prognosequalität vor.

In Abschnitt 2.5 fassen wir die Ergebnisse zusammen und geben einen Ausblick. In Abschnitt 2.6 zeigen wir, wie RHM seine Nachfrageprognose verbessert, indem Großbestellungen berücksichtigt werden, und wie OmegaJet eine Vertriebsschätzung durchführt, um die Auslastung zu steigern.

## Exkurs Der Prognoseprozess bei Sport Obermeyer

Der Erfolg des Unternehmens *Sport Obermeyer* zeigt eindrucksvoll, wie durch den Einsatz eines geeigneten Prognoseprozesses erhebliche Kostensenkungen und Serviceverbesserungen realisiert werden können. Sport Obermeyer ist ein Hersteller von Skibekleidung in den USA. Das Unternehmen wurde 1947 von Klaus Obermeyer, einem deutschen Auswanderer, in Aspen (Colorado) gegründet. Um stets ein modisches Sortiment anzubieten, wird ein Großteil des Sortiments jährlich ausgetauscht. Lange Zeit konnte das Unternehmen die Nachfrage durch Produktion der Kleidung in den Sommermonaten befriedigen, also mit wenigen Monaten Vorlauf bis zum Beginn des Verkaufs im Winter. Zunehmende Absatzmengen, eine steigende Artikelvielfalt und die Verlagerung der Produktion nach Asien zwangen das Unternehmen allerdings, frühzeitig mit der Produktion zu beginnen. Häufig wurde die Produktion angestoßen, bevor die Kunden (zumeist Großhändler) ihre Bestellungen im Sommer aufgaben. Die Prognose der Nachfrage war dabei für viele Artikel sehr schwierig, da in der Bekleidungsindustrie auf Basis historischer Daten keine zuverlässigen Prognosen erstellt werden können. Artikel, deren Absätze die Prognosen um 100 Prozent übertrafen, und Artikel, deren Absätze lediglich 10 Prozent der Prognosen erreichten, waren üblich. Dies bewirkte auf der einen Seite deutliche Umsatzeinbußen bei Artikeln, von denen zu wenig produziert worden war, und hatte auf der anderen Seite hohe Überbestände bei den Artikeln zur Folge, von denen zu viel produziert worden war. Um die Prognosequalität zu verbessern, wurde ein neuer Prognoseprozess entwickelt. Während früher die Prognosen durch eine Konsensentscheidung in einem Team erstellt wurden, das häufig von einzelnen Meinungen dominiert wurde, werden in dem neuen Prognoseprozess die Teammitglieder zu individuellen Prognosen aufgefordert. Artikel, bei denen die Einzelprognosen der Teammitglieder geringe Unterschiede aufweisen, werden als gut prognostizierbar eingestuft; Artikel, bei denen die Einzelprognosen große Unterschiede aufweisen, werden als schlecht prognostizierbar eingestuft. Zum Produktionsbeginn werden dann zunächst die gut prognostizierbaren Artikel produziert. Während diese Artikel produziert werden, erhält Sport Obermeyer weitere Informationen über die zukünftige Nachfrage, beispielsweise durch erste Bestellungen von Großhändlern. Sport Obermeyer nutzt dann diese Informationen, um die Nachfrageprognosen für die als schlecht prognostizierbar eingestuften Artikel zu verbessern. Durch Verbesserung des Prognoseprozesses konnten die Kosten der Über- und Unterproduktion von zehn Prozent des Umsatzes auf drei Prozent des Umsatzes verringert werden, und das in einer Industrie, in der die Umsatzmarge durchschnittlich drei Prozent beträgt. *Quelle*: Hammond und Raman [9].

## **2.1 Qualitative Prognose**

Qualitative Prognoseverfahren werden dann eingesetzt, wenn keine historischen Daten vorliegen, auf deren Basis gute Prognosen erstellt werden können. Ein Beispiel ist die Schätzung der Nachfrage für ein neues Produkt oder einen neuen Service, wie

die Nachfrage nach Transrapid-Zügen, High-Definition-Fernsehern oder Flügen zum Mond. Aber auch wenn historische Nachfragedaten vorliegen, sind diese bei langfristigen Prognosen häufig nicht aussagekräftig. Beispiele sind die Nachfrage nach Gütertransporten mit der Bahn in 20 Jahren oder die Nachfrage nach traditioneller Briefpost in 30 Jahren. Für beide Dienstleistungen sind zwar historische Nachfragedaten vorhanden, doch reichen diese nicht aus, um eine gute Prognose zu erstellen. Der Grund hierfür liegt darin, dass die Daten keine Strukturbrüche des Nachfrageverlaufs vorhersagen können, wie die Entwicklung neuer Technologien oder die Änderung der politischen Rahmenbedingungen. In solchen Situationen werden qualitative Prognoseverfahren eingesetzt, die Wissen aus unterschiedlichen Quellen zu einer Prognose zusammenfassen.

Wir stellen vier Verfahren vor, mit denen Qualitative Prognosen erstellt werden können: Vertriebsschätzung, Kundenbefragung, Expertenmeinung und die Delphi-Methode. Die ersten beiden Verfahren werden häufig für kurz- und mittelfristige Prognosen eingesetzt, die letzten beiden Verfahren häufig für langfristige Prognosen.

## **2.1.1 Vertriebsschätzung**

Bei der Vertriebsschätzung prognostizieren die Vertriebsmitarbeiter die Kundennachfrage der nächsten Wochen, Monate oder Jahre. Da die Vertriebsmitarbeiter regelmäßigen und häufig direkten Kontakt mit den Kunden haben, besitzen sie gute Informationen über deren zukünftige Nachfrage. Bei der Vertriebsschätzung werden diese individuellen Informationen der Vertriebsmitarbeiter genutzt. Nachdem die Vertriebsmitarbeiter ihre individuellen Prognosen abgegeben haben, werden diese Prognosen zu einer Prognose der Gesamtnachfrage zusammengefasst. Im Anlagenbau berichten beispielsweise die Vertriebsmitarbeiter regelmäßig, bei welchen Kunden welche Projekte mit welchen Volumina anstehen und schätzen die Wahrscheinlichkeit, dass ein Projekt gewonnen wird. Ähnlich wird in Unternehmensberatungen vorgegangen. Tabelle 2.1 zeigt zum Beispiel die Vertriebsschätzung einer Managementberatung für

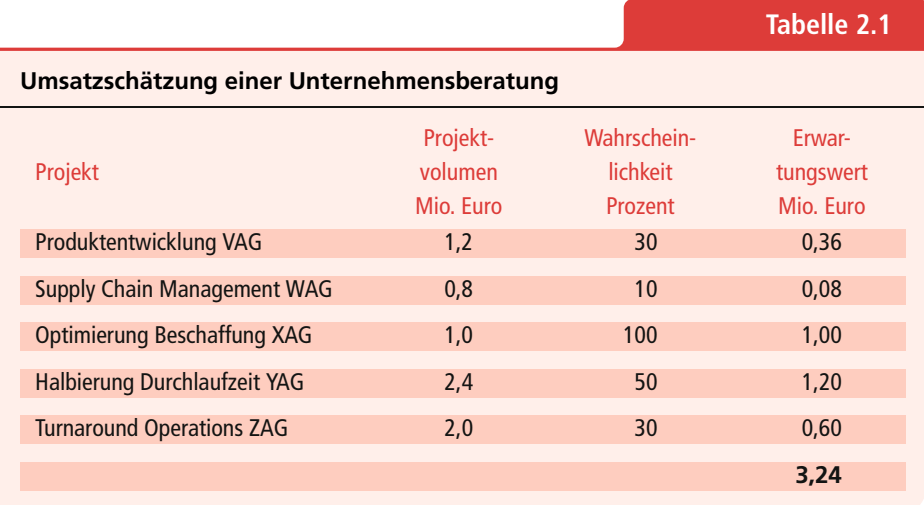

den Beratungsbereich Operations Management. Das Unternehmen hat für das nächste Jahr im Bereich Operations Management Angebote für fünf Projekte abgegeben, deren Volumina bekannt sind. Die Wahrscheinlichkeit, dass ein Projekt gewonnen wird, kann durch den verantwortlichen Berater abgeschätzt werden. Bei dem Produktentwicklungsprojekt für die VAG wurde der verantwortliche Berater beispielsweise zur Projektpräsentation eingeladen und hat seine Vorstellungen über das Vorgehen im Projekt der VAG bereits vorgestellt. Da die VAG üblicherweise drei bis vier Managementberatungen zur Projektpräsentation einlädt, wird die Wahrscheinlichkeit, das Projekt zu gewinnen, auf circa 30 Prozent geschätzt. Das Supply-Chain-Management-Projekt für die WAG befindet sich hingegen noch in der ersten Angebotsphase. Da durchschnittlich 10 Prozent der Projekte, die sich in der ersten Angebotsphase befinden, gewonnen werden, wird hier eine Wahrscheinlichkeit von 10 Prozent angesetzt. Falls der für das Projekt verantwortliche Berater weitere Informationen über dieses Projekt zur Verfügung hätte, könnte er die Schätzung entsprechend anpassen. So würde er bei umfangreicher Erfahrung in der Supply-Chain-Management-Beratung die Wahrscheinlichkeit, das Projekt zu gewinnen, erhöhen und bei fehlender Erfahrung reduzieren. Durch Multiplikation der Projektvolumina mit den entsprechenden Wahrscheinlichkeiten erhalten wir die Erwartungswerte des Umsatzes je Projekt. Diese Erwartungswerte werden summiert, um eine Prognose für den Umsatz des nächsten Jahres zu erhalten. Auf Basis dieser Umsatzprognose können dann beispielsweise Beraterkapazitäten geplant werden.

Mit der Vertriebsschätzung können gute kurz- und mittelfristige Umsatzprognosen erstellt werden, wenn die Vertriebsinformationen zuverlässig sind und vom Vertriebsmitarbeiter unverfälscht weitergegeben werden. Aber gerade hier liegt die Problematik. Es ist für den Vertriebsmitarbeiter häufig schwierig, zwischen dem zu unterscheiden, was ein Kunde gerne kaufen würde und dem, was er wirklich kaufen wird. Diese Schätzung ist schon für bereits im Markt befindliche Produkte und Dienstleistungen schwierig. Noch schwieriger ist zu prognostizieren, wie ein Kunde ein neues Produkt oder eine neue Dienstleistung nachfragen wird, deren Eigenschaften noch vage formuliert sind. Aber selbst wenn diese Informationen vorhanden sind, ist nicht sichergestellt, dass sie auch unverfälscht weitergegeben werden. Denn je nach Ausgestaltung des Anreiz- beziehungsweise Entlohnungssystems kann es für den Vertriebsmitarbeiter aus eigennütziger Sicht vorteilhaft sein, Nachfragen zu über- oder unterschätzen.

## **2.1.2 Kundenbefragung**

Ein anderes Verfahren zur kurz- und mittelfristigen Prognose ist die Kundenbefragung. Hier werden Kunden und potenzielle Kunden direkt angesprochen, da letztendlich sie die Nachfrage bestimmen und man sich hierdurch gute Informationen für die Nachfrageprognose verspricht. Die Befragungen erfolgen üblicherweise anhand eines Fragebogens, damit sichergestellt wird, dass konsistente Daten erhoben werden. Zur Auswahl der Befragten werden repräsentative Stichproben von Kunden gezogen. Die Daten werden dann telefonisch, schriftlich oder über das Internet erhoben. Auf Basis der Antworten wird anschließend eine Prognose erstellt.

Kundenbefragungen sind beispielsweise in der Automobilindustrie sehr verbreitet, da ein Fahrzeugflop die Ertragslage eines Unternehmens erheblich belastet. In einer Kundenbefragung kann ein Automobilhersteller die Nachfrage für einen Kleinwagen mit Elektroantrieb prognostizieren. Besonders wichtig ist es dabei, die potenziellen Kunden, also die Kernzielgruppe, zu berücksichtigen. Aus diesem Grund werden für die Teilnahme nur Besitzer mindestens eines Klein- oder Kompaktwagens mit günstigem Kraftstoffverbrauch ausgewählt, die stadtnah wohnen und mit dem Fahrzeug eine geringe Entfernung zurücklegen. Besitzer mit nur einem Minivan, Sportwagen oder Geländefahrzeug finden keine Berücksichtigung. Die Befragung der ausgewählten Teilnehmer findet nicht an der Haustür oder per Telefon statt, sondern in einem Hotel, um so die Aufmerksamkeit zu erhöhen. Aufgrund der Antworten der Teilnehmer können nun neben der Nachfrage auch notwendige Ausstattungs- und Designmerkmale projiziert werden. Auch wenn der Prozess einfach erscheint, muss er sorgfältig vorbereitet und durchgeführt werden, um eine hohe Prognosequalität zu erzielen. Dies erfordert fundiertes Wissen und Erfahrung, ist zeitintensiv und kann hohe Kosten verursachen.

Wenn die Kundenbefragung kompetent durchgeführt wird, lassen sich mit ihr hervorragende kurzfristige Prognosen und gute mittelfristige Prognosen erstellen. Zur Prognose der Nachfrage von neuen Produkten und Dienstleistungen kann sie eingesetzt werden, wenn sich die Befragten unter dem Produkt etwas vorstellen können. Zur Prognose neuer Technologien oder langfristiger Entwicklungen ist die Kundenbefragung allerdings häufig nicht gut geeignet, weil Kunden oft kein so weit reichendes Wissen besitzen.

## **2.1.3 Expertenschätzung**

Bei einer Prognose durch Expertenschätzung treffen sich Top-Manager unterschiedlicher Funktionen, beispielsweise aus den Bereichen Operations, Marketing und Finanzierung, und erstellen gemeinsam eine Prognose. So wird das Wissen, das in den einzelnen Funktionen vorhanden ist, kombiniert und in einer gemeinsamen Prognose zusammengefasst. Ein wichtiges Anwendungsgebiet der Expertenschätzung ist die Prognose technologischer Entwicklungen und die Prognose der Nachfrage neuer Produkte und Dienstleistungen.

Abbildung 2.2 zeigt, wie bei einem Hersteller von DVD-Recordern die Nachfrage prognostiziert wurde. Hierzu haben sich Top-Manager aus Operations, Marketing und Finanzierung zunächst die Nachfrageentwicklung eines ähnlichen Produktes angesehen und dann aufgrund ihrer Technologie- und Marktkenntnisse die Prognose angepasst. Das ähnliche Produkt ist der DVD-Player, der 1997 eingeführt wurde und für den Absatzzahlen für den US-Markt vorliegen. Beim DVD-Recorder wird ein ähnlicher Hochlauf der Nachfrage prognostiziert, allerdings ist das Marktpotenzial des DVD-Recorders erheblich höher als das des DVD-Players. Zudem wird eine höhere Adaptionsrate erwartet, da viele Kunden den DVD-Player als ein Gerät, das nur abspielen kann, nicht akzeptiert haben und bisher weiterhin Video-Recorder benutzen. Der DVD-Recorder vereint nun die Vorteile beider Systeme.

Mit der Expertenschätzung lässt sich das Wissen, das im Unternehmen vorhanden ist, gut integrieren und aggregieren. Das Verfahren hat jedoch auch Nachteile. Zum einen bindet es teures und knappes Personal und kann daher nur für eine geringe Anzahl von Prognosen genutzt werden. Zum anderen ist die Expertenschätzung eine Gruppenentscheidung, wodurch keine Einzelperson für die Prognose verantwortlich ist und das Risiko besteht, dass eine oder wenige Personen die Gruppe dominieren.

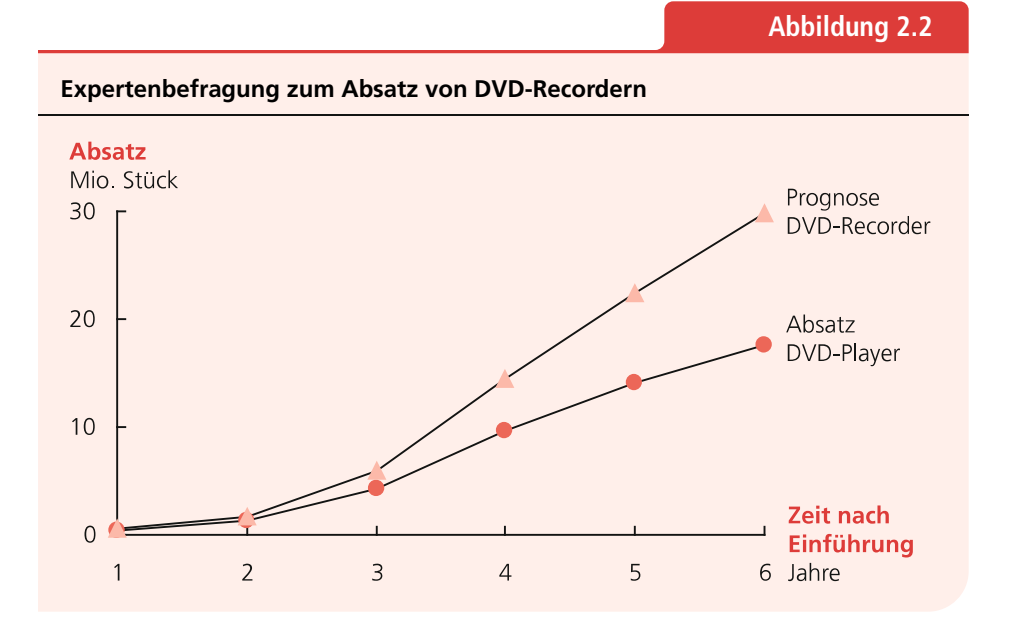

## Exkurs Prognosen sind in der Regel falsch

Prognosen sind in der Regel falsch, insbesondere, wenn der Prognosehorizont lang ist. So wurde die Bedeutung des Computers kurz nach dessen Entwicklung von vielen falsch eingeschätzt. Thomas Watson, der Mann, der IBM von einem Hersteller maschineller Büromaschinen ins Computerzeitalter führte, schätzte im Jahr 1948 den Weltmarkt für Computer auf *…* fünf (Malone [13]). Zu dieser Zeit wurden Computer noch mit Röhren betrieben, wodurch sie teuer, langsam und unzuverlässig waren. Erst nachdem Transistoren und integrierte Schaltkreise entwickelt wurden, hat sich der Computermarkt weiterentwickelt. Dieses Beispiel zeigt, wie schwierig es selbst für Experten sein kann, zuverlässige Langzeitprognosen abzugeben. Trotz aller Ungenauigkeiten ist es jedoch wichtig, Prognosen zu erstellen – denn ohne Prognose kann nicht geplant werden. Und mit dem passenden Prognoseverfahren kann sichergestellt werden, dass Prognosen häufig genau sind und somit häufig eine gute Entscheidungsbasis bilden.

## **2.1.4 Delphi-Methode**

Die Delphi-Methode ist ein qualitatives Prognoseverfahren, das 1948 von der *Rand Corporation* entwickelt und seitdem in einer Vielzahl von Varianten eingesetzt wurde. Sie beschreibt einen strukturierten Prozess zur Prognose durch Expertenmeinungen. Abbildung 2.3 zeigt den Prozess der Delphi-Methode, in dem in mehreren Runden Ex-

#### **Abbildung 2.3**

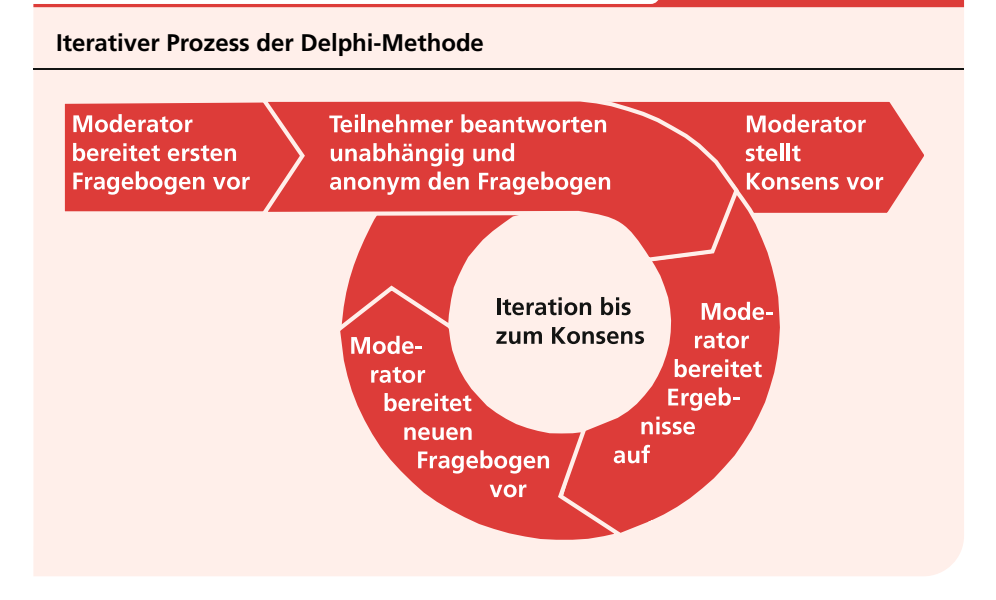

perten über das Prognosegebiet befragt werden, bis sich ein Konsens bildet. Zunächst werden von einem Moderator Fragebögen erstellt, die an die Experten verteilt werden. Diese Fragebögen werden von den Experten unabhängig voneinander ausgefüllt und an den Moderator zurückgegeben, der sie auswertet. In der nächsten Runde wird auf der Grundlage der erhaltenen Informationen ein neuer Fragebogen erstellt und den Teilnehmern zugesandt. Außerdem werden den Teilnehmern die Meinungen der Gruppe zur Verfügung gestellt und ihnen wird so die Gelegenheit gegeben, die eigene Einstellung im Gesamtbild zu überdenken. Die Teilnehmer bleiben anonym. Vertreten Teilnehmer extreme Meinungen, werden sie gegebenenfalls aufgefordert, ihre Position zu begründen und den anderen Teilnehmern zu erläutern. Dieser Prozess wird so lange fortgesetzt, bis die Prognosen zum Konsens führen.

Die Delphi-Methode wurde beispielsweise im Jahre 1994 in Südafrika zur Prognose des Tourismuspotenzials des Landes bis zum Jahr 2010 eingesetzt (Kaynak et al. [11]). Nach den politischen Umbrüchen in Südafrika Anfang der 90er Jahre erschien der Ausbau der Tourismusindustrie sinnvoll und sollte entsprechend vorangetrieben werden. Für die Teilnahme an der Studie wurden nationale und internationale Experten aus touristischen Bereichen wie Reiseveranstaltung, Hotelbetrieb oder Transportgewerbe, sowie aus gesellschaftlich wichtigen Bereichen wie Bildung oder Politik ausgewählt. In der Delphi-Studie wurden zunächst die Einflussfaktoren der Tourismusindustrie identifiziert. Dann wurden Meinungen zum Einfluss bestimmter Szenarien, wie dem Bau eines Disneylands oder der Durchführung olympischer Spiele, auf die Touristikbranche eingeholt und die Wahrscheinlichkeiten der Szenarien abgefragt. Aufgrund der Ergebnisse der Delphi-Methode wurden von der südafrikanischen Tourismusindustrie Schwerpunkte bei der Hotelbereitstellung und der Werbung gesetzt.

Die Delphi-Methode ist gut für langfristige Prognosen geeignet, für die andere Verfahren nur unzureichend einsetzbar sind. Durch die Einbeziehung von Experten aus

unterschiedlichen Bereichen lassen sich die Entwicklungen der Zukunft aus verschiedenen Blickwinkeln betrachten. Die Anonymität der Teilnehmer fördert das aufrichtige Antworten der Experten und die Bereitschaft, auch kontroverse Positionen einzunehmen. Anders als bei einer Gruppendiskussion wird jede Meinung gleich gewichtet und die Dominanz des Prognoseprozesses durch eine oder wenige Personen ist ausgeschlossen. Es ist jedoch problematisch, wenn sich frühzeitig eine vorherrschende Meinung bildet, die zu frühzeitigen Meinungsänderungen bei Teilnehmern mit anderen Meinungen führt. Ein weiterer Nachteil liegt in dem hohen Aufwand, der mit der Delphi-Methode verbunden ist. Die Teilnehmer müssen zur langfristigen Teilnahme motiviert werden und die Erstellung und Beantwortung der Fragebögen sowie die Aufbereitung der Analysen ist zeit- und kostenintensiv.

## **Zusammenfassung**

In diesem Abschnitt haben Sie die wesentlichen qualitativen Prognoseverfahren des Operations Managements kennen gelernt: Vertriebsschätzung, Kundenbefragung, Expertenschätzung und die Delphi-Methode. Tabelle 2.2 fasst die wichtigsten Charakteristika der qualitativen Prognoseverfahren zusammen. Wir können also auf verschiedene Prognoseverfahren zurückgreifen, die für die unterschiedlichsten Situationen geeignet sind. Diese Verfahren sind besonders von Bedeutung, wenn keine oder wenig Daten verfügbar sind oder Prognosen über einen Zeitraum zu erstellen sind, in dem Strukturbrüche stattfinden können. Bei für das Unternehmen besonders kritischen Prognosen bietet es sich zudem an, die im Folgenden vorgestellten quantitativen Verfahren durch qualitative Verfahren zu validieren und zu ergänzen.

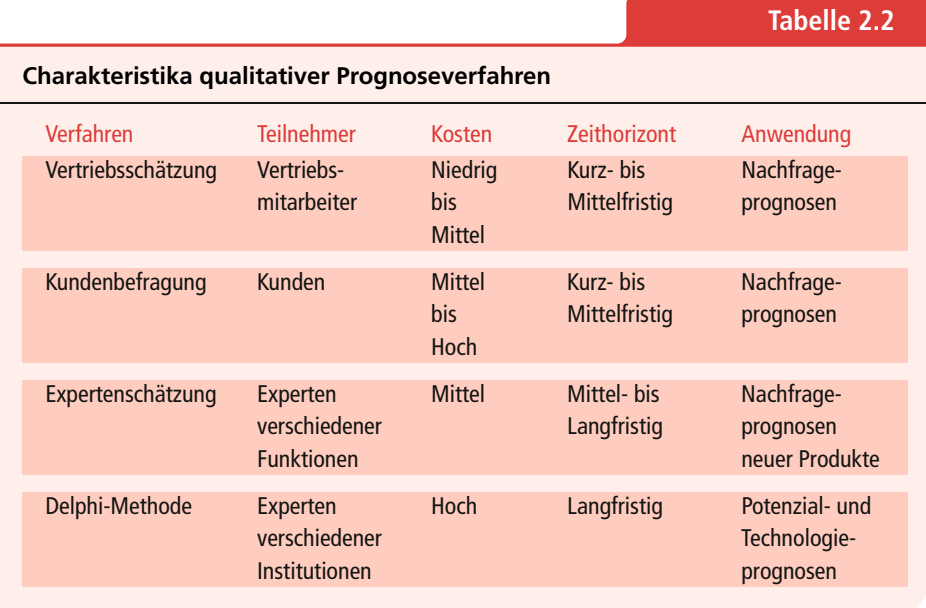

## **2.2 Kausalprognose**

Die Kausalprognose ist eine quantitative Prognosetechnik. Sie wird im Operations Management häufig zur Nachfrageprognose genutzt, wenn die Nachfrage eines Produktes oder Service auf Basis einer bekannten Größe gut prognostiziert werden kann. Abbildung 2.4 zeigt beispielsweise die Nachfrage nach Servicetechnikern für Computer-Server in Abhängigkeit von der Anzahl der installierten Server in sechs Regionen. In diesem Beispiel lässt sich die Servicenachfrage auf Basis der Anzahl der installierten Server gut prognostizieren. Mit der Kausalprognose wird nun eine Funktion ermittelt, die den Zusammenhang zwischen der Anzahl der installierten Server und der Servicenachfrage mathematisch ausdrückt. Mit dieser Funktion kann dann die erwartete Servicenachfrage für neue Regionen prognostiziert werden. Oder sie kann genutzt werden, um zu prognostizieren, wie sich die Servicenachfrage bei einer Veränderung der Anzahl der installierten Server ändert. Aber wie erhalten wir diese Funktion?

Zunächst müssen wir die Form der Funktion spezifizieren. Im einfachsten Fall wählen wir eine lineare Funktion, spezifizieren also einen linearen Zusammenhang zwischen der Nachfrage *y*, im Beispiel der Servicenachfrage, und einer bekannten Größe *x*, im Beispiel der Anzahl der installierten Server. Damit unterstellen wir, dass die Nachfrage *y* mit der Funktion *y* = *a* + *bx* berechnet werden kann, wobei die Regressionskoeffizienten *a* und *b* noch zu bestimmende Parameter sind. Wenn der Zusammenhang zwischen der Nachfrage *y* und der Größe *x* nicht linear ist, können wir unterschiedliche nicht-lineare Funktionen spezifizieren, wie beispielsweise die Potenzfunktion  $y = ax^b$ , wobei auch hier die Parameter *a* und *b* noch zu bestimmen sind. Zunächst beschäftigen wir uns aber mit dem einfachsten Fall, der linearen Funktion, und erläutern, wie für diesen Fall die Parameter *a* und *b* bestimmt werden können. Danach zeigen wir, wie nicht-lineare Funktionen gehandhabt werden.

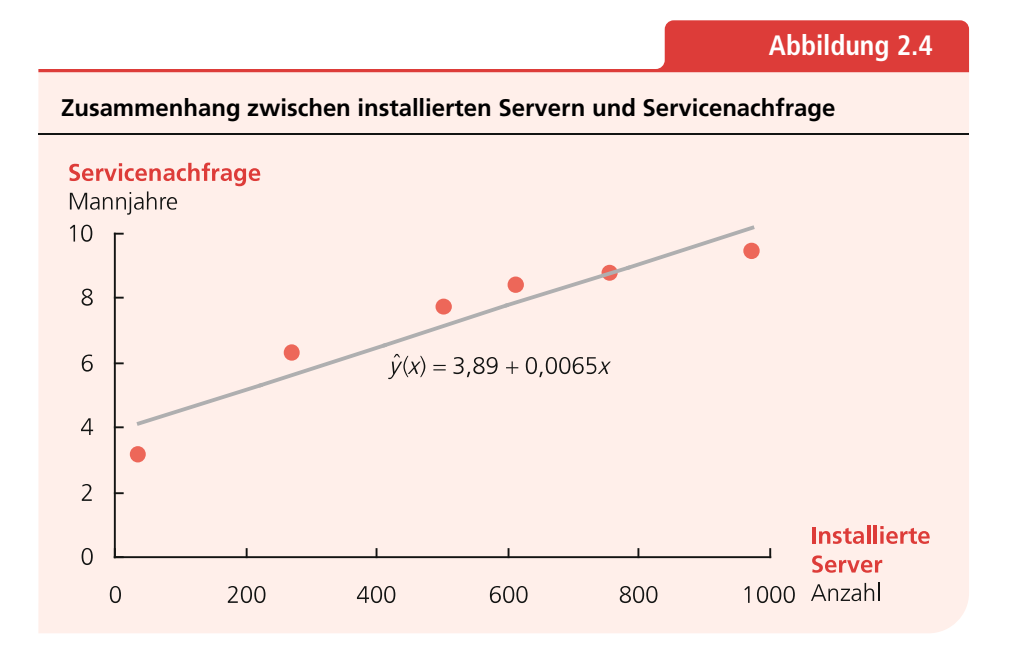

## **2.2.1 Lineare Prognosefunktion**

Betrachten wir nochmals Abbildung 2.4, in der auch die lineare Prognosefunktion  $\hat{v}(x) = 3.89 + 0.0065x$  eingezeichnet ist. Offensichtlich liegen nicht alle Datenpunkte auf dieser Geraden. Dies liegt beispielsweise daran, dass Server in unterschiedlichen Regionen unterschiedlich konfiguriert sind und dass sie mit unterschiedlicher Software betrieben werden. Daher sind sie unterschiedlich fehleranfällig und verursachen unterschiedliche Servicenachfragen. Der Zusammenhang zwischen der Anzahl der installierten Server und der Servicenachfrage lässt sich also nicht perfekt durch die lineare Funktion beschreiben, doch bildet in dem Beispiel die lineare Funktion wesentliche Zusammenhänge ab. Lassen Sie uns also zunächst eine lineare Prognosefunktion verwenden.

Wir müssen dann für die lineare Funktion  $y = a + bx$  Werte für die Regressionskoeffizienten, den Achsenabschnitt *a* und die Steigung *b*, so finden, dass die Gerade möglichst gut durch die Punktwolke geht. Aber was heißt gut? Bei der Kausalprognose ist es üblich, die Güte der Prognose mit der durchschnittlichen quadratischen Abweichung der Nachfrage vom Prognosewert zu messen. Dazu bezeichnen wir zunächst die einfache (also nicht-quadrierte) Abweichung einer Nachfrage vom Prognosewert mit  $\epsilon_n$ 

$$
\epsilon_n = \hat{y}(x_n) - y_n \tag{2.1}
$$

$$
= a + bx_n - y_n. \tag{2.2}
$$

*n* = 1, 2,*…*, *N* ist der Index der Datenpunkte und *N* ist die Anzahl der Datenpunkte. Die durchschnittliche quadratische Abweichung *MSE* (*Mean Squared Error*) beträgt dann

$$
MSE = \frac{1}{N} \sum_{n=1}^{N} \epsilon_n^2.
$$
 (2.3)

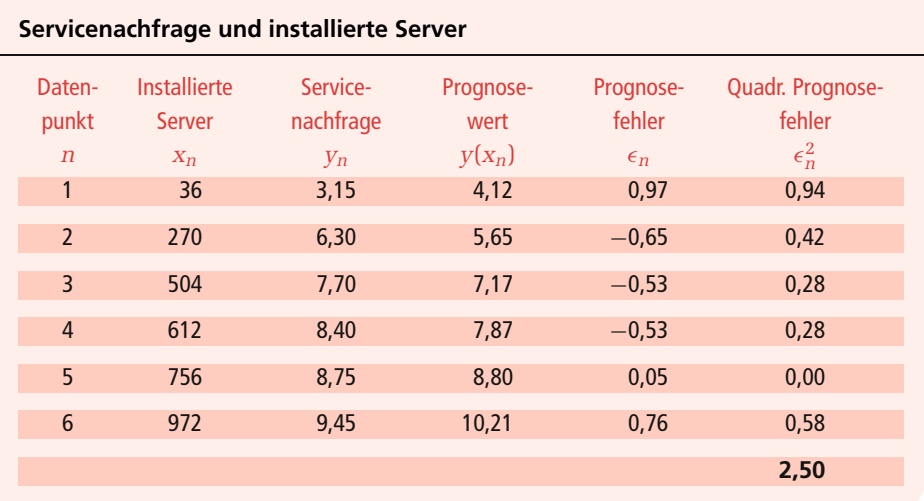

**Tabelle 2.3**

Tabelle 2.3 zeigt die Berechnung der einfachen und quadratischen Abweichungen für unser Beispiel mit der Prognosefunktion  $\hat{y}(x) = 3.89 + 0.0065 \, x$ . Die Summe der quadratischen Abweichungen beträgt  $\epsilon_1^2 + \epsilon_2^2 + \cdots + \epsilon_6^2 = 0.97^2 + (-0.65)^2 + \cdots + 0.76^2 =$ 2,50, die durchschnittliche quadratische Abweichung somit  $MSE = \frac{1}{6}(\epsilon_1^2 + \epsilon_2^2 + \cdots + \epsilon_n^2)$  $\epsilon_6^2$ ) =  $\frac{1}{6} \cdot 2.50$  = 0.42. In Formelschreibweise ausgedrückt berechnet sich der *MSE* als

$$
MSE = \frac{1}{N} \sum_{n=1}^{N} \epsilon_n^2 = \frac{1}{6} \sum_{n=1}^{6} (\hat{y}_n(x_n) - y_n)^2 = \frac{1}{6} \sum_{n=1}^{6} (a + bx_n - y_n)^2
$$
  
=  $\frac{1}{6} [(3.89 + 0.0065 \cdot 36 - 3.15)^2 + \dots + (3.89 + 0.0065 \cdot 972 - 9.45)^2]$   
= 0.42. (2.4)

Mit  $a = 3.89$  und  $b = 0.0065$  erzielen wir also einen *MSE* von 0.42. Aber vielleicht können wir mit anderen Werten für *a* und *b* noch bessere Ergebnisse erzielen, also einen noch geringeren *MSE* erreichen. Versuchen wir es mit *a* = 4,00 und *b* = 0,0050, das heißt mit der Prognosefunktion  $\hat{y}(x) = 4.00 + 0.0050 x$ . Wenn wir die Berechnungen analog den Berechnungen in Tabelle 2.3 durchführen, dann erzielen wir einen *MSE* von 1,07, also ein schlechteres Ergebnis. Wir könnten nun gute Werte für *a* und *b* suchen, indem wir den *MSE* für eine große Anzahl von Werten für *a* und *b* berechnen und dann diejenigen Werte für *a* und *b* als Lösung auswählen, die zum geringsten *MSE* führen. Abbildung 2.5 zeigt den MSE für einige Werte für *a* und *b*. Es gibt aber eine einfachere Möglichkeit, die optimalen Werte für *a* und *b* zu ermitteln: die Regressionsanalyse.

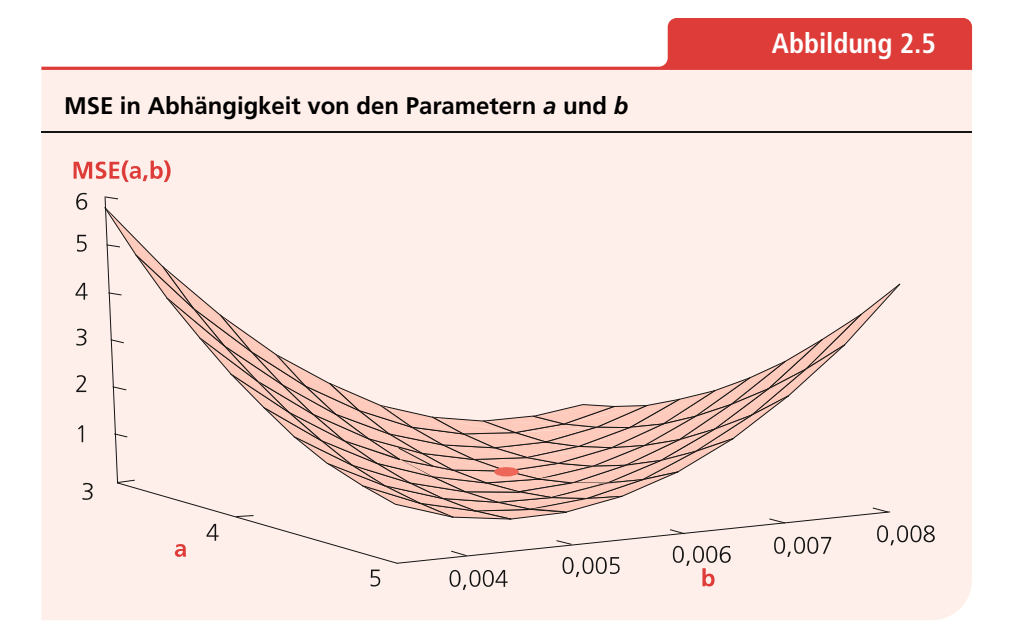

Um eine Regressionsanalyse durchzuführen, drücken wir den *MSE* zunächst als Funktion von *a* und *b* aus

$$
MSE(a, b) = \frac{1}{N} \sum_{n=1}^{N} (a + bx_n - y_n)^2.
$$
 (2.5)

*a* und *b* werden auch Regressionskoeffizienten genannt. Die Werte von *a* und *b*, für die der *MSE*(*a*, *b*) minimiert wird, finden wir, indem wir die partiellen Ableitungen des *MSE*(*a*, *b*) bilden, diese gleich null setzen und dann nach *a* und *b* auflösen. Die partiellen Ableitungen lauten

$$
\frac{\partial}{\partial a}MSE(a,b) = \frac{\partial}{\partial a} \frac{1}{N} \sum_{n=1}^{N} (a + bx_n - y_n)^2
$$

$$
= \frac{2}{N} \sum_{n=1}^{N} (a + bx_n - y_n) \stackrel{!}{=} 0 ,
$$
(2.6)

$$
\frac{\partial}{\partial b}MSE(a,b) = \frac{\partial}{\partial b} \frac{1}{N} \sum_{n=1}^{N} (a + bx_n - y_n)^2
$$

$$
= \frac{2}{N} \sum_{n=1}^{N} x_n (a + bx_n - y_n) \stackrel{!}{=} 0.
$$
 (2.7)

Wenn wir diese nach *a* und *b* auflösen, erhalten wir (siehe Abschnitt 2.7.1):

$$
a = \frac{\sum_{n=1}^{N} x_n^2 \sum_{n=1}^{N} y_n - \sum_{n=1}^{N} x_n \sum_{n=1}^{N} x_n y_n}{N \sum_{n=1}^{N} x_n^2 - (\sum_{n=1}^{N} x_n)^2},
$$
(2.8)

$$
b = \frac{N \sum\limits_{n=1}^{N} x_n y_n - \sum\limits_{n=1}^{N} x_n \sum\limits_{n=1}^{N} y_n}{N \sum\limits_{n=1}^{N} x_n^2 - (\sum\limits_{n=1}^{N} x_n)^2}.
$$
 (2.9)

Die Werte für *a* und *b* können also relativ einfach mit den Formeln (2.8) und (2.9) ermittelt werden. Auf Basis von Tabelle 2.4 können wir *a* und *b* für unser Beispiel berechnen:

$$
a = \frac{2219076 \cdot 43,75 - 3150 \cdot 26636}{6 \cdot 2219076 - 3150^2} = 3,89,
$$
  

$$
b = \frac{6 \cdot 26636 - 3150 \cdot 43,75}{6 \cdot 2219076 - 3150^2} = 0,0065.
$$

Die optimalen Werte für *a* und *b* sind also die Werte, die auch in Abbildung 2.4 dargestellt sind. Die Prognosefunktion  $\hat{y}(x) = 3.89 + 0.0065 x$  ist damit die lineare Prognosefunktion, die zu einem minimalen *MSE* führt. Mit keiner anderen linearen Funktion können wir einen geringeren *MSE* erzielen.

Mit dieser Funktion können wir nun prognostizieren, wie sich die Servicenachfrage ändert, wenn sich die Anzahl der installierten Server in einer Region ändert, oder welche Servicenachfrage zu erwarten ist, wenn in einer neuen Region neue Kunden

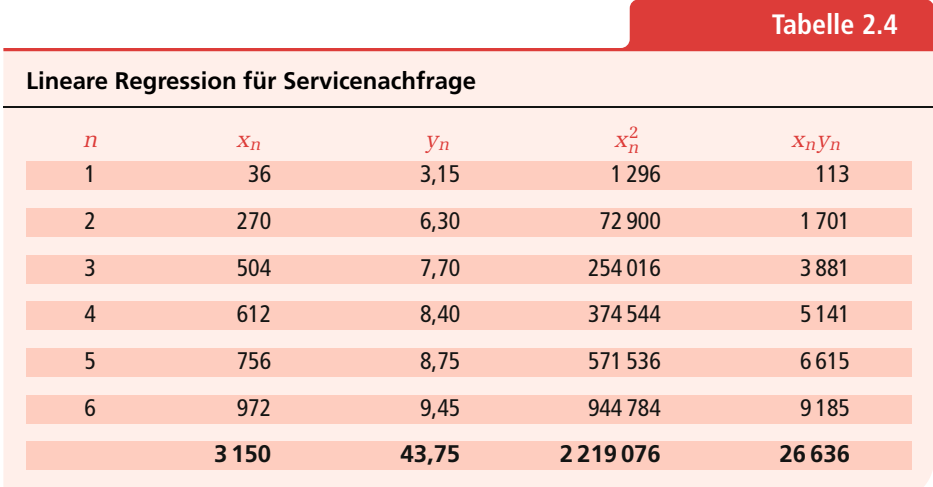

bedient werden. Wenn beispielsweise in einer Region die Anzahl der zu betreuenden Server von 270 um 100 auf 370 ansteigt, prognostizieren wir einen Anstieg der Servicenachfrage um  $\hat{v}(370) - \hat{v}(270) = 3.89 + 0.0065 \cdot 370 - 3.89 - 0.0065 \cdot 270 =$  $0,0065 \cdot 100 = 0,65$  Mannjahre. Und wenn für einen neuen Kunden in einer neuen Region der Service für 500 Server übernommen wird, schätzen wir die Servicenachfrage auf  $\hat{v}(500) = 3.89 + 0.0065 \cdot 500 = 7.14$  Mannjahre.

Bisher sind wir davon ausgegangen, dass ein linearer Zusammenhang zwischen der Anzahl der installierten Server und der Servicenachfrage besteht. Bei genauerer Betrachtung von Abbildung 2.4 können wir aber erkennen, dass eine nicht-lineare Funktion den Zusammenhang zwischen der Servicenachfrage und der Anzahl der installierten Server gegebenenfalls besser prognostizieren kann, da die Servicenachfrage unterproportional mit der Anzahl der installierten Server zu steigen scheint. Dies liegt beispielsweise daran, dass in Regionen mit einer hohen Anzahl installierter Server die Kunden tendenziell enger zusammen liegen und somit die Fahrzeiten der Servicetechniker geringer sind als in Regionen mit einer geringen Anzahl. Da auch Fahrzeiten Servicetechnikerkapazitäten binden, ist der Bedarf an Servicetechnikern je installiertem Server in Regionen mit einer geringen Anzahl installierter Server tendenziell höher als in Regionen mit einer hohen Anzahl installierter Server. Lassen Sie uns daher untersuchen, ob eine nicht-lineare Prognosefunktion bessere Ergebnisse erzielt als eine lineare Prognosefunktion.

## **2.2.2 Nicht-Lineare Prognosefunktion**

Wenn der Zusammenhang zwischen der Nachfrage *y* und der bekannten Größe *x* nicht linear ist, lassen sich mit einer passenden nicht-linearen Prognosefunktion häufig erheblich bessere Prognoseergebnisse erzielen als mit einer linearen Prognosefunktion. Diejenigen nicht-linearen Prognosefunktionen, die besonders einfach handhabbar sind, sind in Tabelle 2.5 dargestellt. Denn für diese Funktionen lassen sich die Parameterwerte *a* und *b* mit der linearen Regressionsanalyse bestimmen.

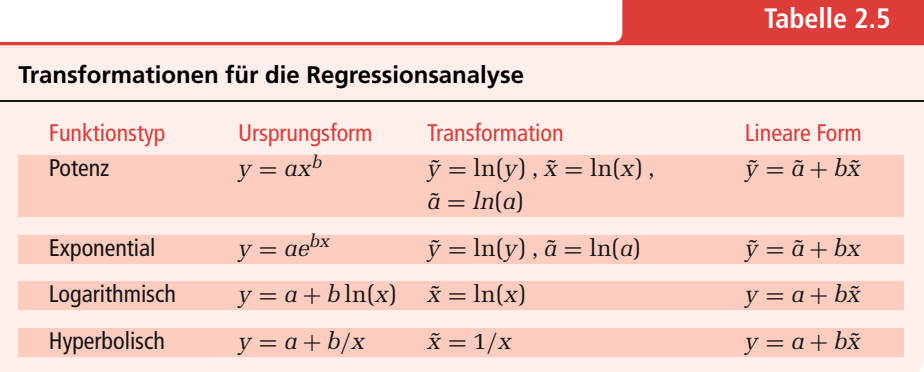

Abbildung 2.6 verdeutlicht das Konzept anhand unseres Servicenachfrage-Beispiels mit der Potenzfunktion  $\hat{v}(x) = ax^b$  als Prognosefunktion. Wenn wir die Potenzfunktion als Prognosefunktion nutzen möchten, müssen wir die Parameter *a* und *b* der Funktion *ax<sup>b</sup>* so wählen, dass diese Funktion möglichst gut durch die Punktwolke der linken Grafik geht. Mit möglichst gut meinen wir wieder, dass wir die durchschnittliche quadratische Abweichung der (transformierten) Nachfrage von der (transformierten) Prognose unter Berücksichtigung der nicht-linearen Prognosefunktion minimieren möchten, also

$$
MSE(a, b) = \frac{1}{N} \sum_{n=1}^{N} \epsilon_n^2 = \frac{1}{6} \sum_{n=1}^{6} (\hat{y}_n(x_n) - y_n)^2 = \frac{1}{6} \sum_{n=1}^{6} (ax_n^b - y_n)^2
$$

minimieren wollen. Dazu gehen wir in drei Schritten vor.

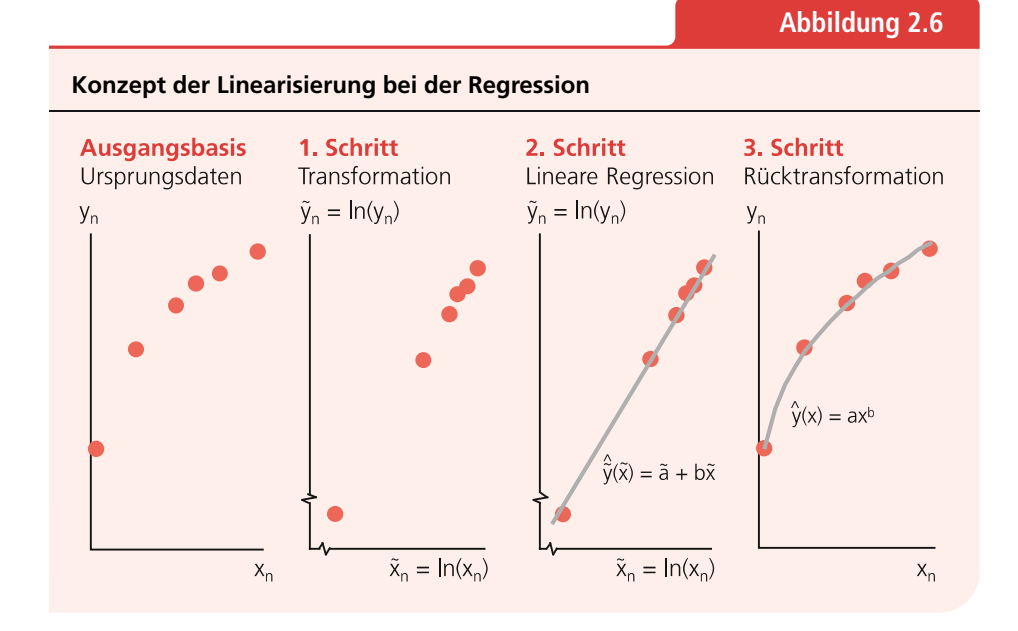

Im 1. Schritt wird die nicht-lineare Prognosefunktion in eine lineare Prognosefunktion transformiert. Ebenso werden die Daten transformiert. Im 2. Schritt wird eine lineare Regression mit der transformierten Prognosefunktion und den transformierten Daten durchgeführt. Im 3. Schritt wird die lineare Prognosefunktion wieder in die nicht-lineare Prognosefunktion zurück transformiert. Für unser Beispiel der Servicenachfrage sind die Daten in Tabelle 2.6 dargestellt. Die linken drei Spalten enthalten die Ursprungsdaten.

Beginnen wir mit dem 1. Schritt, der Transformation. Um die Potenzfunktion in eine lineare Funktion zu transformieren, nehmen wir den Logarithmus auf beiden Seiten der Gleichung  $\hat{v}(x) = ax^b$ 

$$
ln(j(x)) = ln(ax^{b})
$$
  
= ln(a) + ln(x<sup>b</sup>)  
= ln(a) + b ln(x).

Dann wählen wir die Kurzschreibweise  $\tilde{y}(x) = \ln(\hat{y}(x))$ ,  $\tilde{a} = \ln(a)$  und  $\tilde{x} = \ln(x)$ . Wir nutzen die Tilde "<sup>z</sup>" in der Kurzschreibweise für ln(), um die folgenden Formeln einfach zu halten. Die transformierte Gleichung lautet in Kurzschreibweise

$$
\tilde{y}(\tilde{x}) = \tilde{a} + b\tilde{x} \,, \tag{2.10}
$$

sie ist also linear in *x˜* . Als Nächstes transformieren wir die Daten, indem wir jeden Datenpunkt  $(x_n, y_n)$  nach  $(\tilde{x}_n = \ln(x_n), \tilde{y}_n = \ln(y_n))$  transformieren. Die 4. und 5. Spalte in Tabelle 2.6 stellen diese Transformation für unser Beispiel dar. Die zweite Grafik von links in Abbildung 2.6 stellt das Ergebnis grafisch dar.

Im 2. Schritt folgt die lineare Regression. Diese führen wir mit den transformierten Daten durch, indem wir  $\tilde{x}_n$  (statt  $x_n$ ) und  $\tilde{y}_n$  (statt  $y_n$ ) in Gleichungen (2.8) und (2.9) einsetzen. Die Berechnung der notwendigen Summen ist in Tabelle 2.6 dargestellt.

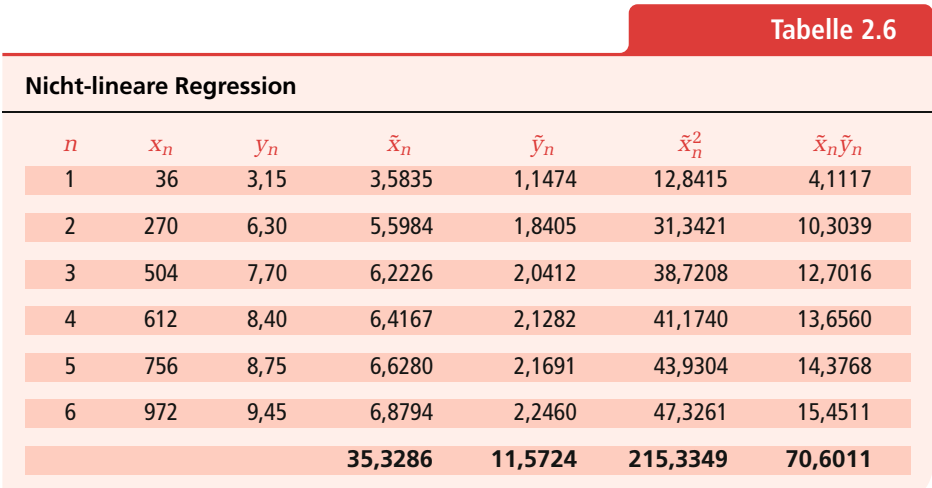

Wir erhalten:

$$
\tilde{a} = \frac{215,3349 \cdot 11,5724 - 35,3286 \cdot 70,6011}{6 \cdot 215,3349 - 35,3286^2} = -0,0523,
$$
  

$$
b = \frac{6 \cdot 70,6011 - 35,3286 \cdot 11,5724}{6 \cdot 215,3349 - 35,3286^2} = 0,3364.
$$

Wir kennen nun die Parameter  $\tilde{a}$  und *b* der transformierten Funktion, also der Funktion, die den Zusammenhang zwischen  $\tilde{v}$  und  $\tilde{x}$  prognostiziert, nämlich  $\tilde{v}(\tilde{x}) = \tilde{a} + b\tilde{x} = -0.0523 + 0.3364 \tilde{x}$ . Diese lineare Funktion ist in der dritten Grafik von links in Abbildung 2.6 dargestellt. Was wir aber eigentlich wissen wollen, ist der Zusammenhang zwischen *y* und *x*.

Diesen finden wir mit dem 3. Schritt, der Rücktransformation. Dazu wird die Funktion  $\tilde{y}(\tilde{x}) = \tilde{a} + b\tilde{x}$ , entlogarithmiert", indem wir die Exponentialfunktion auf beiden Seiten von Formel (2.10) anwenden

$$
e^{\tilde{v}(\tilde{x})} = e^{\tilde{a} + b\tilde{x}}.
$$
\n(2.11)

Wir nutzen nun wieder die ausführliche Schreibweise mit  $\ln(\hat{v}(x))$  statt  $\tilde{v}(x)$ ,  $\ln(a)$ statt *a˜* und ln(*x*) statt *x˜* und erhalten

$$
e^{\ln(\hat{y}(x))} = e^{\ln(a) + b\ln(x)}.
$$

Da die Exponentialfunktion die Umkehrfunktion des Logarithmus ist, ist  $e^{\ln(\hat{y}(x))}$  =  $\hat{y}(x)$  und somit

$$
\hat{y}(x) = e^{\ln(a) + b\ln(x)}.
$$

Durch Anwendung der Potenzgesetze erhalten wir

$$
\hat{y}(x) = e^{\ln(a)} e^{b \ln(x)}
$$

$$
= a(e^{\ln(x)})^b
$$

$$
= ax^b.
$$

In unserem Beispiel ist *a˜* = −0,0523, beziehungsweise ln(*a*) = −0,0523. Also beträgt  $a = e^{-0.0523} = 0.949$ . Unsere Prognosefunktion lautet also  $\hat{v}(x) = ax^b = 0.949 x^{0.3364}$ . Diese Funktion ist in der rechten Grafik in Abbildung 2.6 dargestellt.

Für die Prognose des Servicebedarfs haben wir nun zwei Prognosefunktionen zur Verfügung, die lineare Funktion  $\hat{y}(x) = 3.89 + 0.0065x$  und die Potenzfunktion  $\hat{v}(x) = ax^b = 0.949 x^{0.3364}$ . Um zu entscheiden, welche Funktion wir in unserem Beispiel verwenden sollten, können wir die *MSE*s beider Funktionen berechnen. Den *MSE* der linearen Prognosefunktion haben wir bereits mit Formel (2.4) berechnet. Er beträgt *MSE* = 0,42. Den *MSE* der Exponentialfunktion können wir analog berechnen:

$$
MSE = \frac{1}{6} \sum_{n=1}^{6} (ax_n^b - y_n)^2
$$
  
=  $\frac{1}{6} [(0.949 \cdot 36^{0.3364} - 3.15)^2 + \dots + (0.949 \cdot 972^{0.3364} - 9.45)^2]$   
= 0.011.

Wenn wir also in unserem Beispiel zwischen der linearen und potenziellen Prognosefunktion entscheiden müssen und den *MSE* zur Bewertung der Prognosequalität verwenden, so bevorzugen wir die potenzielle Prognosefunktion, da diese einen geringeren *MSE* erzielt. Wir können noch weitere Regressionen mit weiteren nicht-linearen Prognosefunktionen durchführen und deren *MSE*s bestimmen, wenn wir glauben, dass andere Funktionen den Zusammenhang zwischen der Servicenachfrage und der Anzahl der installierten Server noch besser abbilden als die Potenzfunktion.

## **Zusammenfassung**

In diesem Abschnitt haben Sie gelernt, wie Sie Prognosen erstellen können, wenn ein Zusammenhang zwischen der Nachfrage *y* und einer bekannten Größe *x* besteht. In unserem Beispiel war die Nachfrage der Servicebedarf und die bekannte Größe die Anzahl der installierten Server. Im einfachsten Fall unterstellen wir einen linearen Zusammenhang zwischen der Nachfrage und der bekannten Größe und ermitteln mit der linearen Regressionsanalyse eine lineare Prognosefunktion. Falls der Zusammenhang jedoch nicht linear ist, können wir nicht-lineare Prognosefunktionen wie die Potenzfunktion verwenden. Welche Funktion passend ist, kann häufig anhand der grafischen Darstellung der Nachfrage als Funktion der bekannten Größe erkannt werden. Es sollten dann für ausgewählte Prognosefunktionen Regressionen durchgeführt werden, deren *MSE*s verglichen werden, um anschließend die Prognosefunktion mit dem geringsten *MSE* auszuwählen.

Es existiert noch eine Vielzahl von Erweiterungen zur Regressionsanalyse. In unserem Beispiel kann es beispielsweise sinnvoll sein, eine Regression mit mehr als einer Variablen durchzuführen und zusätzlich eine Variable wie "durchschnittliche Fahrzeit des Servicetechnikers" oder "Nutzer des Servers" aufzunehmen. Der interessierte Leser wird an Backhaus et al. [2] und Bleymüller et al. [3] verwiesen.

Kausalprognosen schätzen die Nachfrage auf Basis einer bekannten Größe, wie in unserem Beispiel auf Basis der Anzahl der installierten Server. Wir gehen dabei davon aus, dass diese Größe bekannt ist oder zumindest gut geschätzt werden kann. Oft fehlen jedoch solche Größen oder sind sehr schwer zu ermitteln. Dann wird häufig die Zeit als Nachfragetreiber gewählt. Wenn dies der Fall ist und eine Prognose auf Basis der Zeit, also auf Basis historischer Nachfragedaten durchgeführt wird, sprechen wir von einer Zeitreihenprognose.

## **2.3 Zeitreihenprognose**

Die Zeitreihenprognose ist eine weitere beliebte Prognosetechnik im Operations Management. Je nach zeitlichem Verlauf der Nachfrage werden unterschiedliche Varianten der Zeitreihenprognose eingesetzt. Die drei Grundtypen der Nachfrageverläufe, die am häufigsten angetroffen werden, sind in Abbildung 2.7 dargestellt. Ein konstantes Niveau, das heißt, ein Nachfrageverlauf, bei dem die Nachfrage um einen scheinbar konstanten Mittelwert schwankt, stellt den einfachsten Nachfrageverlauf dar. Wenn die Nachfrage mit der Zeit steigt oder fällt, handelt es sich um einen Trendverlauf. Schwankt die Nachfrage periodisch, handelt es sich um einen Saisonalverlauf. Für jeden dieser drei Nachfrageverläufe gibt es spezielle Prognoseverfahren, die im Folgenden erläutert werden.

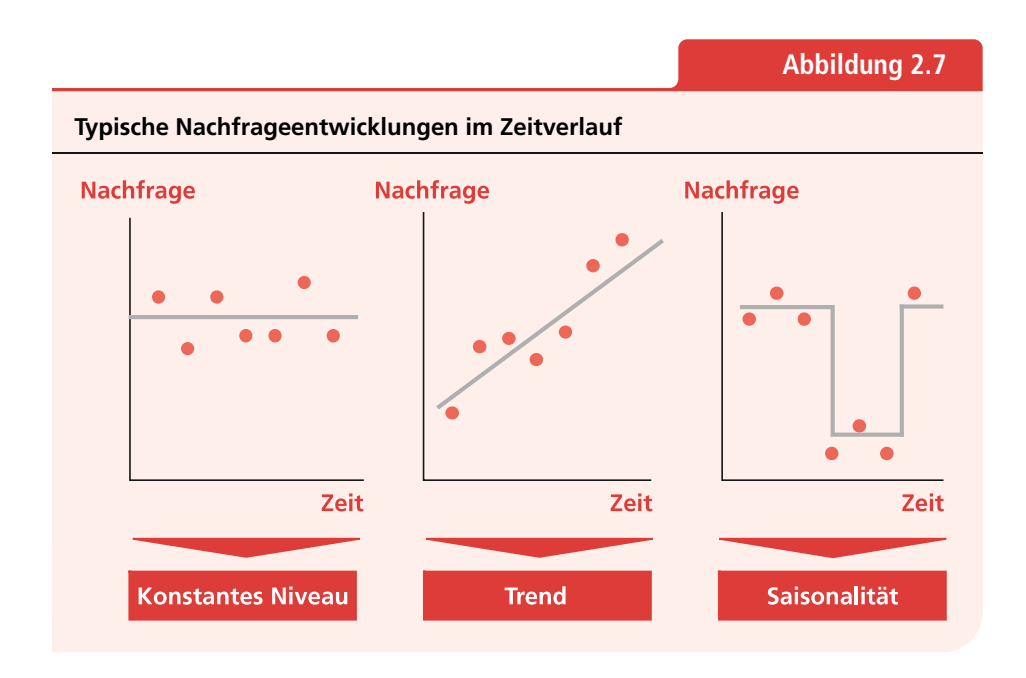

## **2.3.1 Konstantes Niveau**

Beginnen wir mit dem einfachsten Nachfrageverlauf, bei dem die Nachfrage um ein konstantes Niveau schwankt. Ziel der Prognose ist es in diesem Fall, das Niveau der Nachfrage auf Basis historischer Daten zu schätzen. Abbildung 2.8 zeigt beispielsweise die Nachfrage eines Duschgels über die ersten 11 Monate eines Jahres. Da dieses Duschgel mittelfristig weder einem wesentlichen Trend noch wesentlichen Saisonalitäten unterliegt, können wir davon ausgehen, dass die Nachfrage näherungsweise um ein konstantes Niveau schwankt. Um dieses Niveau zu schätzen, können die Verfahren der Gleitenden Durchschnitte (*MA*, Moving Averages) oder der Einfachen Exponentiellen Glättung (*SES*, Single Exponential Smoothing) eingesetzt werden.

#### **Gleitende Durchschnitte**

Bei der Prognose mit Gleitenden Durchschnitten wird das getan, was Sie vielleicht auch intuitiv getan hätten, um das Nachfrageniveau zu schätzen: Es wird der Mittelwert der Nachfrage über die letzten *T* Perioden gebildet. Die Prognose für Periode *t*+1 ist dann

$$
\hat{y}_{t+1} = \frac{1}{T} \sum_{\tau=t-T+1}^{t} y_{\tau} \,. \tag{2.12}
$$

In unserem Beispiel ist für die Monate 9 bis 11 die Nachfrage des Duschgels in Tonnen *y*<sup>9</sup> = 138,3, *y*<sup>10</sup> = 152,2 und *y*<sup>11</sup> = 128,1. Für *T* = 3 ist die Nachfrageprognose für Monat 12 dann  $\hat{y}_{12} = \frac{1}{3}(138.3 + 152.2 + 128.1) = 139.5$ . Diese Prognose erstellen wir in Monat 11, um die Nachfrage in Monat 12 zu prognostizieren. Die Prognosen, die für die Monate 5 bis 12 erstellt wurden, sind in Tabelle 2.7 dargestellt.

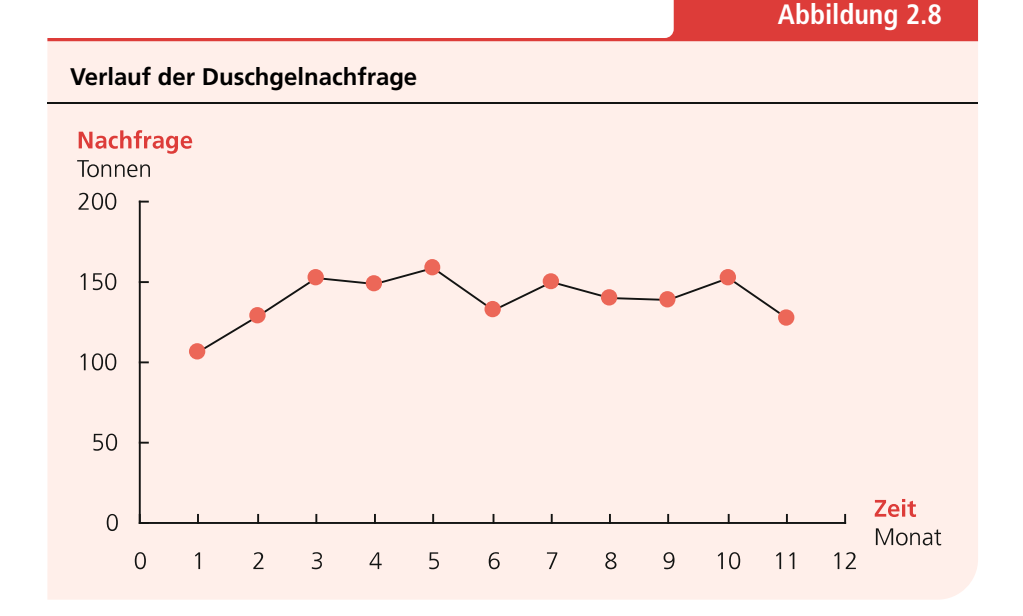

Bei der Prognose der Duschgelnachfrage haben wir *T* = 3 willkürlich gewählt. Ob dies ein guter Wert ist oder ob andere Werte für *T* besser wären, kann nicht generell beantwortet werden. Wenn das Niveau der Nachfrage über alle Zeit konstant wäre, also die *yt* bis in alle Ewigkeit um einen konstantes Niveau schwanken würden, dann wäre die Prognose umso genauer, je größer wir *T* wählen würden. Denn dann könnten wir die Prognose auf Basis einer großen Datenmenge erstellen. Es ist daher sinnvoll, *T* nicht zu klein zu wählen. Da jedoch jede reale Nachfrage zumindest langfristig kein konstantes Niveau hat, ist es sinnvoll, *T* nicht zu groß zu wählen. Gute Werte für *T* werden üblicherweise experimentell bestimmt, indem der Prognosefehler über einen längeren Zeithorizont für unterschiedliche *T*-Werte berechnet und dann ein *T*-Wert gewählt wird, mit dem sich geringe Prognosefehler erzielen lassen.

Aus Tabelle 2.7 kann der durchschnittliche quadratische Prognosefehler *MSE* für  $T = 3$  berechnet werden:

$$
MSE = \frac{1}{8} \sum_{\tau=4}^{11} \epsilon_{\tau}^{2} = \frac{1401.9}{8} = 175.2.
$$

Für andere Werte von *T* ist der Prognosefehler in Tabelle 2.8 dargestellt. In unserem Beispiel würde sich als *T*-Wert *T* = 2 oder *T* = 3 anbieten, da mit diesen Werten gute Ergebnisse erzielt werden können. Für *T* = 3 ist die Prognose in Abbildung 2.9 dargestellt. Man erkennt in der Darstellung, dass bei einer Unterschätzung der Nachfrage, beispielsweise im Monat 5, die Prognose des nächsten Monats erhöht wird. Ebenso wird bei einer Überschätzung der Nachfrage, beispielsweise im Monat 6, die Prognose des nächsten Monats nach unten korrigiert. Die Gleitenden Durchschnitte passen damit die Prognose des Nachfrageniveaus an die Nachfragen an.

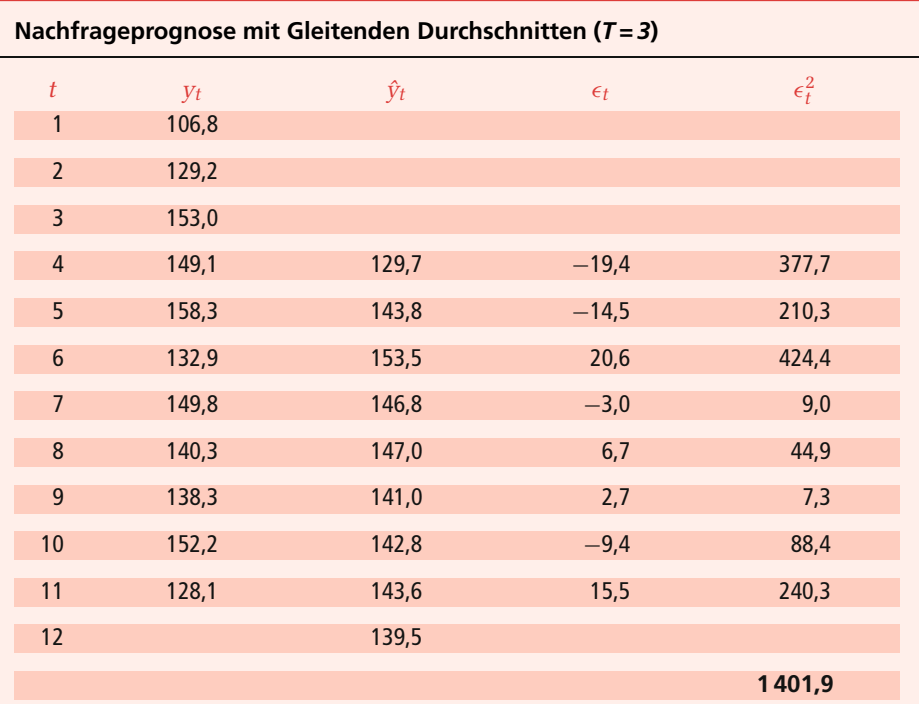

**Tabelle 2.7**

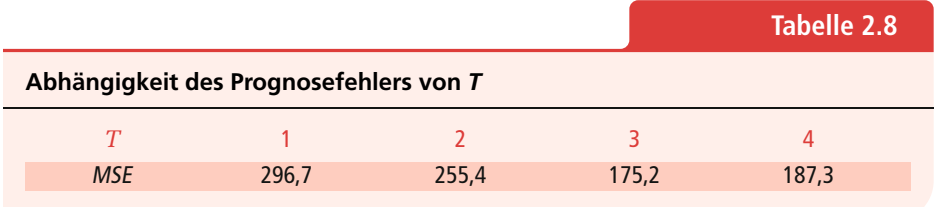

#### **Einfache Exponentielle Glättung**

Bei der Prognose mit Gleitenden Durchschnitten gehen nur die letzten *T* Nachfragen in die Prognose ein und alle *T* Nachfragen werden gleich gewichtet, nämlich mit 1/*T*. Da aktuellere Nachfragen tendenziell bessere Informationen über das aktuelle Nachfrageniveau enthalten als ältere, kann es sinnvoll sein, aktuellere Nachfragen höher zu gewichten als ältere. So könnten wir beispielsweise die Nachfrage der aktuellen Periode *t* = 11, mit 20 Prozent gewichten, die Nachfrage der Vorperiode *t* − 1 = 10 mit 15 Prozent, et cetera.

Die Exponentielle Glättung ist ein Verfahren, das eine solche Gewichtung vornimmt. Bei der Exponentiellen Glättung muss jedoch nicht jedes Gewicht individuell bestimmt werden, sondern es reicht aus, einen einzigen Parameter zu wählen, den so genannten Glättungsfaktor α. Je größer α gewählt wird, desto höher werden aktuelle

## **Abbildung 2.9**

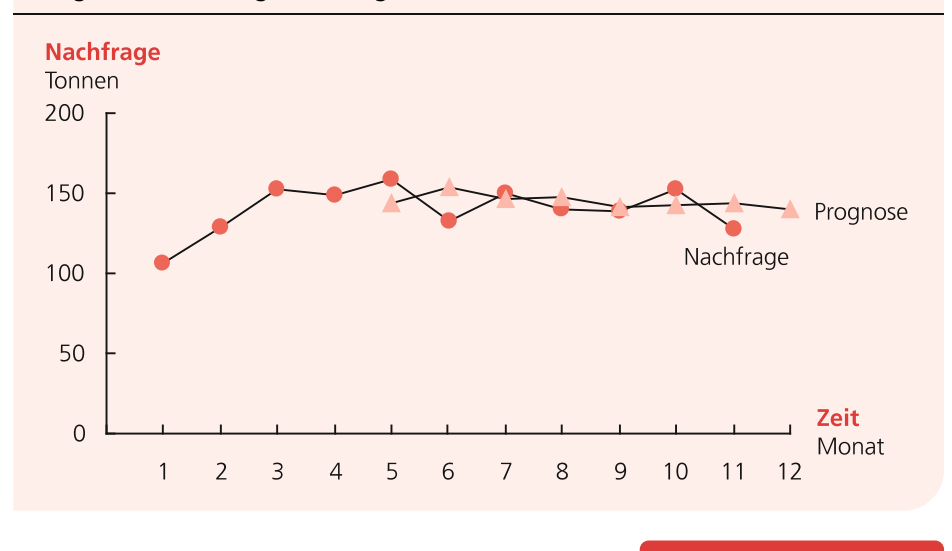

**Prognose der Duschgelnachfrage mit der Methode der Gleitenden Durchschnitte**

**Abbildung 2.10**

**Gewichtung der Perioden bei Einfacher Exponentieller Glättung**

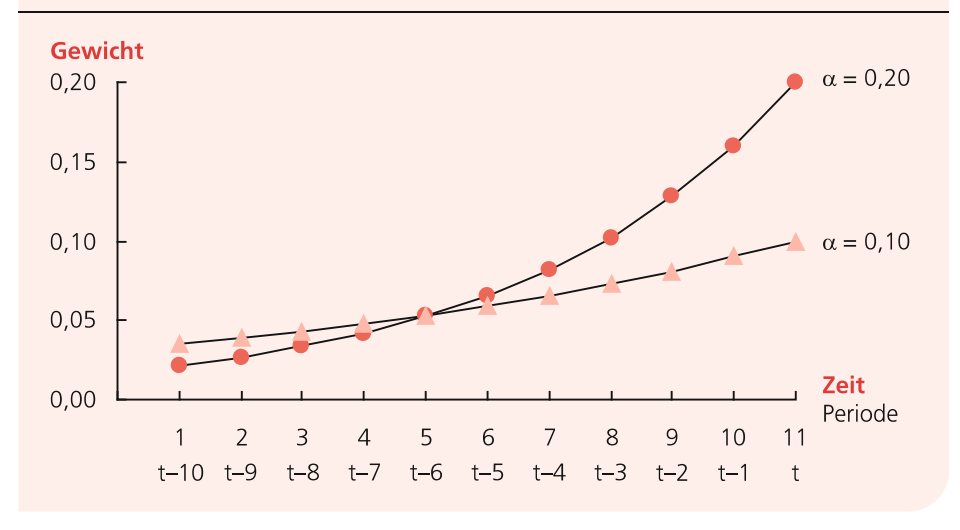

Nachfragen gewichtet. Abbildung 2.10 zeigt die Gewichte, die die Exponentielle Glättung für die Glättungsfaktoren  $\alpha = 10$  Prozent und  $\alpha = 20$  Prozent auf die einzelnen Perioden legt. Aus der Abbildung wird auch deutlich, woher die Bezeichnung Exponentielle Glättung stammt: Die Gewichte nehmen exponentiell mit der Aktualität der Nachfragen zu.

Mit der Exponentiellen Glättung berechnet sich der Prognosewert für Periode *t* + 1 aus den historischen Nachfragen *yt*, *yt*−1,*…* als

$$
\hat{y}_{t+1} = \sum_{\tau=0}^{\infty} \alpha (1 - \alpha)^{\tau} y_{t-\tau} . \qquad (2.13)
$$

Mit  $\alpha = 20$  Prozent würden wir beispielsweise zur Prognose der Nachfrage in Periode *t* + 1 = 12 die aktuelle Nachfrage in *t* = 11, *y*<sub>11</sub>, mit α(1 − α)<sup>0</sup> = 0,2(1 − 0,2)<sup>0</sup> = 20 Prozent gewichten. Analog würden wir die vorherige Nachfrage, *y*<sub>10</sub>, mit α(1−α)<sup>1</sup> =  $0,2(1-0,2)^{1} = 16$  Prozent gewichten. Die Summe der Gewichte über eine unendlich lange Nachfragehistorie beträgt:

$$
\sum_{\tau=0}^{\infty} \alpha (1-\alpha)^{\tau} = \alpha \sum_{\tau=0}^{\infty} (1-\alpha)^{\tau} = \alpha \frac{1}{\alpha} = 1 \quad \text{für} \quad 0 < \alpha \le 1.
$$
 (2.14)

Da wir aber keine unendlich lange Nachfragehistorie zur Verfügung haben, können wir Gleichung (2.13) so nicht nutzen. Nehmen wir an, wir haben historische Nachfragedaten von *t* Perioden. Wir können Gleichung (2.13) aufteilen und umschreiben als

$$
\hat{y}_{t+1} = \sum_{\tau=t}^{\infty} \alpha (1 - \alpha)^{\tau} y_{t-\tau} + \sum_{\tau=0}^{t-1} \alpha (1 - \alpha)^{\tau} y_{t-\tau} . \qquad (2.15)
$$

In unserem Beispiel der Duschgelnachfrage ist *t* = 11. Dann repräsentieren die *yt*<sup>−</sup><sup>τ</sup> des rechten Terms in Formel (2.15),  $y_{11}, \ldots, y_1$ , die uns bekannten 11 Nachfragen. Und die *yt*<sup>−</sup><sup>τ</sup> des linken Terms in Formel (2.15), *y*0, *y*−1,*…*, repräsentieren uns nicht bekannte Nachfragen, da wir ja nur die Nachfragen der aktuellen *t* = 11 Perioden kennen. Was machen wir, da wir die Werte *y*0, *y*−1,*…* des ersten Terms nicht kennen? Der einfachste Weg ist es, einen fiktiven Wert für alle *y*<sub>0</sub> = *y*<sub>−1</sub> = ... anzusetzen. Dann kann der linke Term in Formel (2.15) zu  $\sum_{\tau=t}^{\infty} \alpha (1-\alpha)^{\tau} y_0 = (1-\alpha)^t y_0$  vereinfacht werden. Und Formel (2.15) kann geschrieben werden als

$$
\hat{y}_{t+1} = (1 - \alpha)^t y_0 + \sum_{\tau=0}^{t-1} \alpha (1 - \alpha)^{\tau} y_{t-\tau} . \qquad (2.16)
$$

Nun müssen wir nur noch einen Wert für *y*<sup>0</sup> finden. Eine einfache Lösung ist es, für *y*<sup>0</sup> den Durchschnittswert der ersten *N* Perioden zu wählen:

$$
y_0 = 1/N \sum_{k=1}^{N} y_k
$$
, mit  $1 \le N \le t$ . (2.17)

In Tabelle 2.9 ist die Duschgelnachfrage der letzten *t* = 11 Monate dargestellt und deren Prognose mit der Exponentiellen Glättung mit  $\alpha = 20$  Prozent. Zur Berechnung von  $y_0$  haben wir  $N = 4$  gewählt:  $y_0 = 1/4 (106.8 + 129.2 + 153.0 + 149.1) = 134.5$ . Mit diesem Wert für  $y_0$  erhalten wir als Prognose für Monat 12:

$$
y_{12} = (1 - 0.2)^{11} y_0 + \sum_{\tau=0}^{10} 0.2(1 - 0.2)^{\tau} y_{t-\tau}
$$
  
= 0.086 \cdot 134.5 + 0.2 \cdot 0.8^0 \cdot 128.1 + 0.2 \cdot 0.8^1 \cdot 152.2 + \dots + 0.2 \cdot 0.8^{10} \cdot 106.8  
= 140.0.

**Tabelle 2.9**

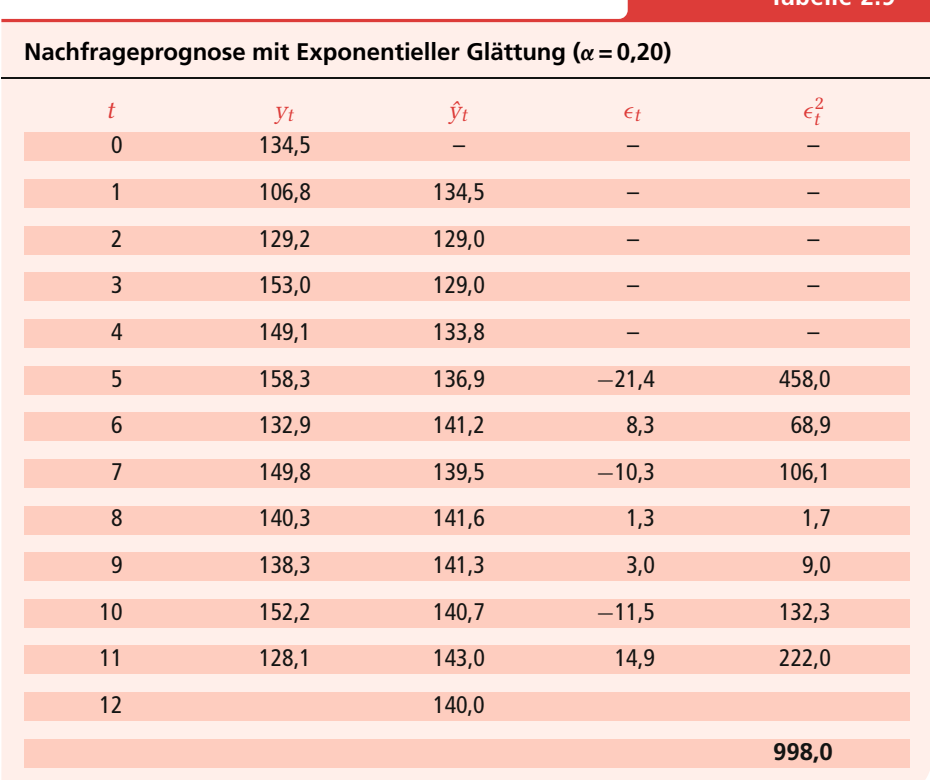

In Tabelle 2.9 sind auch die Prognosen der Perioden 5 bis 11 dargestellt, die mit der Exponentiellen Glättung jeweils auf Basis der Nachfragen der vorigen Perioden erstellt wurden. Der Prognosefehler, den wir mit der Exponentiellen Glättung mit  $α = 0.20$  erzielen, beträgt  $MSE = \frac{1}{7} \sum_{\tau=5}^{11} \epsilon_{\tau}^2 = \frac{1}{7}998.0 = 142.6$ . Ob dieser α-Wert sich gut zur Prognose unserer Duschgelnachfrage eignet, können wir wieder mit einer Versuchsreihe herausfinden. Dazu prognostizieren wir die Nachfrage mit unterschiedlichen α-Werten und vergleichen die *MSE*s. Für unser Beispiel haben wir die *MSE*s für α = 0,10; 0,15;*…*; 0,30 berechnet und in Tabelle 2.10 dargestellt. Dabei erscheinen die Glättungsfaktoren  $\alpha = 0.20$  oder  $\alpha = 0.25$  als am besten geeignet, da mit diesen Werten der geringste *MSE* erzielt wird. Für  $\alpha = 0.25$  ist die Prognose in Abbildung 2.11 dargestellt.

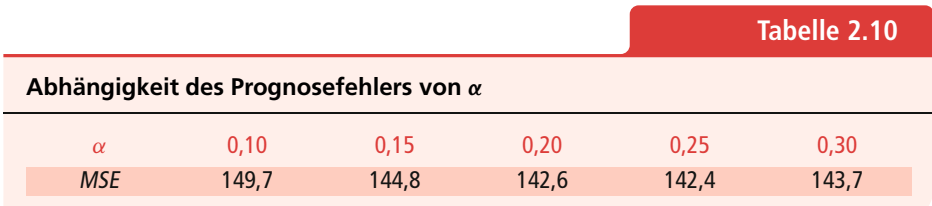

**Abbildung 2.11**

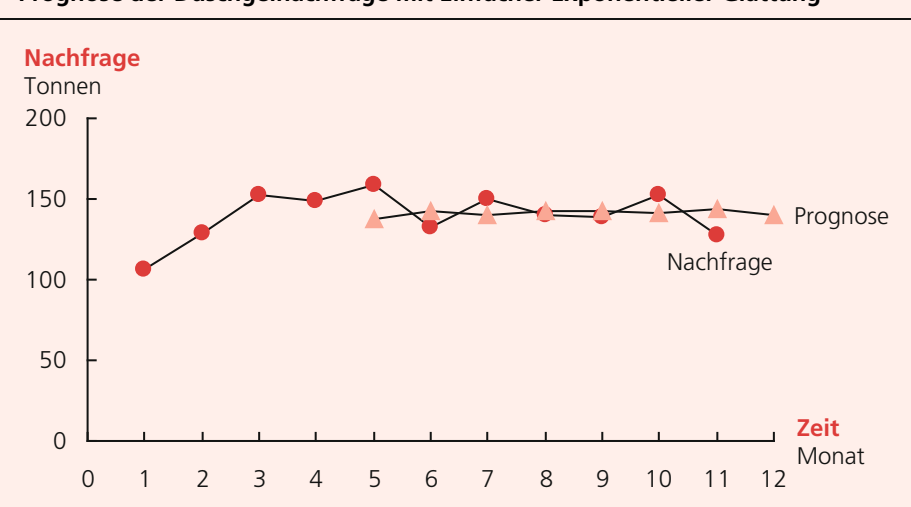

**Prognose der Duschgelnachfrage mit Einfacher Exponentieller Glättung**

Die Prognose mittels Exponentieller Glättung kann statt mit Formel (2.16) mit zwei alternativen Formeln durchgeführt werden, die zum gleichen Prognosewert wie Formel (2.16) führen. Wir werden diese beiden Formeln im Folgenden näher untersuchen, da sie die Prognose vereinfachen und unsere Intuition über die Arbeitsweise der Exponentiellen Glättung verbessern. Dazu erweitern wir zunächst die Notation. Wir bezeichnen die Prognose, die in Periode *t* für die Nachfrage τ Perioden später erstellt wird, also für die Periode  $t + \tau$ , mit  $\hat{v}_{t,t+\tau}$ . Beispielsweise stellt  $\hat{v}_{2,2+9=11}$  die Prognose der Nachfrage dar, die in Periode 2 für Periode 11 erstellt wird. Diese erweiterte Notation werden wir auch zukünftig nutzen, um eindeutig auszudrücken, in welcher Periode die Prognose erstellt wurde und für welche Periode die Nachfrage prognostiziert wird.

#### **Alternative Formulierung 1**

Die Prognose, die in Periode *t* für die Nachfrage der Periode *t* + 1 erstellt wird, *yˆt*,*t*<sup>+</sup>1, kann auch folgendermaßen berechnet werden:

$$
\hat{y}_{t,t+1} = \alpha y_t + (1 - \alpha) \hat{y}_{t-1,t} . \qquad (2.18)
$$

Wir zeigen die mathematische Herleitung in Abschnitt 2.7.2. Die Formel 2.18 sagt aus, dass in die Prognose der Nachfrage für Periode *t* + 1, die in Periode *t* erstellt wird, die aktuelle Nachfrage *yt* zu α eingeht und die letzte Prognose *yˆt*<sup>−</sup>1,*<sup>t</sup>* zu (1−α). In unserem Beispiel bedeutet dies, dass sich die Prognose für Periode 12 zusammensetzt aus der Nachfrage in der aktuellen Periode 11, *y*<sup>11</sup> = 128,1 und dem Prognosewert für die aktuelle Periode 11. Damit ergibt sich  $\hat{y}_{11,12} = \alpha y_{11} + (1-\alpha)\hat{y}_{10,11} = 0.2 \cdot 128.1 + 0.8 \cdot$ 143,0 = 140,0. Wir brauchen also nicht in jeder Periode die Prognose auf Basis aller historischen Nachfragen neu zu berechnen, sondern können sie einfach auf Basis der

aktuellen Nachfrage und der aktuellen Prognose berechnen – nur zwei Werte müssen also gespeichert werden.

Wir haben gesehen, dass eine Prognose mit Exponentieller Glättung mit den Formeln (2.16) und (2.18) durchgeführt werden kann, und dass beide Formeln das gleiche Ergebnis liefern. Es existiert noch eine dritte Variante, mit der auch das gleiche Ergebnis erzielt werden kann und die hilfreich ist, unser intuitives Verständnis der Funktionsweise der Exponentiellen Glättung weiter zu verbessern.

#### **Alternative Formulierung 2**

Diese dritte Variante ergibt sich, wenn wir in Formel (2.18) die Definition des Prognosefehlers  $\epsilon_t = \hat{y}_{t-1,t} - y_t$  einsetzen:

$$
\hat{y}_{t,t+1} = \alpha y_t + (1 - \alpha) \hat{y}_{t-1,t} \n= \hat{y}_{t-1,t} - \alpha (\hat{y}_{t-1,t} - y_t) \n= \hat{y}_{t-1,t} - \alpha \epsilon_t.
$$
\n(2.19)

Wir können die Prognose für Periode *t* + 1 dann folgendermaßen interpretieren: Die Prognose für Periode *t* + 1 ist gleich unserer vorigen Prognose, also der Prognose für Periode *t*, korrigiert um den mit α gewichteten Prognosefehler in Periode *t*. In unserem Beispiel beträgt die Prognose in Monat 10 für Monat 11  $\hat{y}_{10,11} = 143,0$ . Die tatsächliche Nachfrage in Monat 11 beträgt *y*<sub>11</sub> = 128,1 und der Prognosefehler damit  $\epsilon_{11} = 143,0 - 128,1 = 14,9$ , das heißt, die Prognose lag 14,9 Tonnen Duschgel zu hoch. Die Prognose für Monat 12 wird durch die Exponentielle Glättung um  $\alpha \epsilon_t = 0, 2 \cdot 14, 9 = 0$ 2,98 reduziert und beträgt *yˆ* 11,12 = 143,0 − 0,2 · 14,9 = 140,0. Die Exponentielle Glättung passt also die Prognose an aktuelle Nachfrageänderungen an.

Mit den Gleitenden Durchschnitten und der Exponentiellen Glättung lassen sich gute Prognoseergebnisse erzielen, wenn die Nachfrage um ein konstantes Niveau schwankt. Wenn jedoch ein Trend in der Nachfrage vorhanden ist, unterschätzen beide Verfahren die Nachfrage tendenziell, wenn der Trend positiv ist, und überschätzen beide Verfahren die Nachfrage tendenziell, wenn der Trend negativ ist.

## **2.3.2 Trend**

Bei Nachfrageverläufen mit Trend werden Prognoseverfahren eingesetzt, die diesen Trend schätzen und bei der Prognose berücksichtigen. Bei einem linearen Trend wird davon ausgegangen, dass die erwartete Nachfrage in Periode *t* dem Wert *a* + *bt* entspricht, wobei der Achsenabschnitt *a* und die Steigung *b* mit Prognoseverfahren geschätzt werden. Die am weitesten verbreiteten Verfahren zur Schätzung von *a* und *b* sind die Regressionsanalyse und die Doppelte Exponentielle Glättung (*DES*, *Double Exponential Smoothing*).

#### **Regressionsanalyse**

Der Einsatz der Regressionsanalyse zur Zeitreihenprognose ist ein Spezialfall der Regressionsanalyse, die wir in Abschnitt 2.2.1 besprochen haben. Wir müssen lediglich statt der Punktwolke  $(x_1, y_1), (x_2, y_2), \ldots, (x_k, y_k), \ldots, (x_K, y_K)$  die Punktwolke  $(1, y_1), (2, y_2), \ldots, (t, y_t), \ldots, (t, y_t)$  betrachten. Durch Substitution von  $x_k$  durch  $\tau$  und *yk* durch *y*<sup>τ</sup> in Formeln (2.8) und (2.9) ergeben sich folgende Formeln für die Schätzung der Steigung *bt* und des Achsenabschnitts *at* (Herleitung siehe Abschnitt 2.7.3):

$$
b_{t} = \frac{12 \sum_{\tau=1}^{t} \tau y_{\tau} - 6(t+1) \sum_{\tau=1}^{t} y_{\tau}}{t(t^{2}-1)}, \qquad (2.20)
$$

$$
a_t = \frac{1}{t} \sum_{\tau=1}^t y_\tau - \frac{1}{2} b_t (t+1).
$$
 (2.21)

In Periode *t* wird dann die Nachfrage in Periode *t* + τ mit

$$
\hat{y}_{t,t+\tau} = a_t + b_t(t+\tau) \tag{2.22}
$$

prognostiziert.

Tabelle 2.11 zeigt als Beispiel die Anwendung der Regressionsanalyse auf die Prognose der Nachfrage nach einem neuen Shampoo. In jeder Zeile der Tabelle sind die aktuelle Nachfrage *yt* dargestellt, die aktuellen Schätzwerte für Achsenabschnitt und Steigung, die auf Basis aller Daten einschließlich der Daten der aktuellen Periode *t* berechnet wurden, *at* und *bt*, sowie die Prognose der Nachfrage für Periode *t*, die in Periode *t* − 1 erstellt wurde. Die Prognose der Nachfrage für Periode 8 berechnet sich beispielsweise als  $\hat{y}_{7,8} = a_7 + b_7 \cdot (7 + 1) = 14,86 + 14,41 \cdot 8 = 130,1.$ 

Abbildung 2.12 zeigt den tatsächlichen Nachfrageverlauf, den durch die Regression prognostizierten Nachfrageverlauf und eine Prognose mit Einfacher Exponentieller

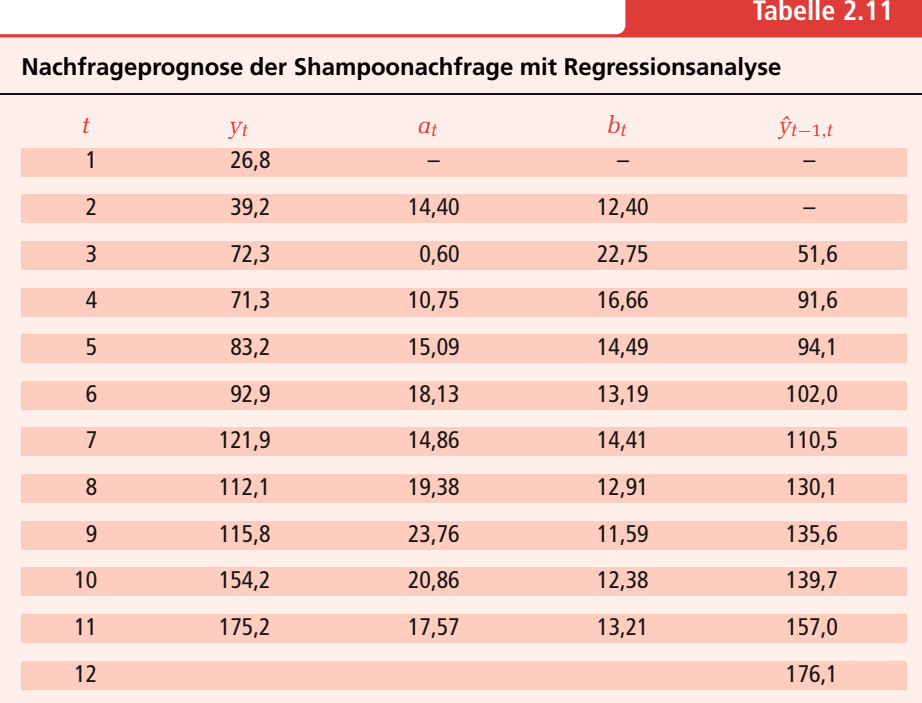

## **Abbildung 2.12**

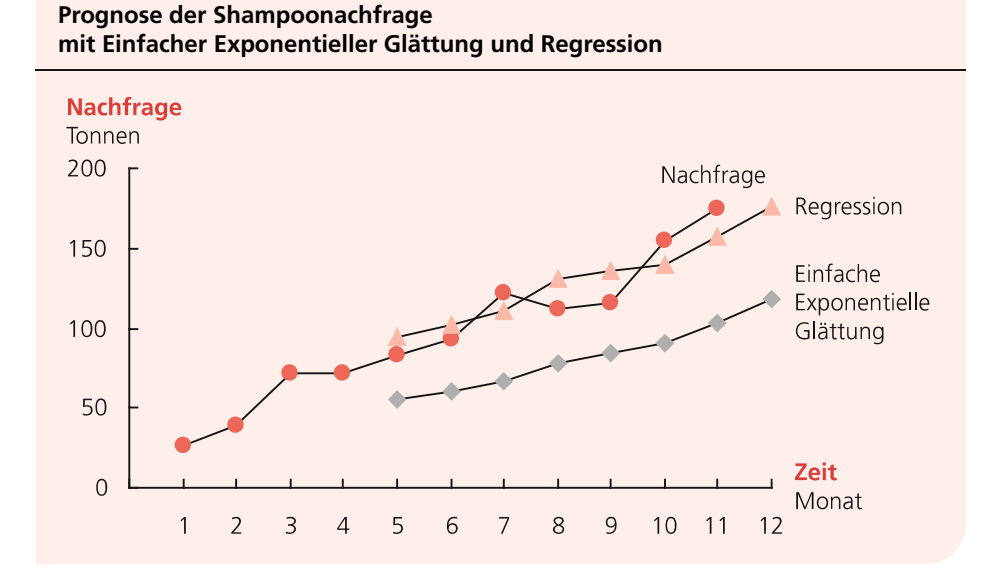

Glättung mit  $\alpha = 0.2$ . Aus der Abbildung wird deutlich, dass die Einfache Exponentielle Glättung nicht für die Prognose von Nachfragen mit Trend geeignet ist, da sie die Nachfrage durchgängig unterschätzt, die Regression hingegen den Trend gut abbilden kann. Bei der Berechnung von *at* und *bt* wurden in jeder Periode *t* alle verfügbaren Nachfragen 1, 2, *…*,*t* berücksichtigt. Dann wurde die Nachfrage für die Folgeperiode mit Formel (2.22) bestimmt. Für die Prognose greifen wir also auf sämtliche historischen Werte zurück und gewichten alle Daten gleich. Da aktuelle Nachfragen tendenziell bessere Informationen über den aktuellen Achsenabschnitt und den aktuellen Trend beinhalten als ältere Nachfragen, würden wir ein Verfahren bevorzugen, das aktuelle Nachfrageinformationen höher gewichtet als ältere Nachfrageinformationen. Ein solches Verfahren ist die Doppelte Exponentielle Glättung.

### **Doppelte Exponentielle Glättung**

Die Doppelte Exponentielle Glättung funktioniert ähnlich wie die Einfache Exponentielle Glättung: In jeder Periode werden aktuelle Schätzwerte berechnet und mit den Schätzwerten voriger Perioden kombiniert. Bei der Einfachen Exponentiellen Glättung ist es das Ziel, das Niveau der Nachfrage zu ermitteln. Dazu wird in jeder Periode die aktuelle Nachfrage *yt* mit dem Glättungsfaktor α und der aktuelle Schätzwert *yˆt*<sup>−</sup>1,*<sup>t</sup>* mit dem Faktor (1 −  $\alpha$ ) gewichtet (vergleiche Formel (2.18)). Bei der Doppelten Exponentiellen Glättung ist es das Ziel, den Achsenabschnitt *a* und die Steigung *b* zu schätzen. Dazu werden zwei Glättungsfaktoren genutzt, der Glättungsfaktor  $\alpha$  für den Achsenabschnitt *a* und der Glättungsfaktor β für die Steigung *b*. Die Schätzwerte für Achsenabschnitt und Steigung werden dabei in jeder Periode *t* mit folgenden Formeln berechnet (Holt [10]):

$$
a_t = \alpha y_t + (1 - \alpha)(a_{t-1} + b_{t-1}), \qquad (2.23)
$$

$$
b_t = \beta(a_t - a_{t-1}) + (1 - \beta)b_{t-1}.
$$
\n(2.24)

In Periode *t* wird dann die Nachfrage für Periode *t* + τ mit

$$
\hat{y}_{t,t+\tau} = a_t + b_t \tau \tag{2.25}
$$

prognostiziert. Abbildung 2.13 verdeutlicht das Konzept der Doppelten Exponentiellen Glättung. Sie zeigt, wie für Periode 2 die Schätzungen für Achsenabschnitt *a*<sup>2</sup> und Steigung *b*<sup>2</sup> ermittelt werden, wenn in Periode 1 die Schätzung für den Achsenabschnitt  $a_1 = 7$  und für die Steigung  $b_1 = 2$  betragen und die Nachfrage in Periode 2  $y_2 = 19$  beträgt. Die Prognose der Nachfrage für Periode 2, die in Periode 1 erstellt wurde, beträgt  $\hat{v}_{1,2} = a_1 + b_1$  1 = 7 + 2 = 9. Nun wird mit Formel (2.23) ein Schätzwert für den Achsenabschnitt *a*<sup>2</sup> berechnet. Dazu wird die Nachfrage von Periode 2 mit  $\alpha$  und die Prognose für Periode 2,  $\hat{y}_{1,2} = a_1 + b_1$ , mit  $(1 - \alpha)$  gewichtet. Für  $\alpha = 10$  Prozent ergibt sich beispielsweise  $a_2 = 0.1 \cdot 19 + 0.9 \cdot 9 = 10$  als neuer Schätzwert für den Achsenabschnitt. Als Nächstes wird ein neuer Schätzwert für die Steigung *b*<sup>2</sup> berechnet. Dazu wird die Steigung der Achsenabschnitte, also der Anstieg von  $a_1$  auf  $a_2$ ,  $(a_2 - a_1) = 10 - 7 = 3$ , mit  $\beta$  und der aktuelle Schätzwert der Steigung,  $b_1$ , mit  $(1 - \beta)$  gewichtet. Für  $\beta = 10$  Prozent ergibt sich beispielsweise *b*<sub>2</sub> = 0,1(10 − 7) + 0,9 · 2 = 2,1. In Periode 2 ist die Prognose für Periode 3 dann  $\hat{y}_{2,3} = a_2 + b_2 \cdot 1 = 10 + 2, 1 \cdot 1 = 12, 1$ . Wenn wir in Periode 2 die Nachfrage für Periode 4 prognostizieren wollen, beträgt diese  $\hat{y}_2$ ,  $4 = a_2 + b_2 \cdot 2 = 10 + 2, 1 \cdot 2 = 14, 2$ . Oder generell ausgedrückt, die Prognose der Nachfrage für Periode  $2 + \tau$ , die in Periode 2 erstellt wird, lautet  $\hat{y}_{2,2+\tau} = a_2 + b_2 \cdot \tau = 10 + 2.1 \cdot \tau$ .

**Abbildung 2.13**

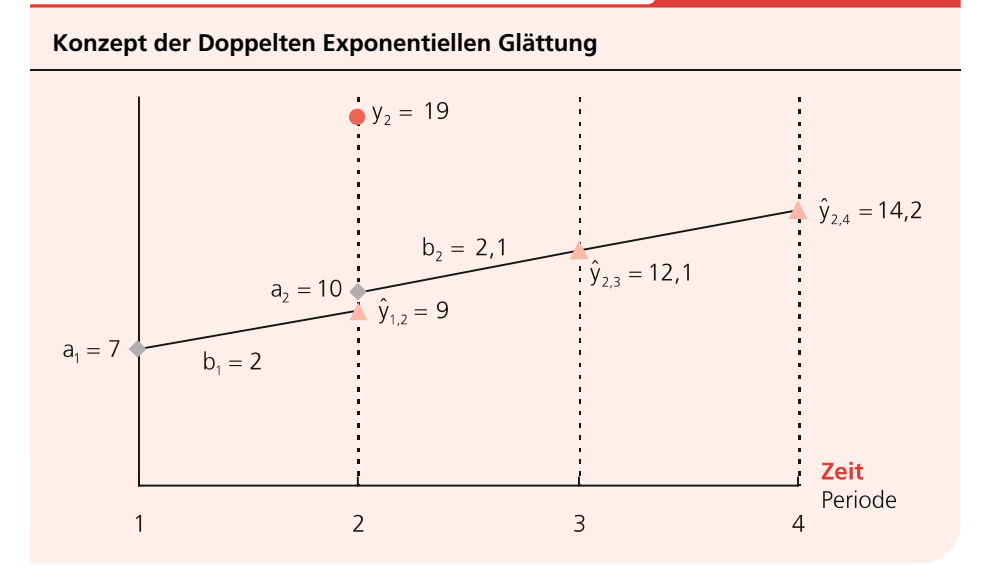

Tabelle 2.12 zeigt die Anwendung der Doppelten Exponentiellen Glättung auf die Prognose der Shampoonachfrage. Bei der Doppelten Exponentiellen Glättung benötigen wir Anfangsschätzungen für den Achsenabschnitt und für die Steigung. In unserem Beispiel haben wir zur Berechnung der Anfangsschätzungen die ersten vier Monate zur Initialisierung genutzt. Als Anfangsschätzung für den Achsenabschnitt haben wir einfach die Nachfrage der vierten Periode genutzt, also *a*<sup>4</sup> = *y*<sup>4</sup> = 71,30 gewählt. Die Anfangsschätzung für die Steigung haben wir als mittlere Steigung der ersten vier Perioden zu  $b_4 = (71,3 - 26,8)/3 = 14,83$  berechnet. Häufig werden die Anfangsschätzungen auch mit der Regressionsanalyse ermittelt. Zur Erstellung der Prognose haben wir  $\alpha = 0.20$  und  $\beta = 0.20$  verwendet. Abbildung 2.14 zeigt die Entwicklung der Nachfrage über der Zeit und deren Prognose mit der Doppelten Exponentiellen Glättung.

Wie bei der Einfachen Exponentiellen Glättung gibt es auch bei der Doppelten Exponentiellen Glättung keine allgemein gültige Regel für die besten Werte von  $\alpha$  und  $\beta$ , sondern gute Werte müssen experimentell ermittelt werden. In vielen Anwendungen werden dabei für  $\alpha$  Werte zwischen 0,05 und 0,30 gewählt und für  $\beta$  Werte zwischen 0,10 und 0,40.

Wenn ein linearer Trend in der Nachfrage vorhanden ist, ist es sinnvoller, die Doppelte Exponentielle Glättung einzusetzen als die Einfache Exponentielle Glättung oder die Gleitenden Durchschnitte, da sich hiermit erheblich genauere Prognosen erstellen lassen. Wenn der Trend nicht linear ist, können wir die Daten transformieren, so wie

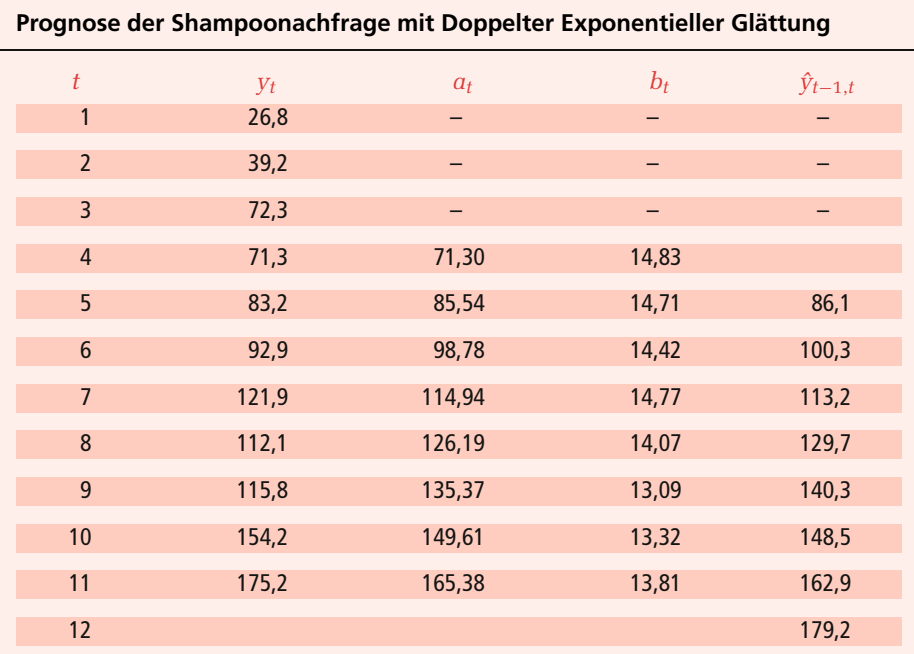

**Tabelle 2.12**

**Abbildung 2.14**

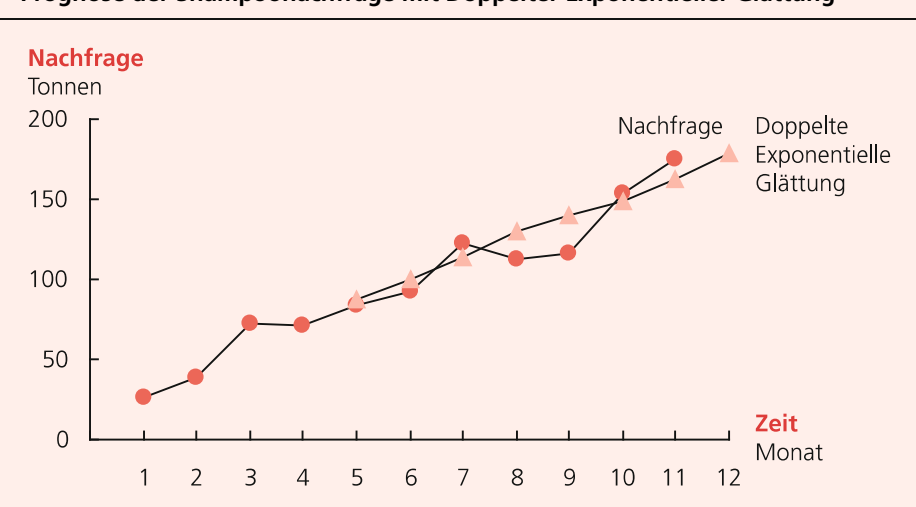

**Prognose der Shampoonachfrage mit Doppelter Exponentieller Glättung**

wir es in Abschnitt 2.2.2 bei der Kausalprognose getan haben, und dann die Doppelte Exponentielle Glättung auf die transformierten Daten anwenden.

In einigen Situationen unterliegt die Nachfrage jedoch nicht nur linearen oder nichtlinearen Trends, sondern enthält zusätzlich Saisonalitäten. Wie diese gehandhabt werden, erläutern wir als Nächstes.

## **2.3.3 Saisonalität**

Bei einer saisonalen Nachfrage existiert ein Nachfragemuster, das sich alle *P* Perioden wiederholt. Abbildung 2.15 zeigt die Nachfrage eines Spielzeugproduzenten über die letzten vier Jahre auf Quartalsbasis. Man erkennt deutlich das Muster mit dem signifikanten Nachfrageanstieg im vierten Quartal. Es existieren unterschiedliche Verfahren zur Modellierung von Saisonalitäten. Wir stellen hier ein häufig eingesetztes Verfahren von Winters [17] vor, welches auch als Dreifache Exponentielle Glättung (*TES*, *Triple Exponential Smoothing*) bezeichnet wird. Winters schlägt vor, in Periode *t* die Nachfrage für Periode  $t + \tau$  mit folgender Formel zu prognostizieren:

$$
\hat{y}_{t,t+\tau} = (a_t + b_t \tau) c_{t+\tau-P} \,. \tag{2.26}
$$

Diese Formel entspricht der Formel, die wir bei der Doppelten Exponentiellen Glättung angewandt haben, multipliziert mit dem Faktor *ct*<sup>+</sup>τ−*P*, dem so genannten saisonalen Faktor. Ein Wert von  $c_3 = 0.75$  bedeutet beispielsweise, dass in Periode 3 durchschnittlich 25 Prozent weniger nachgefragt wird als im Durchschnitt über alle Perioden, ein Wert von *c*<sup>4</sup> = 1,5, dass in Periode 4 durchschnittlich 50 Prozent mehr nachgefragt wird als im Durchschnitt aller Perioden. Die Werte für den Achsenab-

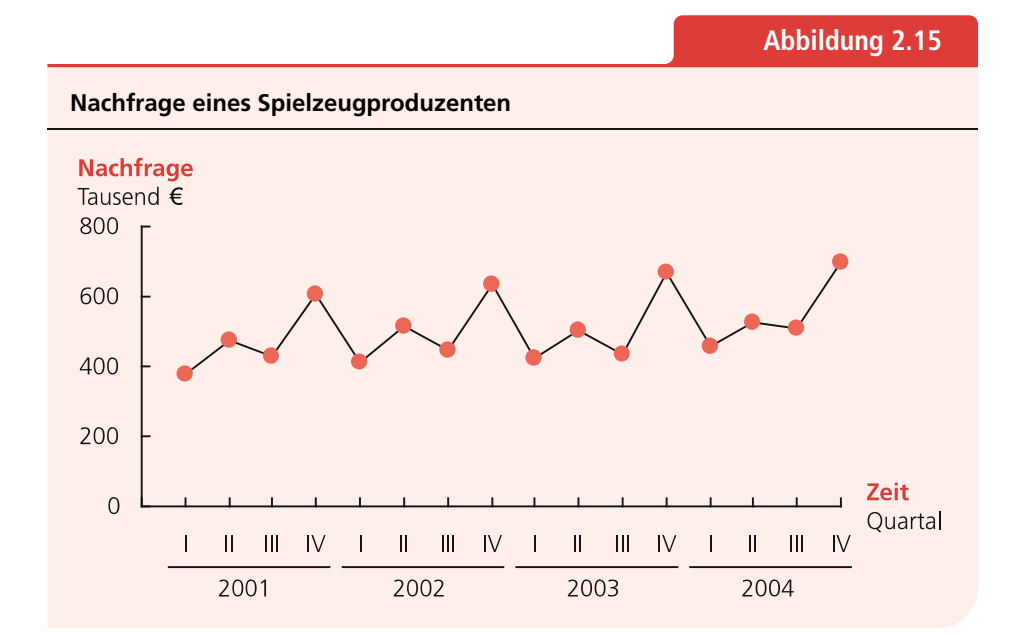

schnitt *at*, die Steigung *bt* und den saisonalen Faktor *ct* werden mit folgenden Formeln berechnet:

$$
a_t = \alpha \frac{y_t}{c_{t-p}} + (1 - \alpha)(a_{t-1} + b_{t-1}),
$$
\n(2.27)

$$
b_t = \beta(a_t - a_{t-1}) + (1 - \beta)b_{t-1}, \qquad (2.28)
$$

$$
c_t = \gamma \frac{y_t}{a_t} + (1 - \gamma)c_{t-P} \,. \tag{2.29}
$$

Die Formel für *at* der Dreifachen Exponentiellen Glättung entspricht der Formel für *at* der Doppelten Exponentiellen Glättung, nur dass die Nachfrage *yt* durch den saisonalen Faktor *ct*<sup>−</sup>*<sup>P</sup>* dividiert wird. *ct*<sup>−</sup>*<sup>P</sup>* ist der aktuellste Schätzwert für den saisonalen Faktor, den wir zur Verfügung haben. Durch Division von *yt* durch *ct*<sup>−</sup>*<sup>P</sup>* korrigieren wir die Nachfrage in Periode *t* um die saisonalen Einflüsse. Mit  $P = 4$ ,  $v_8 = 15$  und  $c_4 = 1.5$  würden wir durch diese Korrektur eine "entsaisonalisierte" Nachfrage in Periode 8 von *y*8/*c*8−<sup>4</sup> = *y*8/*c*<sup>4</sup> = 15/1,5 = 10 ermitteln. Wir können also die Formel für *at* der Dreifachen Exponentiellen Glättung als die Anwendung der Formel für *at* der Doppelten Exponentiellen Glättung auf die entsaisonalisierte Nachfrage interpretieren. Die Formel für *bt* der Dreifachen Exponentiellen Glättung entspricht der Formel für *bt* der Doppelten Exponentiellen Glättung. Die Formel für *ct* können wir wie folgt interpretieren: Um den Schätzwert des saisonalen Faktors der aktuellen Periode, *ct*, zu berechnen, gewichten wir den Faktor, den die Nachfrage in der aktuellen Periode über dem Achsenabschnitt *at* liegt, mit γ , und den aktuellen Schätzwert für den saisonalen Faktor mit  $(1 - \gamma)$ . Mit  $P = 4$ ,  $y_8 = 15$ ,  $c_4 = 1.5$  und  $a_8 = 11$  ergibt sich beispielsweise für  $\gamma = 0.4$  ein saisonaler Faktor  $c_8 = 0.4 \cdot 15/11 + 0.6 \cdot 1.5 = 1.45$ .

Bei der Dreifachen Exponentiellen Glättung ist die Berechnung der Anfangsschätzungen für *a*, *b* und *cp* nicht mehr so einfach wie bei der Doppelten Exponentiellen Glättung. Zur Bestimmung der Anfangswerte benötigen wir Nachfragedaten von *N* ≥ 2 Saisons, wobei jede Saison aus *P* Perioden besteht. Dann wird folgendermaßen vorgegangen: Auf Basis der Nachfragedaten der ersten *N* Saisons wird zunächst der Trend der Nachfragedaten geschätzt, also geschätzt, wie sich die durchschnittliche Nachfrage von Saison zu Saison verändert. Hierdurch erhalten wir erste Schätzwerte für den Achsenabschnitt *a* und die Steigung *b*. Da diese Schätzwerte auf Basis der ersten *N* Saisons ermittelt wurden, nennen wir sie *a*init und *b*init. Wir haben damit eine erste Schätzung dafür, wie sich die Nachfrage ohne saisonale Faktoren entwickeln würde, nämlich gemäß  $a_{init} + b_{init} \cdot t$ . Um die saisonalen Faktoren zu schätzen, werden die Nachfragedaten um diesen Trend bereinigt, so dass die bereinigten Nachfragedaten noch die saisonalen Faktoren enthalten, aber keinem Trend mehr unterliegen. Auf Basis dieser bereinigten Nachfragedaten werden dann die saisonalen Faktoren geschätzt, was die Schätzung der Anfangswerte abschließt.

Abbildung 2.16 und Tabelle 2.13 erläutern die Ermittlung der Anfangsschätzungen von *a*, *b* und  $c_p$  anhand unseres Beispiels der Spielzeugnachfrage für  $N = 2$  und  $P = 4$ . Formal wird dabei wie folgt vorgegangen:

- 1. Schätzung der Trendfunktion der Nachfrage  $a_{\text{init}} + b_{\text{init}} \cdot t$ :
	- (a) Berechnung des Mittelwerts der Nachfrage von Saison 1 und Saison *N*:  $\mu_1 = \frac{1}{p} \sum_{p=1}^p y_p, \ \mu_N = \frac{1}{p} \sum_{p=1}^p y_{p(N-1)+p}.$  Für unser Beispiel ergibt sich  $\mu_1 = \frac{1}{4} (379.1 + 472.8 + 428.4 + 607.7) = 472.0$  und  $\mu_2 = \frac{1}{4} (413.8 + 512.8 +$  $443,1 + 634,7$  = 501,1.
	- (b) Schätzung der Steigung der durchschnittlichen Nachfrage von Saison 1 bis Saison *N*:  $b_{\text{init}} = (\mu_N - \mu_1)/((N-1)P)$ . In unserem Beispiel ergibt sich  $b_{\text{init}} =$  $(501,1 - 472,0)/4 = 7,275$ . Falls mehr als zwei Saisons zur Initialisierung benutzt werden, kann es sinnvoll sein, anstatt dieser einfachen Formel eine Regressionsanalyse mit den *N* μ-Werten durchzuführen.

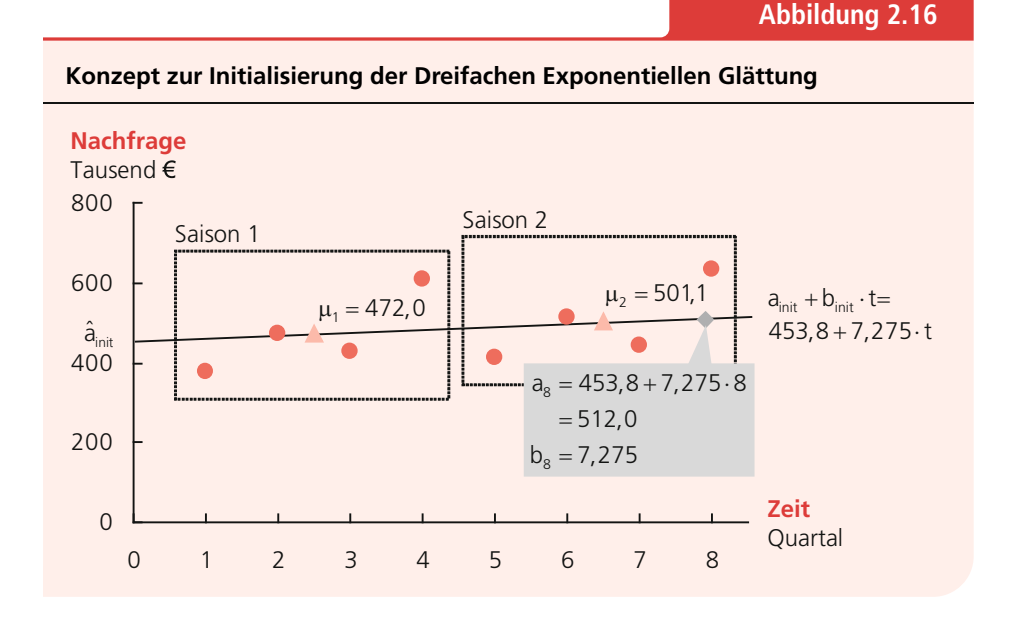

**Tabelle 2.13**

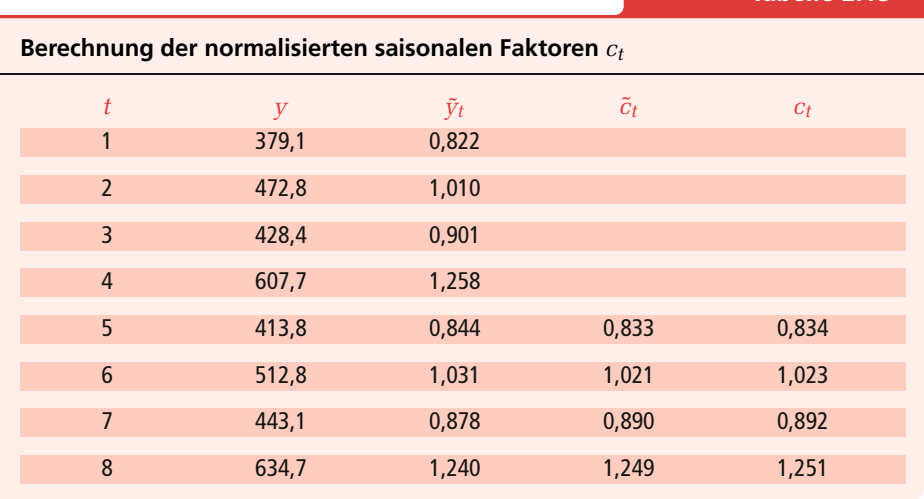

- (c) Schätzung des Achsenabschnitts:  $a_{\text{init}} = \mu_1 b_{\text{init}}(P + 1)/2$ . Angewandt auf unser Beispiel ergibt sich  $a_{\text{init}} = 472.0 - 7.275(4 + 1)/2 = 453.8$ . Die Trendfunktion der Nachfrage lautet somit  $a_{init} + b_{init} \cdot t = 453.8 + 7.275 \cdot t$ .
- 2. Bereinigung der Nachfrage um den Trend:  $\tilde{y}_t = y_t/(a_{\text{init}} + b_{\text{init}} \cdot t), t = 1, 2, ..., N \cdot P$ wobei *y˜ <sup>t</sup>* die trendbereinigte Nachfrage bezeichnet. In unserem Beispiel berechnen wir die trendbereinigte Nachfrage der ersten  $N \cdot P = 8$  Perioden mit  $\tilde{\gamma}_t = y_t/(453.8 +$ 7,275 · *t*) und erhalten  $\tilde{y}_1 = 379,1/(453,8 + 7,275 \cdot 1) = 0,822, \tilde{y}_2 = 472,8/(453,8 +$  $(7,275 \cdot 2) = 1,010,\ldots, \tilde{y}_8 = 634,7/(453,8 + 7,275 \cdot 8) = 1,240.$
- 3. Berechnung der saisonalen Faktoren:
	- (a) Berechnung der nicht-normalisierten saisonalen Faktoren: Hierzu schätzen wir zunächst grob, um welchen Anteil die trendbereinigte Nachfrage einer Periode durchschnittlich über oder unter der durchschnittlichen Nachfrage aller Perioden einer Saison liegt:  $\tilde{c}_t = (\tilde{y}_t + \tilde{y}_{t+P} + \cdots + \tilde{y}_{t+P(N-1)})/N, t = 1, ..., P$ . In unserem Beispiel ergibt sich  $\tilde{c}_1 = (0.822 + 0.844)/2 = 0.833,..., \tilde{c}_4 =$  $(1,258+1,240)/2 = 1,249$ . Um die saisonalen Faktoren sinnvoll interpretieren zu können, muss die Summe der saisonalen Faktoren über die *P* Perioden der Saison den Wert *P* ergeben. In unserem Beispiel, wie auch üblicherweise bei anderen Anwendungen, beträgt die Summe der saisonalen Faktoren über die *P* Perioden der Saison nicht *P*, sondern  $\sum_{t=1}^{4} \tilde{c}_t = 3.993 \neq 4$ . Um  $\sum_{t=1}^{4} \tilde{c}_t = 4$ zu erreichen, werden die saisonalen Faktoren normalisiert.
	- (b) Normalisierung der saisonalen Faktoren: Die Normalisierung wird erreicht, indem die nicht-normalisierten saisonalen Faktoren  $\tilde{c}_t$  durch den Durchschnittswert der nicht-normalisierten saisonalen Faktoren,  $\frac{1}{P}\sum_{p=1}^{P}\tilde{c}_{p}$ , dividiert werden:  $c_t = \tilde{c}_t / \left( \frac{1}{P} \sum_{p=1}^P \tilde{c}_p \right), t = 1, 2, ..., P$ . In unserem Beispiel beträgt der Durchschnittswert  $\frac{1}{p}\sum_{p=1}^{p} \tilde{c}_p = 0.998$ . Damit ergeben sich die  $c_t$  laut Tabelle 2.13, so dass deren Summe  $\sum_{t=1}^{4} c_t = 4 = P$  ist.

Wir kennen nun die Anfangsschätzwerte *a*init, *b*init und die *ct*. Bevor wir mit diesen Werten jedoch Prognosen außerhalb des Initialbereichs  $t = 1, \ldots, N \cdot P$  erstellen können, beispielsweise für Periode  $t = NP + 1 = 8 + 1 = 9$  unseres Beispiels, benötigen wir die Schätzwerte für *at* und *bt* der letzten Periode des Initialbereichs, in unserem Beispiel für *a*<sup>8</sup> und *b*8, weil diese Werte in die Formeln (2.27), (2.28) und (2.29) eingehen.

Diese können wir generell mit  $a_{NP} = a_{init} + NPb_{init}$  und  $b_{NP} = b_{init}$  berechnen; auf unser Beispiel angewandt mit  $a_8 = a_{\text{init}} + NPb_{\text{init}} = 453.8 + 7.275 \cdot 8 = 512.0$  und  $b_8 =$ *b*init = 7,275 (siehe auch Abbildung 2.16). Die entsprechenden saisonalen Faktoren können wir einfach übernehmen: *c*(*N*−1)*P*+<sup>1</sup> = *c*1, *c*(*N*−1)*P*+<sup>2</sup> = *c*2,*…*, *cNP*<sup>+</sup>*<sup>P</sup>* = *cP*; in unserem Beispiel ergibt sich dadurch  $c_9 = c_1 = 0.834, ..., c_{12} = c_4 = 1.251.$ 

Auf Basis dieser Daten können wir nun die Nachfrage prognostizieren, beispielsweise eine Prognose für Periode 9 (I/2003) erstellen:  $\hat{v}_{8,8+1} = (a_8 + b_8 \cdot 1) \cdot c_9 =$  $(512,00 + 7,28 \cdot 1) \cdot 0,834 = 433,1$ . In Abbildung 2.17 sind die Prognoseergebnisse für  $\alpha = 0.20$ ,  $\beta = 0.20$  und  $\gamma = 0.30$  dargestellt, die mit der Doppelten und der Dreifachen Exponentiellen Glättung erzielt wurden. Die entsprechenden Berechnungen sind in Tabelle 2.14 dargestellt. Bei beiden Verfahren wurde die Nachfrage vom 1. Quartal 2003 bis zum 4. Quartal des Jahres 2004 jeweils eine Periode im Voraus erstellt, also *yˆt*,*t*+<sup>1</sup> verwendet. Wie die Abbildung 2.17 verdeutlicht, ist die Prognose der Nachfrage des Spielwarenproduzenten mit der Dreifachen Exponentiellen Glättung erheblich genauer als die Prognose mit der Doppelten Exponentiellen Glättung, was nicht überrascht, da die Dreifache Exponentielle Glättung saisonale Faktoren berücksichtigen kann, die Doppelte Exponentielle Glättung hingegen nicht. Um herauszufinden, ob sich mit anderen Werten der Glättungsfaktoren der Dreifachen Exponentiellen Glät-

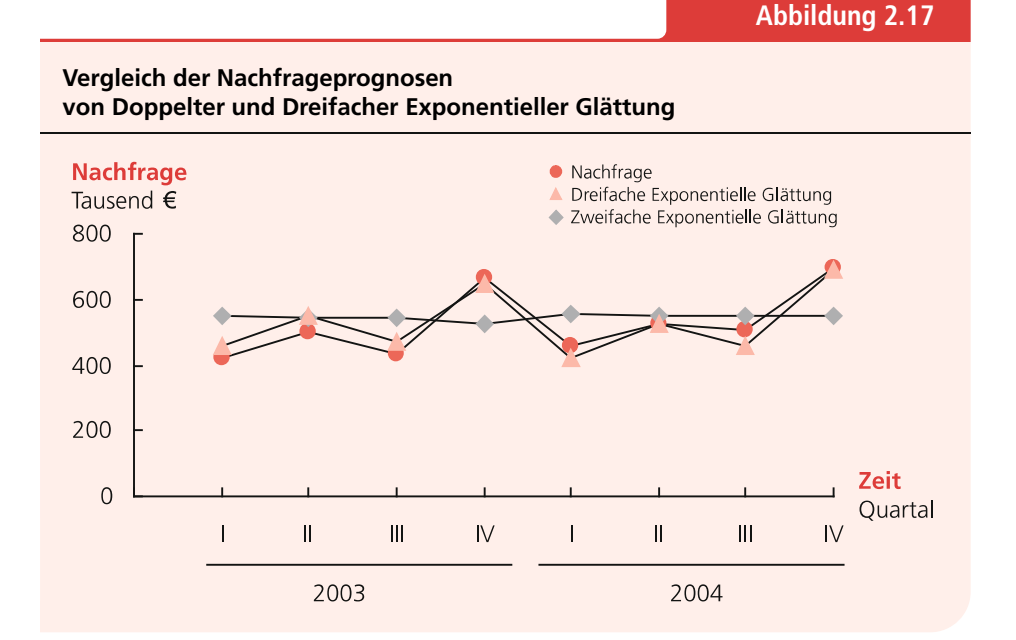

#### 66

**Tabelle 2.14**

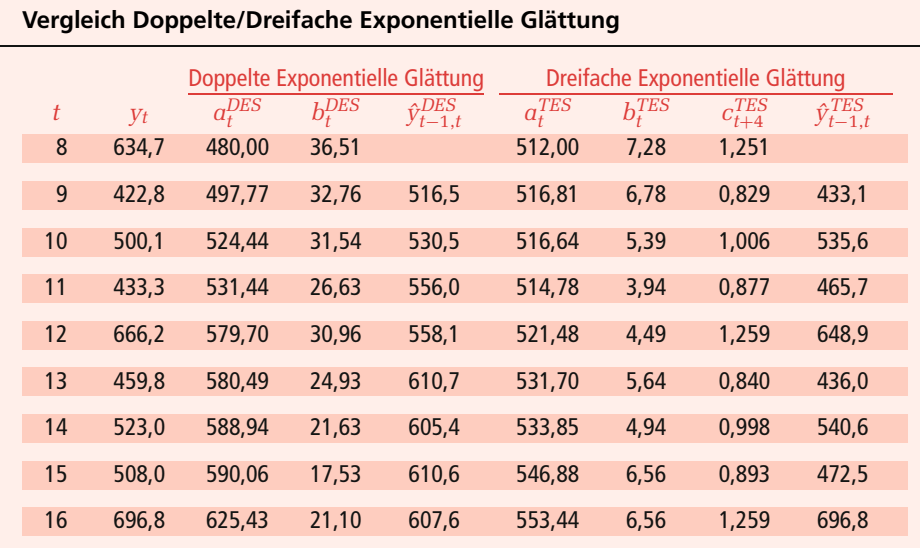

tung noch bessere Ergebnisse erzielen lassen als hier dargestellt, könnten wir wieder eine Versuchsreihe mit unterschiedlichen Glättungsfaktoren durchführen, die entsprechenden *MSE*s berechnen und dann diejenigen Glättungsfaktoren auswählen, die zum geringsten *MSE* führen. Häufig stellt sich dabei heraus, dass gute α-Werte im Bereich 0,10 bis 0,30, gute β-Werte im Bereich 0,10 bis 0,40 und gute γ -Werte im Bereich 0,20 bis 0,60 liegen.

### **Zusammenfassung**

In diesem Abschnitt haben Sie gelernt, wie Nachfrageprognosen mit unterschiedlichen Verfahren der Zeitreihenanalyse erstellt werden können. Häufig werden die drei Verfahren der Exponentiellen Glättung angewendet. Wenn ein Trend in der Nachfrage vorhanden ist, lassen sich mit der Doppelten Exponentiellen Glättung bessere Ergebnisse erzielen als mit der Einfachen Exponentiellen Glättung. Weiterhin lassen sich mit der Dreifachen Exponentiellen Glättung bessere Ergebnisse erzielen als mit der Doppelten oder Einfachen Exponentiellen Glättung, wenn Saisonalitäten in den Nachfragen vorhanden sind.

Wir könnten uns nun überlegen, generell die Dreifache Exponentielle Glättung anzuwenden. Wenn ein Trend vorhanden ist, wird dieser berücksichtigt, wenn Saisonalitäten vorhanden sind, diese auch. Aber was passiert, wenn kein Trend oder keine Saisonalitäten vorhanden sind? Im Idealfall würde das Verfahren dies merken und  $b_t = 0$  und  $c_t = 1$  setzen. Für diesen Idealfall benötigen wir jedoch eine große Datenmenge. Abbildung 2.18 zeigt, was passieren kann, wenn die Datenmenge nicht groß genug ist. Wenn wir in Periode 3 die Nachfrage der nächsten neun Perioden mit der Doppelten Exponentiellen Glättung prognostizieren, kann es passie-